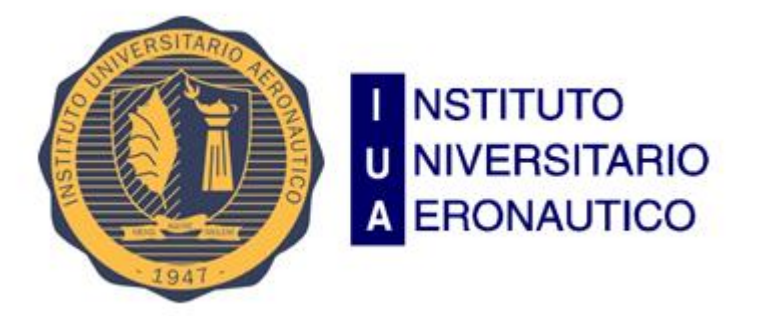

# Facultad de Ciencias de la Administración

# Trabajo Final de Grado

*"Reingeniería para la Administración y Picking mediante Luz"*

**Tutor:**

Simes, Carlos Alejandro

**Integrantes:**

 Grillo, Gabriel Ignacio - 32458149 ggrillo149@alumnos.iua.edu.ar

 Sembaj, Pablo Esteban - 31646441 [psembaj441@alumnos.iua.edu.ar](mailto:psembaj441@alumnos.iua.edu.ar) 

## DECLARACIÓN DE DERECHOS DEL AUTOR

Todos los derechos se encuentran reservados. La información contenida en este documento puede consultarse para uso académico únicamente. Ninguna parte de este documento puede ser reproducida o utilizada para cualquier otro propósito sin obtener previamente un consentimiento por escrito de parte de los Alumnos Propietarios del Proyecto.

## AGRADECIMIENTO Y DEDICATORIA

La vida del estudiante es un largo camino a recorrer hasta alcanzar aquella meta que algún día soñó. En ese camino la vida propone distintos obstáculos. La superación de cada uno de ellos, es uno de los factores principales que va fortaleciendo ese largo camino. Pero no todos logran superar esos obstáculos, algunos no llegan. En nuestro caso, Gabriel y Pablo, las personas que nos rodean, han sido pilares fundamentales para continuar y hoy encontrarnos en el final del camino.

Es imposible nombrar una por una a todas aquellas personas que han sido el pilar fundamental en todo lo que somos, en toda nuestra educación, tanto académica, como de la vida, por su incondicional apoyo perfectamente mantenido a través del tiempo.

¡Muchas gracias a todos!

## RESUMEN

El presente documento se desarrolla en el marco del Trabajo Final de Grado de la carrera de Ingeniería de Sistemas y tiene como objetivo la identificación y comprensión del uso de la tecnología en el campo del picking. Para aquellos que lean este documento y desconozcan el concepto de picking, podemos definirlo como el proceso de preparación de pedidos por unidad automatizado. En otras palabras, el picking consiste en partir de una lista de artículos y ubicaciones en las que se encuentran, ir recogiendo las unidades que especifica el pedido y de esta manera conformarlo. En la actualidad existen diversos sistemas que permiten mejorar la experiencia. Entre los más comunes encontramos:

- o Pick to Light: Cada puesto de armado de pedido (slot) tiene una lámpara, la cual indica el número de unidades que se debe tomar de esa posición y un botón para confirmar cuando se toma esas unidades. El procedimiento para conformar un pedido con esta herramienta consiste en que el operario lee el código de barras del pedido. En esta metodología es en la cual vamos a centrar nuestro trabajo.
- o Voice Picking: Cada operario tiene una diadema por medio auditivo le dice al operario a qué posición debe ir y cuantas unidades debe tomar, y por medio de la voz del operario se le da información y comandos al sistema.
- o Lector de código de barras: Esta herramienta consiste en que cada operario tenga un sistema con una pantalla, la cual visualmente le va indicando al operario a qué posición se debe dirigir y cuantas unidades debe tomar.

La observación de la ausencia de proveedores en el mercado local tanto para el desarrollo de hardware y software que permitan brindar esta solución, es lo que conllevo a los autores de este trabajo a la investigación y al diseño para dar lugar a la construcción de un producto final que incluya todos los aspectos.

Se abordó un proceso de investigación de las distintas tecnologías disponibles que pudiese complementarse con un sistema de información mediante un nuevo protocolo de comunicación.

El proceso de investigación tuvo como primera instancia un relevamiento de campo, para observar aquellas tecnologías disponibles. En nuestro caso, no encontramos tecnologías en el mercado local y debimos replantear el alcance de nuestro campo.

Luego de comprender la tecnología ya existente, dimos inicio a una nueva etapa en el proceso de investigación, el desarrollo de una nueva tecnología, similar, pero local. El objetivo principal de esta etapa, se basó en la posibilidad de combinar distintos tipos de hardware. Esta elasticidad del hardware, es necesario para poder adaptar a las necesidades de la organización.

En nuestro caso trabajamos con tecnología de un fabricante de origen Japones, y el más utilizado en el mundo. Consideramos como buena práctica, adaptar el producto más utilizado en las principales industrias del mundo al nuestro.

Como siguiente etapa de investigación, fue el desarrollo del sistema informático, con las distintas prestaciones que estos pueden brindar. Pero nuestro mayor desafío era "enviar órdenes", por lo cual creamos el protocolo de comunicación, y de esta manera la rueda estaba cerrada.

Estas investigaciones dieron lugar a la creación de versión inicial, que posteriormente será ampliada y ajustada para poder ser comercializada.

## Contenido

#### *INTRODUCCIÓN [\\_\\_\\_\\_\\_\\_\\_\\_\\_\\_\\_\\_\\_\\_\\_\\_\\_\\_\\_\\_\\_\\_\\_\\_\\_\\_\\_\\_\\_\\_\\_\\_\\_\\_\\_\\_\\_\\_\\_\\_\\_\\_\\_\\_\\_\\_\\_\\_\\_\\_\\_\\_\\_\\_\\_\\_\\_\\_\\_\\_\\_\\_\\_\\_\\_\\_\\_](#page-5-0) 6*

#### **1.1 Antecedentes [\\_\\_\\_\\_\\_\\_\\_\\_\\_\\_\\_\\_\\_\\_\\_\\_\\_\\_\\_\\_\\_\\_\\_\\_\\_\\_\\_\\_\\_\\_\\_\\_\\_\\_\\_\\_\\_\\_\\_\\_\\_\\_\\_\\_\\_\\_\\_\\_\\_\\_\\_\\_\\_\\_\\_\\_\\_\\_\\_\\_\\_\\_\\_\\_\\_](#page-5-1) 6**

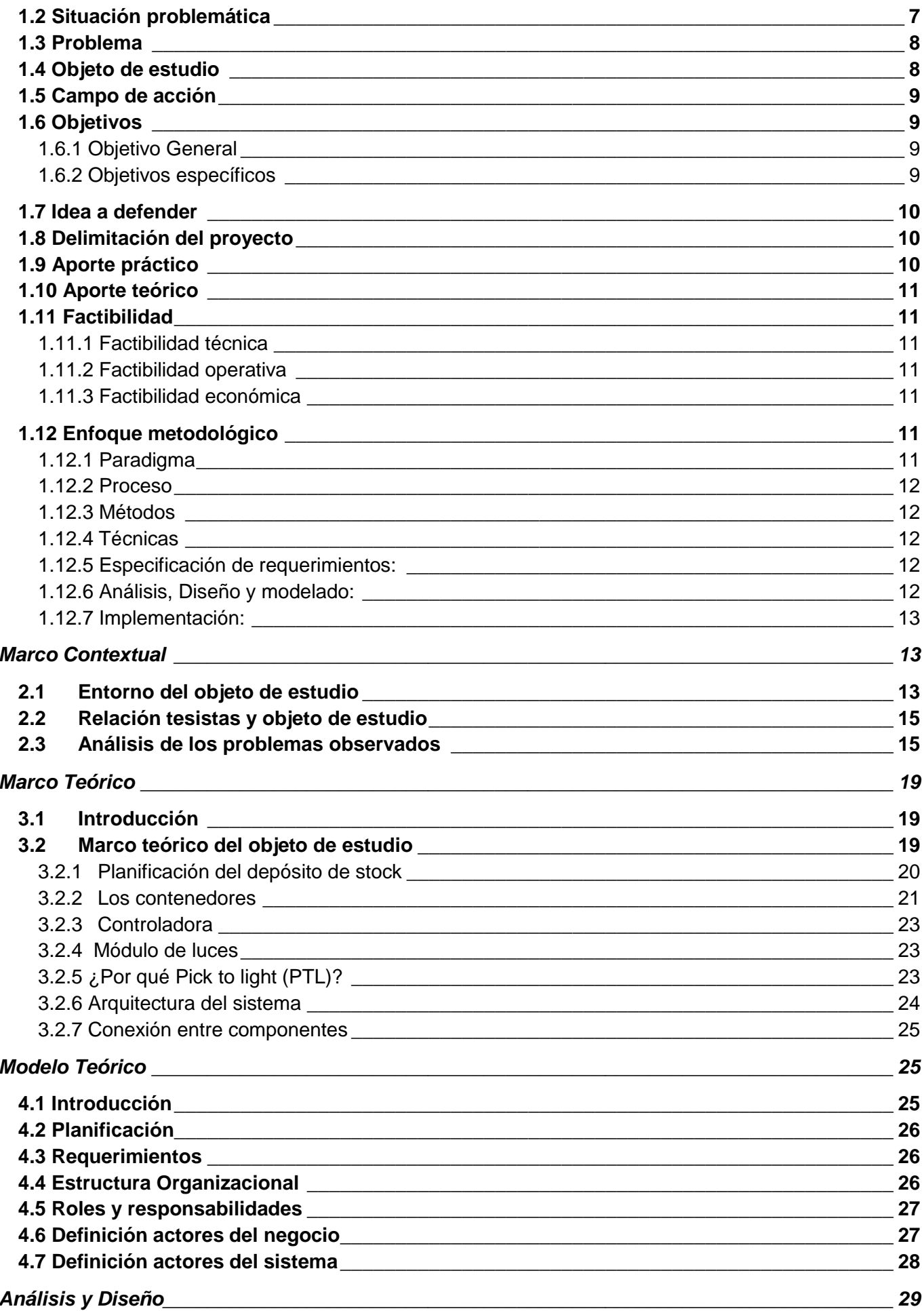

ı

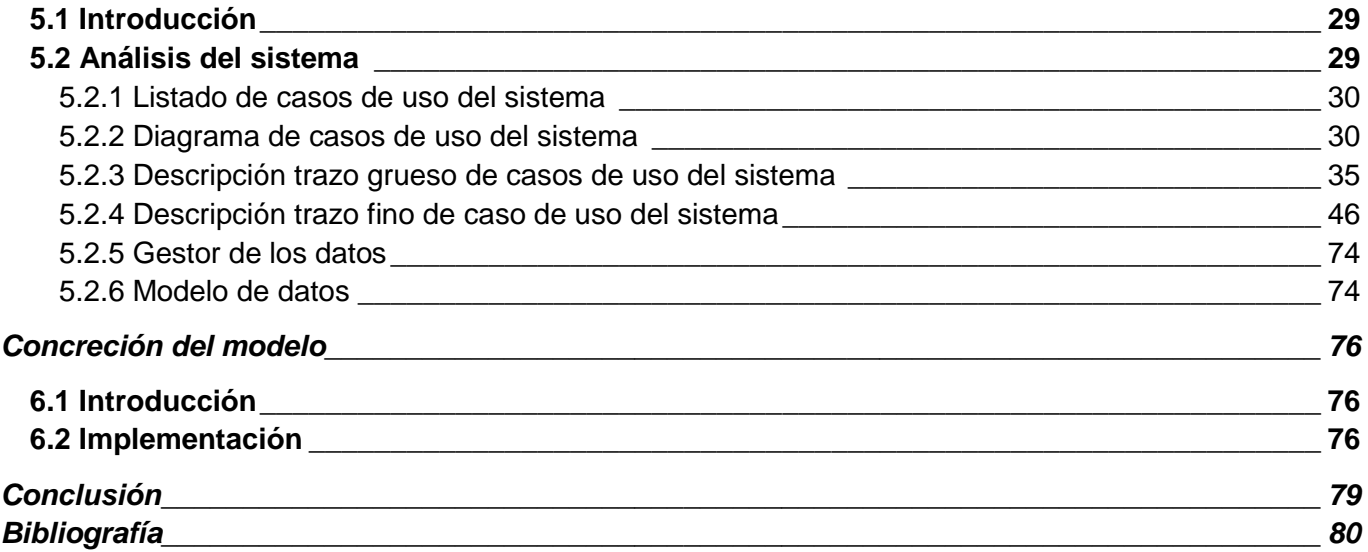

## <span id="page-5-0"></span>**INTRODUCCIÓN**

#### <span id="page-5-1"></span>**1.1 Antecedentes**

En la década de los noventa, a una empresa le tomaba entre 15 y 30 días, procesar un pedido y entregarlo al cliente. El proceso regular comprendía el levantamiento de información, transferencia del pedido, procesamiento del pedido, autorización de crédito, asignación del pedido a un almacén y finalmente él envió al cliente. Sin embargo, en ocasiones este tiempo aumentaba ya fuera por errores tales como un embarque mal dirigido, pedidos extraviados y escasez en los inventarios o simplemente por lo engorroso de los procesos al ser muy manuales y con poca tecnología. La dificultad para conocer la demanda y los improvistos que se presentaban hacían que tanto mayoristas como minoristas se prepararan llenando sus bodegas de inventario para contrarrestar las contingencias que generaban mala imagen en el mercado y pérdida de tiempo. A pesar de esto los retrasos en las entregas y los faltantes se siguieron presentando. El proceso tradicional de distribución estaba diseñado para satisfacer necesidades que en el mundo industrializado ya no eran importantes. Actualmente los clientes demandan una gran variedad de productos y servicios ajustados a sus gustos y necesidades, poder ofrecer un buen servicio requiere de la empresa capacidad de transporte y agilidad en las operaciones. La revolución de la tecnología en cuanto a la ciencia de la computación, el internet y diferentes prácticas de transmisión de información han generado grandes cambios en las formas de realizar los negocios. El internet se ha vuelto el más común y principal medio de realización de transacciones entre negocios.

Los almacenes, bodegas y los centros de distribución constituyen un factor clave de éxito para la gestión efectiva de la cadena de abastecimiento y distribución de todas las organizaciones que diariamente crecen en ventas, sin embargo, durante los últimos años no han sido valoradas por las altas gerencias de las organizaciones modernas.

El involucramiento de la tecnología en los procesos de picking tuvo como efecto la búsqueda y optimización de procesos y métodos que permitan facilitar las tareas.

En aspectos generales, el uso de las herramientas informáticas para la automatización de ciertas tareas de picking, busca:

- o Mayor productividad
- o Menores costos de mano de obra
- o Mayor rapidez en la preparación de pedidos
- o Mejora en la precisión de los pedidos
- o Mejor rotación de stock
- o Servicio de mayor calidad para el cliente
- o Visibilidad operativa en tiempo real y parámetros para tomar decisiones

#### <span id="page-6-0"></span>**1.2 Situación problemática**

Las operaciones de picking se pueden hacer de manera manual, semi-automatizado o automatizado. En los últimos años ha sido muy común el desarrollo y la implementación de herramientas para hacer esta operación de manera semi-automatizada, esto se ha debido a que con estas herramientas se pueden lograr niveles de productividad significativamente buenos con valores razonables de inversión.

En la actualidad, inclusive empresas de renombre, por más común y obvias que parezcan, las fallas en la administración, gestión y control de stock, se encuentran presentes.

La experiencia laboral de los autores de este proyecto, pone en evidencia que estos inconvenientes suceden, y por lo general las empresas buscan la solución involucrando la tecnología.

Nuestra investigación, evidencia que no basta solamente con la implementación del mejor sistema informático y/o hardware, el cual puede solucionar muchos problemas disminuyendo los riesgos, pero existen factores que aún se van a encontrar fuera del alcance de los mismos. Es por esto que además de estos dos componentes, adicionamos un tercer, el usuario del producto. El usuario puede ser un colaborador destacable o no en la organización que debe ser integrado, y nuestra manera de lograrlo es brindarle una forma de trabajo amigable, por lo cual proponemos el uso de luces, que ayuda a disminuir el desgaste del colaborador.

En la siguiente imagen se representa el ambiente laboral en el que se somete dos trabajadores con proceso de picking distintos, uno manual y otro con picking automático. A simple vista se observa que en el proceso de picking automático, el colaborador solo actúa de acuerdo a la indicación de las luces.

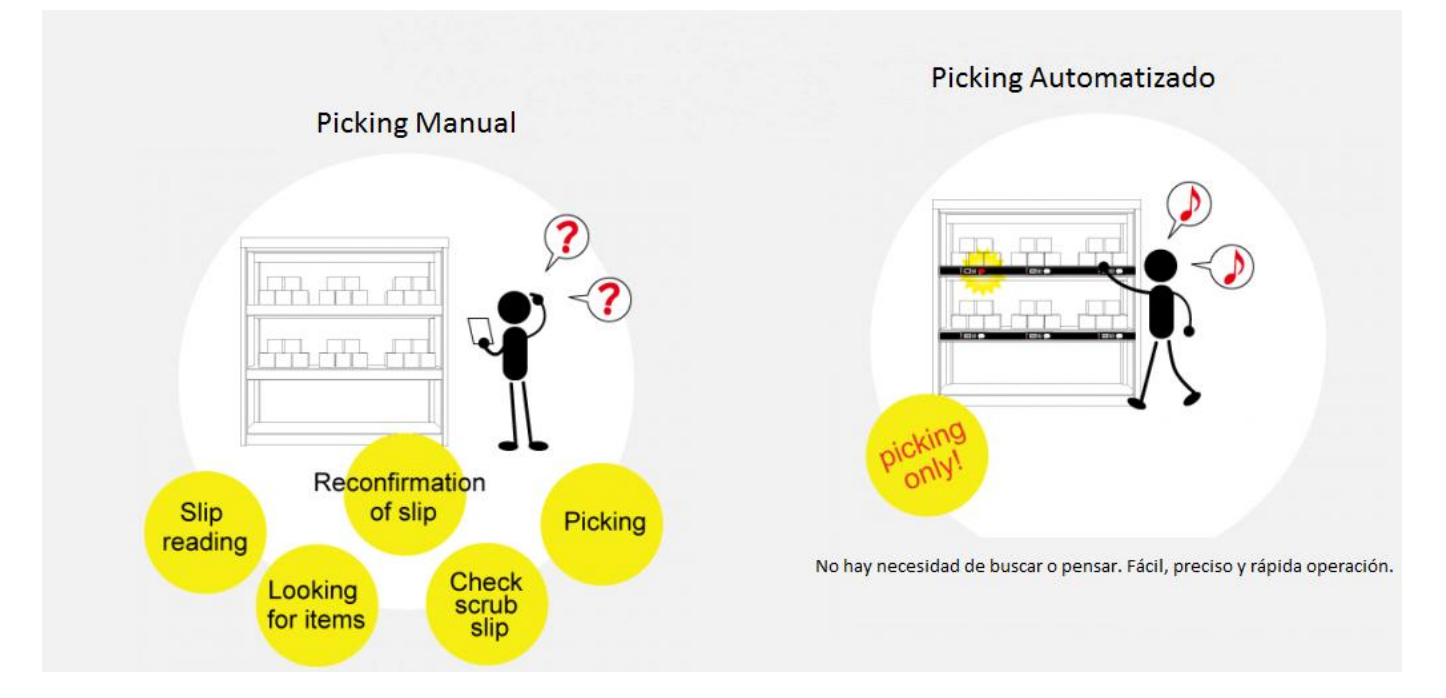

Cuando dimos comienzo a la investigación sobre los acontecimientos pocos fortuitos que presentan las empresas en el proceso de picking y la manera en la que las empresas buscan resolver sus necesidades de seguridad y bienestar de acuerdo con sus posibilidades económicas y sus pautas culturales, el primer dato llamativo fue que no existen empresas en el mercado local proveedoras de una solución de capitales argentinos, como la que presentamos, lo cual a primera instancia, se podría considerar como una buena posibilidad para el mercado.

#### <span id="page-7-0"></span>**1.3 Problema**

Durante el proceso de investigación, a medida que nos fuimos introduciendo más en el campo, nos surgió la curiosidad de consultar empresas que cuentan con este tipo de sistema de picking, y nos encontramos con la realidad de que en la gran mayoría de las empresas desconocen sobre este tipo de sistemas. Por otro lado, en una multinacional que contactamos, que tienen incorporado este tipo de sistema, nos indicaron que en el caso de fallas deben solicitar el soporte a un proveedor externo y el mismo no se encuentra en el país.

Con la información recabada, creemos que el desconocimiento sobre esta modalidad de trabajo se debe a la falta de proveedores en el mercado local, y aquellas organizaciones que cuentan con conocimiento también evalúan la incertidumbre de que el mismo falle una vez implementado y no contar con un servicio local de soporte. Las empresas que cuentan con este tipo de sistemas, adaptaron su organización a esta modalidad de trabajo, y la indisponibilidad, generaría la parada de la producción y por ende perdidas económicas para la organización.

#### <span id="page-7-1"></span>**1.4 Objeto de estudio**

Aquellas empresas que realizan el proceso de picking, y que detectan fallas en el mismo, son aquellas que se encuentran constantemente en la búsqueda de mejorar y efectivizar su metodología. Pero no solo aquellas que encuentran fallas, los requerimientos que va solicitando el mercado, obliga de manera indirecta a las empresas la búsqueda de métodos modernos, evitando perdidas económicas.

Nuestro estudio e investigación hace referencia al desarrollo integral de hardware y software libre, con la posibilidad de integración de nuevos componentes, para lograr una evolución.

El resultado final de nuestro estudio es lograr un producto como solución factible, de simple implementación y accesible económicamente para el problema que se planteó.

- Para la consecución de estos objetivos será preciso abordar el estudio de:
	- o Métodos, tecnologías y herramientas tecnológicas utilizadas actualmente en procesos de picking
	- o Análisis FODA sobre los sistemas de picking ya utilizados
	- o Aspectos electrónicos y eléctricos
	- o Arquitectura electrónica de plaquetas AIOI System
	- o Programación de plaquetas AIOI System
	- o Diseño protocolo TCP/IP
	- o Modelar e implementar software con integración sobre hardware

#### <span id="page-8-0"></span>**1.5 Campo de acción**

La aplicación de nuestro producto final es alcanzar a todos aquellos clientes que desean incorporar, restructurar o actualizar su proceso de picking. En otras palabras, el campo de acción incluye aquellas empresas que desean adaptar su organización a una nueva forma de trabajo.

Se buscará integrar tecnologías ya en uso, adaptando nuevas tecnologías, logrando la unificación de conceptos, para de esta manera lograr alcanzar los resultados que realmente se espera del proceso.

#### <span id="page-8-1"></span>**1.6 Objetivos**

#### <span id="page-8-2"></span>*1.6.1 Objetivo General*

El objetivo del proyecto es construir un sistema integral que permita la gestión eficaz de los procesos de administración y control de stock en una determinada empresa. Éste sistema se encuentra compuesto por hardware y software desarrollados por los propios autores del trabajo y construidos a medida para una organización en particular. La aplicación de distintos conceptos de reingeniería al proceso de picking permiten alcanzar los estándares.

#### <span id="page-8-3"></span>*1.6.2 Objetivos específicos*

La solución que se propone es sencilla de manejar, requiere muy poca formación, deja las manos libres a los operarios para dedicarse a la recogida de producto y les permite, debido a la operativa implantada, la preparación de varios bultos de forma simultánea.

Requiere realizar una distribución y organización en el almacén de los productos con el objetivo de cubrir distintos aspectos de logística, que incluye un previo análisis para encontrar la mejor optimización del almacén.

El picking por luz consiste en la utilización de displays como indicadores de referencia y cantidad de producto a incorporar en un pedido. Tras la identificación de un pedido, el sistema indica mediante señales luminosas el lugar donde se encuentra el primer producto que forma parte del mismo, indicándose en el display la cantidad exacta. Una vez que se ha recogido el material se confirma la acción mediante pulsación y el sistema procede a indicar el siguiente producto a añadir y así sucesivamente, hasta concluir el proceso. De este modo se eliminan las búsquedas de producto y se reducen los errores, agilizando el proceso.

Como mencionamos en el punto anterior, es necesario diseñar una solución tanto a nivel hardware, seleccionando qué dispositivos son necesarios para la solución, como a nivel software, analizando, diseñando y desarrollando las aplicaciones, además de los interfaces necesarios con el software del cliente que van a formar parte de la solución, ocupándose totalmente de la implantación de la solución, llevando a cabo la instalación, configuración, documentación, formación y puesta en marcha del sistema.

Esta solución busca alcanzar además como objetivos específicos:

- o Generar una Arquitectura Modular de Hardware y Software, que permita una rápida y fácil expansión
- o Garantizar el mantenimiento y las ampliaciones futuras de la instalación con productos de total continuidad en el mercado y en constante evolución
- o Modelar e implementar software con interacción con hardware
- o Lograr Simplicidad de uso
- o minimizar costes
- o Desarrollar un producto para disponer de un sistema estandarizado para la gestión y administración de stock que permita:
	- simplificar procesos
	- acortar tiempos de trabajo
	- eliminar errores en la preparación de pedidos
	- mejorar la satisfacción del cliente
	- facilitar su implantación
	- agilizar el flujo de procesos y productos

#### <span id="page-9-0"></span>**1.7 Idea a defender**

En la actualidad existen empresas que brindan este tipo de servicio conformados por módulos aislados que son difíciles de unificar.

La idea a defender desde la realización de este proyecto es la generación de un grupo de soluciones de automatización, que, siendo generadas a partir de una plataforma modular tanto de hardware como de software, este va a permitir una continua evolución y expansión del sistema y a su vez al trabajar bajo una misma arquitectura permitiendo una unificación de soluciones. Logrando de este modo una solución integral que va a permitir ser más beneficioso que las sumas de sus partes.

Este operador logístico pretende desarrollar nuevos procesos en la actividad logística de almacenamiento a través de la implementación de nuevas herramientas tecnológicas que permitan automatizar y optimizar los centros de distribución con la finalidad de obtener incrementos en los índices de productividad, utilización de áreas, disminución de tiempos y costos en cada proceso. Se busca con esta implementación mejorar significativamente los estándares de calidad y servicio al cliente.

#### <span id="page-9-1"></span>**1.8 Delimitación del proyecto**

En el presente proyecto se involucran distintas tecnologías para lograr la integración total permitiendo el desarrollo modular, como así también un marco teórico en conceptos de organización y planificación de almacenes de stock de productos de tamaño menor. Dejamos de lado almacenes para medianos y grandes productos.

Otro aspecto a destacar es el tiempo, ya que el conocimiento del proceso especifico de cualquier organización y la adaptación del mismo a esta nueva metodología no es un factor menor.

Con respecto al hardware, el prototipo de este proyecto, tendrá como resultado final conexión TCP/IP, por lo cual tecnologías como serial, usb y/u otras no estarán contempladas.

#### <span id="page-9-2"></span>**1.9 Aporte práctico**

El proyecto busca brindar como aporte práctico mejorar la eficiencia en el proceso de picking a tecnologías ya desarrolladas. No se pretende crear un nuevo contexto para el desarrollo propio de una tecnología nueva en sí, sino incorporar la tecnología existente y adaptarla, con la finalidad de lograr un producto que pueda adaptarse a cualquier organización con o sin tecnología similar y con el valor agregado de reducir la incertidumbre por fallos o necesidad de soporte en el mercado local.

#### <span id="page-10-0"></span>**1.10 Aporte teórico**

Nuestro aporte teórico, se va a centrar principalmente en determinar la arquitectura y funcionamiento de las plaquetas electrónicas del fabricante AIOI SYSTEMS, principal proveedor en los distintos países del mundo. Este conocimiento permite lograr en una primera instancia la posibilidad de integrar y combinar nuevo hardware y software para dar lugar a la evolución, el desarrollo y mejorar distintos aspectos. En fin, se busca obtener beneficios que permiten la posibilidad de una escalabilidad en lo que se refiere a automatizaciones, permitiendo una amplia gama de nuevas soluciones y que pueden ser acopladas a las actuales.

#### <span id="page-10-1"></span>**1.11 Factibilidad**

Se considera que el desarrollo del proyecto es factible, teniendo en cuenta los aspectos técnicos, operativos y económicos:

#### <span id="page-10-2"></span>*1.11.1 Factibilidad técnica*

De acuerdo a las investigaciones que hemos alcanzado desde distintas bibliografías y sitios web, que nos permitió adquirir nuevos conocimientos en el ambiente, consideramos que las capacidades técnicas disponibles son adecuadas para la concreción del proyecto.

#### <span id="page-10-3"></span>*1.11.2 Factibilidad operativa*

En un primer momento, para validar la operatividad del proyecto, los autores llevaran a cabo una maqueta que va a permitir realizar una demostración de los distintos conceptos que se describen en este documento. Una vez alcanzado este objetivo, el mismo se verá alterado para poder implementar el producto en una empresa dentro de la ciudad de Córdoba.

En conclusión, considerando los alcances y formas de implementación, consideramos que el desarrollo es factible desde el punto de vista operativo.

#### <span id="page-10-4"></span>*1.11.3 Factibilidad económica*

Los autores consideran que la puesta en marcha del proyecto en su estado inicial requerirá recursos económicos que los mismas puede asumir, en contemplación con el alcance propuesto en el presente documento. Ampliaciones y evoluciones posteriores requerirán fuentes de financiamiento que se deberán evaluar oportunamente.

#### <span id="page-10-5"></span>**1.12 Enfoque metodológico**

#### <span id="page-10-6"></span>*1.12.1 Paradigma*

El paradigma a ser utilizado será el obtenido por medio del análisis del mercado, en búsqueda de una solución que se amolde a la necesidad de una organización en particular. Como punto de partida se dará inicio a una descripción de la actualidad, dando a conocer las alternativas de sistemas integrales similares e incluyendo diferentes dispositivos electrónicos, logrando de esta manera conocer y plantear una solución que permita alcanzar los resultados esperados en la automatización del proceso de picking.

A continuación, se describen los pasos a utilizar para el proceso de solución.

#### <span id="page-11-0"></span>*1.12.2 Proceso*

El proceso necesario para el desarrollo del proyecto debe servir de guía para el logro secuencial de los objetivos específicos planteado. En primer lugar, se realizará una aproximación al objeto de estudio, realizando una recolección de la actualidad logrando conocer las alternativas en el mercado.

Posteriormente, realizaremos una primera iteración que será la puesta en marcha de nuestro sistema integral, y arrojara como resultante una primera versión a la cual se le aplicaran una serie de pruebas necesarias y prestablecidas para asegurar el cumplimiento de los objetivos deseados.

En cada iteración o etapa se tendrán en cuenta los siguientes puntos:

 **Requerimientos:** Se procederá a dividir en pequeños módulos para obtener mayores detalles sobre cada requerimiento, y de esta manera buscar reducir y/o controlar la complejidad. Análisis: De acuerdo a los requerimientos obtenidos, se procederá a analizar y brindar una solución pertinente.

 **Diseño:** Tiene la función de realizar el diseño con las tecnologías seleccionadas, desarrollos y servicios en los cuales deberá basarse la implementación, así como las diferentes pantallas para el usuario final.

 **Desarrollo e implementación:** en este punto se programarán las diferentes pantallas obtenidas del diseño y puesta en marcha en el servidor.

 **Prueba y retroalimentación:** Se aplican los casos de pruebas para determinar si la versión cumple con el objetivo de la etapa en la que se encuentra hasta alcanzar la versión final.

#### <span id="page-11-1"></span>*1.12.3 Métodos*

Para nuestro proyecto nos hemos orientado por la metodología de *Modelo iterativo incremental*, para lograr la evolución del prototipo, dependiendo de los completados de las iteraciones antecesoras, agregando más opciones de requisitos y logrando así un mejoramiento mucho más completo. Se tendrá en cuenta el desarrollo de las diferentes interfaces con el usuario, para que el mismo sea fácil

de usar, interpretar y sea lo más visual posible, ya que ante cualquier suceso el usuario pueda interpretar rápidamente lo que está ocurriendo.

#### <span id="page-11-2"></span>*1.12.4 Técnicas*

Para realizar este proyecto de grado se identifican los siguientes pasos a seguir:

#### <span id="page-11-3"></span>*1.12.5 Especificación de requerimientos:*

Esta etapa abarca una recopilación de información con la necesidad que presenta una organización en particular para la automatización en el proceso de picking.

Por tratarse de una solución integral los requerimientos no solo alcanzan especificaciones de software sino también de hardware.

<span id="page-11-4"></span>*1.12.6 Análisis, Diseño y modelado:*

Se generará diferentes modelos del sistema en base a los casos de uso, como plantea UML. Aplicando los diferentes diagramas necesarios para evidenciar las iteraciones del diseño con los usuarios. En el caso del modelado se realizará la creación de cada interface, para que el usuario pueda

#### <span id="page-12-0"></span>*1.12.7 Implementación:*

corroborar.

En base a lo descripto en el punto anterior, se construirá la aplicación utilizando herramientas open source, desarrollando las diferentes interfaces que hayan surgido.

Dependiendo de la etapa en la que nos encontremos procederemos a la utilización de diferentes herramientas que nombramos a continuación:

- o Winck, configuración de módulos
- o Eclipse Neon
- o Notepad ++
- o Enterprise Architect 8, diseño de gráficos UML
- o Microsoft Office 2016
- o JSP
- o Windows server 2012
- o Microsoft SQL 2012

Dado el aspecto que abordara el presente trabajo se considera necesario trabajar con métodos de investigación empíricos y lógicos.

- o *Método empírico:* será necesario para conocer el entorno del problema que permiten revelar las características fundamentales y relaciones esenciales del objeto. Determinar los requerimientos del modelo teórico, en base al análisis de soluciones implementadas en otros ámbitos y utilización de documentación de las tecnologías, estándares, desarrollos y servicios de terceros.
- o *Método lógico:* En base a la aplicación del pensamiento aplicado a la deducción, análisis y síntesis, se aplicarán métodos lógicos para analizar la situación problemática y definir el problema que se busca solucionar con este trabajo. Realizar la implementación de la solución, considerando lo generado en el modelo teórico y el uso de las herramientas disponibles.

### <span id="page-12-1"></span>**Marco Contextual**

#### <span id="page-12-2"></span>**2.1 Entorno del objeto de estudio**

El objetivo de la logística de la cadena de abastecimiento integrada, es realzar el valor al consumidor final. El término "consumidor final" es usado para identificar el último punto en la cadena de abastecimiento, donde un grupo de productos o servicios específicos es comprado para el consumo. El consumidor final puede ser un cliente o un miembro de un canal intermedio que compra un producto o un componente como un insumo o factor de producción industrial. Tradicionalmente, las cadenas de abastecimiento creaban valor a través del bajo precio y un amplio surtido de productos. Sin embargo, hoy día los gerentes de la cadena de abastecimiento están aprendiendo a clasificar a los consumidores que demandan un control mayor del proceso de compra, que tienen la habilidad financiera de tomar decisiones y que quieren hacer uso de una variedad de medios para comprar bienes y servicios que puedan satisfacer los requerimientos de su estilo de vida. Entender que los consumidores finales definirán, cada vez más, el valor en un contexto de entorno tecnológicamente controlado y competitivo, es crucial para el éxito de la cadena de abastecimiento. En términos de "consumidor final", el valor es la medida del deseo hacia un producto y sus servicios asociados. Si el deseo es alto, un grupo de productos-servicios será percibido como valiosos y será comprado.

Dentro de la cadena de suministros el proceso de almacenamiento muestra la calidad, eficiencia, y productividad a la organización logística. Dentro de esta labor el subproceso de preparación de pedidos es fundamental para el logro de los objetivos logísticos, esta operación bien ejecutada puede aportar exactitud en las entregas y reducción en los costos. En el picking se concentran hasta un 40% de los costos de operación de un centro de distribución y aproximadamente un 90% de los errores que se cometen en todo el proceso de atender una orden de un cliente, desde que este emite la orden de compra hasta su respectiva entrega a su entera satisfacción en el lugar indicado por él. Calidad y costos se traduce en confiabilidad y productividad. Dentro del subproceso de alistamiento de la orden existen actividades que son las que consumen los recursos: digitar, leer, caminar, buscar, leer, recoger, apilar y transportar la carga preparada para la zona de despacho son las más representativas, otras como el control están presentes, pero en menor proporción. Estas tareas o actividades pueden ser ejecutadas por personas, una combinación de personas, máquinas y sistemas automáticos o con sistemas completamente automáticos. La gestión del picking tiene como reto disminuir los errores y los costos atados al proceso; cuando estas operaciones son realizadas por personas la incidencia de los errores humanos afecta el porcentaje de pedidos perfectos y además hay pérdida de tiempo explicadas básicamente porque los operarios son sometidos a toma de decisiones en el mismo sitio de recogida, estas decisiones están relacionadas con asuntos como el pasillo donde está la mercancía, la cara de los pasillos, en qué nivel de estantería esta lo que busca y una vez allí revisar que cantidad de este producto debe recoger. Ante miles de decisiones y operaciones de este tipo las operaciones se vuelven lentas, costosas y plagadas de errores. Los sistemas mecánicos y automáticos ayudan al hombre a hacer las tareas de una manera más económica y rápida lo que se ve reflejado en eficiencia, productividad y calidad en la entrega de las órdenes. Estudios adelantados demuestran que los recursos consumidos en el picking de distribuyen así: digitación de la orden o adecuación de la misma para que quede lista a ser preparada (5%), caminar hasta el pasillo indicado (40%), buscar un producto (25%) y recoger la cantidad solicitada de este (30%). Podemos notar que el 35% del tiempo es realmente productivo. Ante semejantes resultados estadísticos es conveniente hacer mediciones para cada operación en cada una de las organizaciones puesto que se pueden encontrar observadores que se incline a mirar métodos diferentes de gestionar los pedidos. Eliminar el papel, utilizar adecuadamente los recursos de mano de obra y cuidar el desperdicio, dado que este se encuentra por todos los lados.

En la actualidad el proceso de picking, para la gran mayoría de las pequeñas y medianas empresas, sigue siendo un proceso manual, siendo el operario (preparador de pedidos) el que se desplazaba hasta el almacén para recoger el producto. Sin embargo, en la actualidad se tiende hacia la automatización total del mismo mediante sistemas mecánicos que permiten que sean los productos los que se desplacen desde su ubicación en el almacén hasta la zona donde trabaje el preparador de pedidos.

La actividad de preparación de pedidos juega un papel importante en la correcta gestión de inventarios, por cuanto es el momento en el que se debe dar de baja una mercancía en el almacén. Para agilizar la gestión de stock, reducir el número de errores y, en definitiva, reducir los costes logísticos, se tiende a sustituir los papeles por sistemas informáticos que permiten que en el mismo momento de retirar una mercancía del almacén (o en la zona de consolidación) se descuente automáticamente del stock del almacén.

Como aplicaciones las que más se destacan en la actualidad tenemos los lectores de códigos de barras, los terminales de radiofrecuencia (generalmente llamados pistolas por su forma), los sistemas por luces, los sistemas de reconocimiento de voz o los más modernos visores incorporados a las gafas del operario.

Con el avance de la tecnología y la incorporación de internet, las principales compañías han ido introduciéndose en el negocio del comercio electrónico, permitiendo a sus clientes realizar la compra desde sus ordenadores. Podemos diferencias dos modelos logísticos diferentes para la gestión de pedidos electrónicos:

- o **El modelo picking al lineal,** que consiste en que el pedido electrónico se hace llegar a un personal especializado (preparadores de pedidos), los cuales recorren el establecimiento de ventas como si fueran el cliente, buscando y retirando de los contenedores los productos solicitados. Como se puede apreciar, en estos casos el establecimiento no sólo sirve para abastecer a los clientes físicos, sino también a los electrónicos.
- o **El modelo picking al almacén,** implica la creación de un almacén específico para las peticiones electrónicas. Los productos de este almacén están reservados única y exclusivamente para atender a los clientes electrónicos. Se produce, por tanto, una clara separación entre el negocio tradicional (con sus almacenes y puntos de venta) y el negocio a través de Internet (con su almacén propio).

#### <span id="page-14-0"></span>**2.2 Relación tesistas y objeto de estudio**

Los intervinientes del proyecto nos vemos involucrados frente a la temática abordada principalmente por dos aspectos bien diferenciados, por un lado, y el de mayor influencia, el aspecto laboral, donde distintas situaciones nos vio obligado a investigar y comenzar a introducirnos sobre la temática. Por otro lado, el acceso a nuevas tecnologías, que evolucionan a un ritmo vertiginoso y que cada vez se encuentran más a nuestro alcance.

Consideramos que la combinación de estos dos aspectos, llevaría a cabo como conclusión un prototipo de gran interés para todas aquellas empresas, que, en una primera medida, no cuentan con la automatización del proceso de picking, para luego incorporar aquellas que si cuentan, dentro de un mercado local, Córdoba Argentina. En la actualidad, año 2017, conocemos que los principales proveedores se encuentran en otros países, encabezados por Brasil y Chile. Lo cual nos permite obtener cierta ventaja al momento de brindar un soporte local por alguna falla, pero también la posibilidad de una nueva instalación o cubrir una necesidad de desarrollo, gracias a la modularidad de nuestra tecnología de trabajo.

#### <span id="page-14-1"></span>**2.3 Análisis de los problemas observados**

En puntos anteriores, hemos desarrollado el entorno en el cual los autores llevan a cabo el desarrollo de la investigación y como afecta el mismo al entorno propio, siendo una causal del contenido que se vuelca a la situación problemática, dando lugar al desarrollo del proyecto que buscara dar las respuestas a dichas situación.

El análisis de las causales de la situación problemática nos permite distinguir las siguientes causas generales:

- o Entorno Favorable
- o Necesidades Insatisfechas

Al hablar de *entrono favorable*, se está haciendo referencia a que el entorno en el que estamos inmersos. Según la Consultora de investigaciones Gartner, el país se apresta a continuar con el crecimiento del gasto en tecnología, a niveles que en el caso de los usuarios finales alcanzarán alrededor del 9% del PBI, uno de los más altos en mercados emergentes. De esta forma, hoy el país disputa la tercera posición, con Chile y Colombia como "potencia tecnológica" en América latina, detrás de Brasil y México.

Donald Feinberg, VP & Distinguished Analyst de Information Infrastructure de Gartner, y uno de los principales consultores de Gartner para América latina, indica en recientes declaraciones, que el país tiene una pequeña base de manufactura de hardware y un "potencial limitado de crecimiento", pero, destaca que la Argentina "cuenta con un amplio espectro de profesionales capacitados para ofrecer soporte a esta industria con una adecuada fuerza de trabajo para impulsar oportunidades en los sectores de software y hardware".

Si evaluamos el entorno, a través del Indicador de la Sociedad de la Información (ISI), indicador emitido por *International Data Consulting (IDC) y World Times*, para el 2011, El ISI argentino creció un 3,5% interanual, lo que supone el menor incremento en los últimos cinco trimestres.

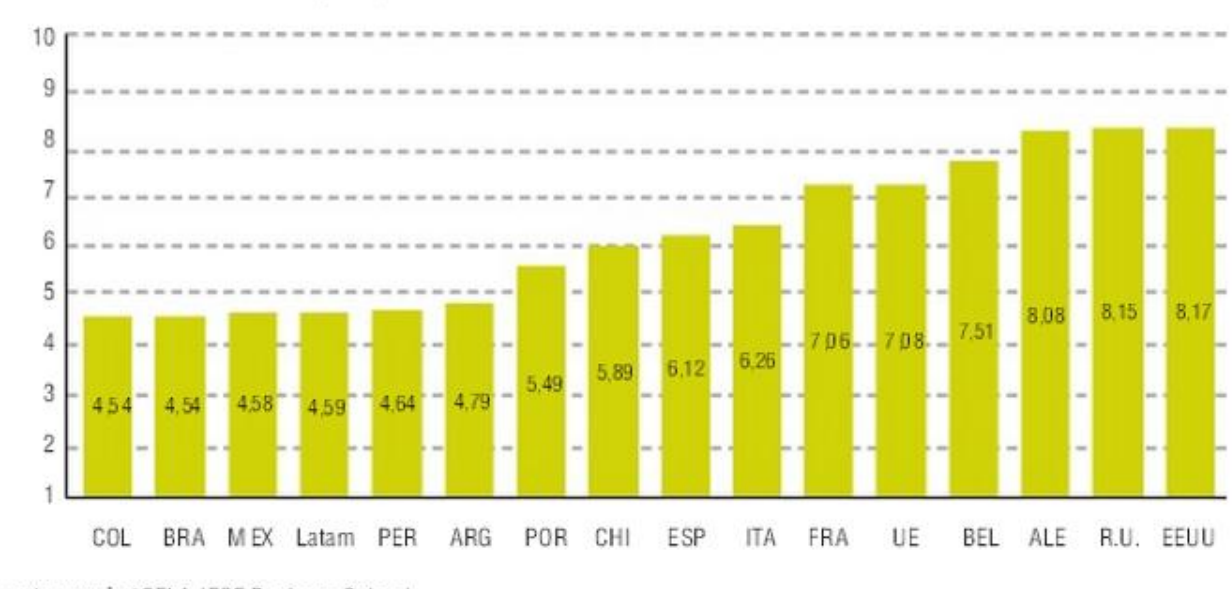

Gráfico 4: ISI. Puntuación por países. Cuarto trimestre 2011

Los actuales 4,79 puntos, inferiores a los 4,81 puntos del segundo trimestre, hacen de Argentina el único país de Latinoamérica cuyo ISI no acabó 2011 marcando un nuevo máximo. Los dos componentes del ISI perdieron fuerza respecto a los trimestres anteriores. Por una parte, el ESI, con 4,94 puntos, representa el valor más bajo de Latinoamérica mientras que, por otra parte, el sector de las TIC avanzó solamente un 8,7%, lo que supone, la menor variación interanual desde mediados de 2004.

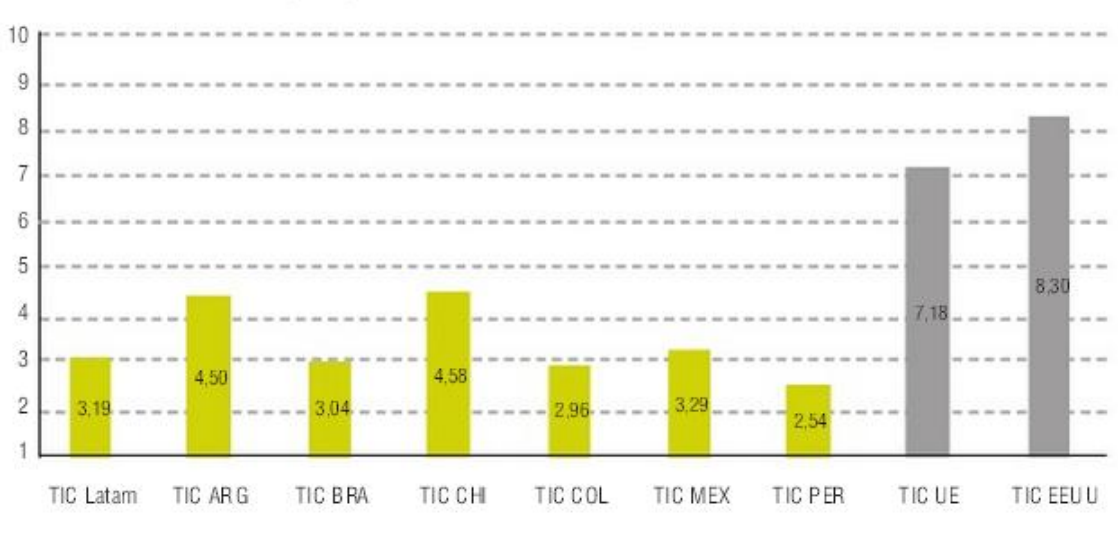

Gráfico 5: TIC. Puntuación por países. Cuarto trimestre 2011

Fuente: everis / CELA-IESE Business School.

Fuente: everis / CELA-IESE Business School.

El debilitado crecimiento de la telefonía móvil (con 1.399 teléfonos móviles cada mil personas) no ha logrado ser contrarrestado por la expansión de las demás variables de equipamiento, decayendo así el progreso de las TIC. También se atenuó la expansión de los servidores seguros (29 unidades por millón de habitantes y un aumento interanual del 13,7%), siendo la menor de la región. Mejor se presenta el caso de los Servicios TIC, donde Argentina encabezó el aumento en el número de usuarios de internet (391 cada mil personas y alza interanual del 15,5%) y el de abonados al servicio de banda ancha fija (179 abonados por millar de habitantes, el más alto de la región tras un aumento interanual del 38,1%). En el ESI, los segmentos Económico e Institucional presentaron la puntuación más baja de la región, de tal manera que no llegó a ser compensado con el bloque social, donde Argentina exhibe la calificación más alta. Sin embargo, el área Económica se mantuvo como la de mayor aumento gracias al crecimiento del PIB (6,6%, el más alto de todos los países observados).

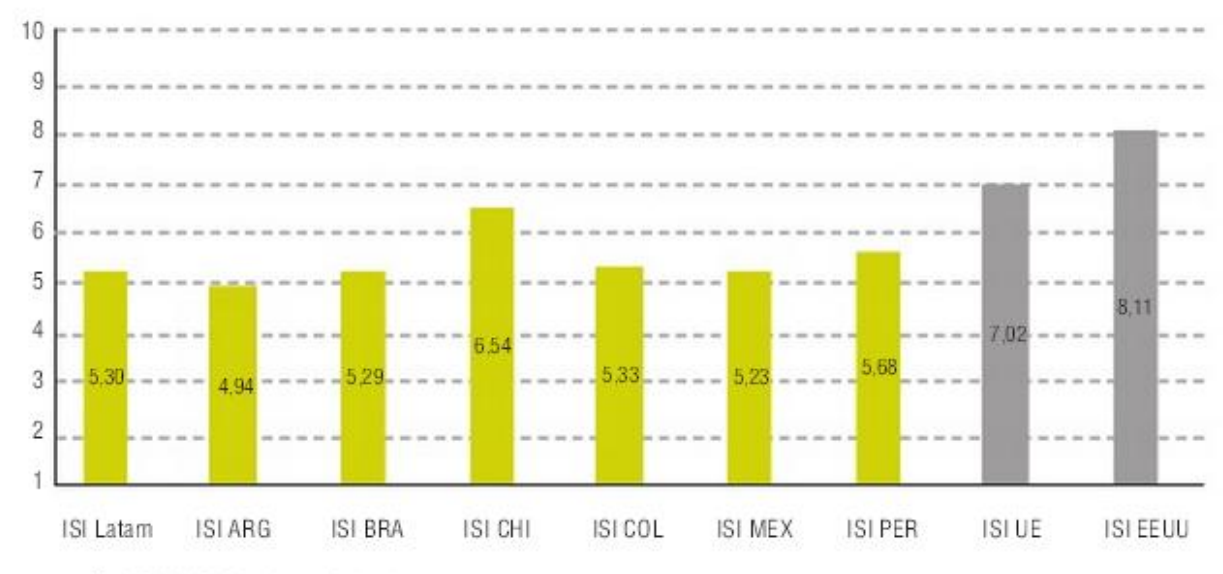

Gráfico 6: ESI. Puntuación por países. Cuarto trimestre 2011

El PIB por habitante se alzó hasta los US\$ 11.152, lo que permitió a Argentina volver a superar la media regional, un hecho que había dejado de suceder desde finales de 2002. El problema del ESI fue el cambio que sufrió el bloque Institucional, pasando a ser el peor de los sectores considerados. Eso obedeció al salto de la prima de riesgo, que aumentó 181 PB. en comparación con el trimestre anterior (910 PB). Este incremento fue más de ocho veces superior al aumento medio de los demás países latinoamericanos.

Todos estos Indicadores macroeconómicos nos indican que la sociedad argentina está transitando por una etapa propicia para la adquisición de tecnología. Esto nos augura un muy buen escenario para la realización del proyecto y su factible posterior comercialización.

Nuestra otra causal, *necesidades insatisfechas.* En nuestro objeto de investigación, las necesidades insatisfechas fueron factores muy fáciles de detectar. Al comenzar nuestra investigación, lo primero que nos planteamos fue, "*buscar proveedores locales, y poder conocer con mayor detalles funcionamiento, servicios, costos, etc. Todos aquellos cuestionamientos básicos de una primera instancia que un directivo de una pequeña, mediana o grande empresa plantearía en el caso de sentirse atraído para implementar la automatización de su proceso de picking a través de pick to light"*. Las respuestas para los interrogantes planteados, se resumieron en una única respuesta, "*no existen proveedores locales"*. Si deseamos contratar un servicio de pick to light debemos contactar a empresas que se encuentran fuera de Argentina, a continuación, ofrecemos un ranking de posibles competidores:

Fuente: everis / CELA-IESE Business School.

- o Brasil
- o Chile
- o España
- o Alemania
- o EEUU
- o Japón
- o China
- o Entre otros

Durante la investigación de las empresas, encontramos dos compañías que en su sitio web indican la posibilidad de brindar servicio dentro de Argentina:

**Mecalux**, Compañía líder en España, se sitúa en el tercer puesto mundial en el ranking de su sector, con ventas en más de 70 países. El Grupo dispone de once centros productivos: en España (Barcelona, Gijón y Palencia), Polonia (Gliwice), Estados Unidos (Chicago, Sumter y Pontiac), México (Tijuana y Matamoros), Brasil (São Paulo) y Argentina (Buenos Aires). Por otro lado, la empresa **Ssi-Schaefer**, compañía de capital alemán, con centro de distribución en más de 50 países.

Nos vimos obligados a entrar en contacto con dichos proveedores para poder conocer mayores detalles sobre sus servicios ofrecidos, lo que nos permitió concluir que ambas compañías se encuentran presente como departamento comercial y cuentan con aliados estratégicos alrededor del mundo con una vasta experiencia en aplicaciones logísticas que permiten garantizar soluciones que ofrecen. En el caso de necesitar asistencia técnica para una nueva instalación, la cual debe ser de una gran envergadura, si el país carece de personal técnico calificado, como sucede en Argentina, la empresa envía personal técnico desde algunas de sus sedes que menor costo le genera y lo envía al país para que lleve a cabo la instalación. En el caso de que el contratista presente la incertidumbre de posibles fallas a futuro, la empresa ofrece un servicio de mantenimiento preventivo consensuado y su valor económico va a variar de acuerdo a la complejidad del sistema tecnológico.

Con respecto al hardware ofrecido por estas empresas, si bien no quisieron darnos muchos detalles técnicos, logramos investigar que se trata de tecnología desarrollada por ellos mismos, lo cual debe ser tomado como un módulo cerrado y con muy pocas posibilidades de vincularlos con otro fabricante.

La falta de explotación de este mercado, nos generó curiosidad de saber cuál es su motivo. Establecer cuáles son las mejores prácticas de picking de órdenes en su almacén u operación del centro de distribución es una tarea significativa. Una solución apropiada para una operación no puede ser la solución más ideal para otro. Evaluar cualquier solución requiere un análisis a fondo de las necesidades actuales y futuras de una organización. No es nuestra intención desarrollar sobre las mejores prácticas de picking, pero si evaluar las mejores tecnologías y realizar nuestro aporte para mejorar aquellos puntos débiles.

A través de la tecnología pick to light, hemos observado que como principales beneficios logramos:

- Proceso sin papeles
- Menor tiempo en procesar las órdenes
- 40% de incremento en la productividad del picking
- 99,9% de tasa promedio de efectividad
- Seguridad en el Control de stock
- $\bullet$  Fácil uso: el operario puede ser entrenado en menos de  $\frac{1}{2}$  hora

El siguiente gráfico, extraído del sitio web de Systeam especialistas en logística, nos muestra que distintas mediciones que han llevado a cabo la productividad con Pick to light, es mayor que otras tecnologías.

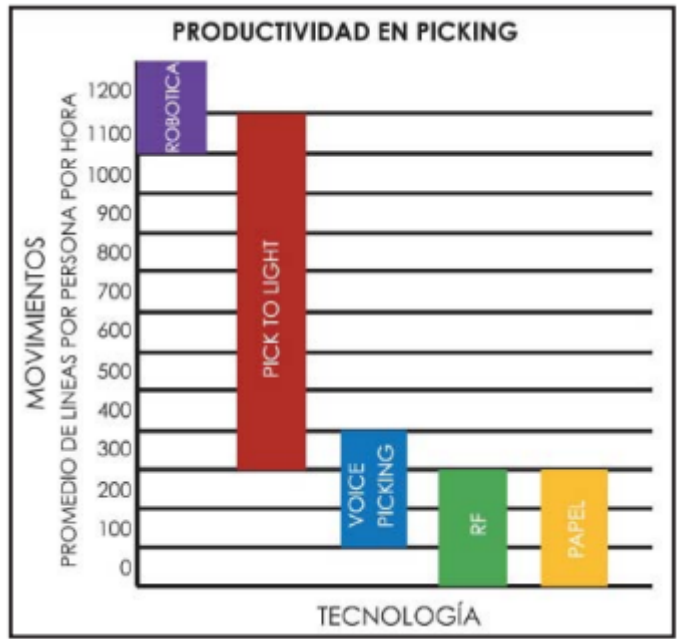

Otros aspectos como necesidades insatisfechas, podemos nombrar:

- Asistencia técnica
- Adaptabilidad
- Modularidad

La asistencia técnica, es un factor fundamental. Como hemos nombrado, las empresas que automatizan su proceso de picking, adaptan su negocio al producto, entonces, en caso de falla de la tecnología, la asistencia técnica debe ser inmediata, para evitar las pérdidas económicas.

La adaptabilidad, hacemos referencia a que nuestra forma de trabajo, incluye una topología de conexión entre el hardware y el software que permite reutilizar tecnología en uso.

La modularidad, nuestro desarrollo, como mencionamos, trabaja en módulos. Su sistema, permite adaptarse a la cantidad de puestos de preparación y si luego de la implementación se desea ampliar o reducir los puestos, su funcionamiento no se verá afectado.

## <span id="page-18-0"></span>**Marco Teórico**

#### <span id="page-18-1"></span>**3.1 Introducción**

A continuación, se dará desarrollo a los aspectos teóricos que permiten analizar, identificar y comprender aquellos componentes que intervienen en el proceso de picking automático utilizando pick to light como tecnología.

Consideramos abordar la temática utilizando una visión sistemática y analizar cada componente que involucra el proceso por separado. Se cubrirá con mayores detalles los principales componentes de los que conforman el proceso y que son decisivos para la temática que se presenta.

#### <span id="page-18-2"></span>**3.2 Marco teórico del objeto de estudio**

Como ya hemos mencionado los sistemas Pick-to-light son sistemas de ayuda al trabajo sin papeles, gestionados por luz, que consisten en equipar e identificar cada ubicación de material con un módulo luminoso.

#### <span id="page-19-0"></span>*3.2.1 Planificación del depósito de stock*

En esta sección nos concentraremos en hablar sobre la planificación para la distribución del almacén de stock, que adquiere un valor de gran importancia para llevar a cabo un picking eficiente. Su objetivo consiste en controlar y programar la disposición de materia prima o productos con el fin que se pueda acceder a estos con facilidad en el momento de preparar los pedidos.

Lo primero que debe tenerse en cuenta es que los productos que tengan una mayor demanda deben ubicarse más cerca y con total accesibilidad en el centro de distribución.

En el almacén un mínimo porcentaje de los artículos son los que generan una gran parte de las actividades propias del picking. Este comportamiento puede utilizarse para acortar el tiempo de recorrido y de operaciones como alcanzar y recolectar los productos colocando por ejemplo los productos de mayor demanda al frente del centro de distribución.

Otro aspecto que se debe de considerar dentro de la ubicación de los productos en el picking, es el balance que debe existir en esta actividad para que no se presenten congestiones en las localizaciones. Las empresas deben tratar de distribuir la operación de alistamiento de pedidos en zonas con una amplitud generosa por dos razones principales:

- o Por un lado, evitar congestiones porque si no se cuenta con este espacio entonces podría reducirse la productividad adquirida por el picking al incrementar los tiempos de viaje en zonas que presenten un tráfico difícil. Así mismo deben colocarse los productos requeridos juntos en las localizaciones contiguas.
- o Los artículos solicitados que se ubican siempre juntos pueden ser identificados en las órdenes y este factor puede capitalizarse a favor y situarlos en espacios vecinos para que la recolección sea más sencilla y los tiempos de viaje más cortos. De igual forma es recomendable que los productos sean ubicados en familias que contengan los artículos que ordenan juntos, asignándole una posición a cada familia de acuerdo a la frecuencia con la que son solicitados y con base en el espacio que ocupa cada una de estas referencias.
- o También resulta muy útil hacer una secuencia económica para las visitas que se realizan a las localizaciones del picking. Dichas secuencias de visitas a las localizaciones permiten la reducción drástica de los tiempos de viaje. En lo que se refiere a las operaciones de preparación de pedidos en donde una orden puede estar ocupando varios procesos, el recorrido al alistamiento de pedidos puede organizarse de tal forma que se maneje una carga estable y se acorten las distancias del recorrido antes mencionado.

Dentro de la ubicación de los productos en la preparación de órdenes también es importante organizar los documentos de esta labor y la señalización o avisos de tal forma que se reduzcan tanto los errores del picking como el tiempo de búsqueda de la mercancía solicitada. Gran parte de las inconsistencias que se presentan en el alistamiento de pedidos se desprenden de una documentación poco clara y de la señalización que es confusa o difícil de leer. Por esto es preciso que se utilicen letras grandes y reteñidas, así como marcas en el suelo para que no se presenten confusiones.

Como es sabido por el sector logístico, el "papeleo" es una de las principales causales de reducción de la productividad y aumento de la inexactitud para el proceso de picking. En este caso resulta muy útil usar equipos de comunicación por radiofrecuencia y otro tipo de herramientas tecnológicas que permiten la total eliminación de los papeles en las tareas que conforman la preparación de los pedidos.

Se habla entonces de que la distribución física es el nombre que reciben las actividades relacionadas con el movimiento de la cantidad correcta de productos al lugar indicado y en el momento en el que se necesitaban, puntualmente en el instante en que se realiza la preparación de las órdenes.

La calidad del servicio que está ligada al picking es un elemento esencial desde un punto de vista estratégico puesto que representa para las organizaciones una ventaja competitiva muy importante, la cual lleve a los clientes a seleccionarla sin importar que el producto sea igual o inferior al que ofrece la competencia.

La forma en la que se ubican los productos en el picking debe apuntar a la obtención de los siguientes objetivos:

- o Flujos con pocas demoras ni reproceso
- o Mínima manipulación y transporte
- o Poco desplazamiento o movimientos inútiles por parte del personal
- o Uso eficiente del espacio de picking

Debe ser considerados los lineamientos tales como:

- o Los productos con mayor movimiento deben ir ubicados lo más cerca que se pueda de la salida con el fin de reducir los tiempos de desplazamiento
- o Los productos pesados o difíciles de transportar deben ser colocados de tal forma que se reduzca su trabajo
- o Espacios altos corresponden a productos ligeros y que estén protegidos
- o Materiales peligrosos e inflamables deben localizarse en áreas protegidas y cerradas
- o Productos que sean grandes protegidos o insensibles al sol y al agua pueden ubicarse en un anexo o en la zona exterior de la bodega
- o Todos los artículos deben de estar dotados con las protecciones especiales que cada uno de estos requiera

#### <span id="page-20-0"></span>*3.2.2 Los contenedores*

Los contenedores no son más que recipientes que almacenan los productos. Pueden denominarse de distintas maneras de acuerdo al proveedor.

Existen distintos tipos. La diversidad de contenedores va a variar de acuerdo al sistema de picking implementado y también al tipo de producto que almacena.

Las estanterías para picking manual son las más comunes y aplicable a la mayoría de las empresas.

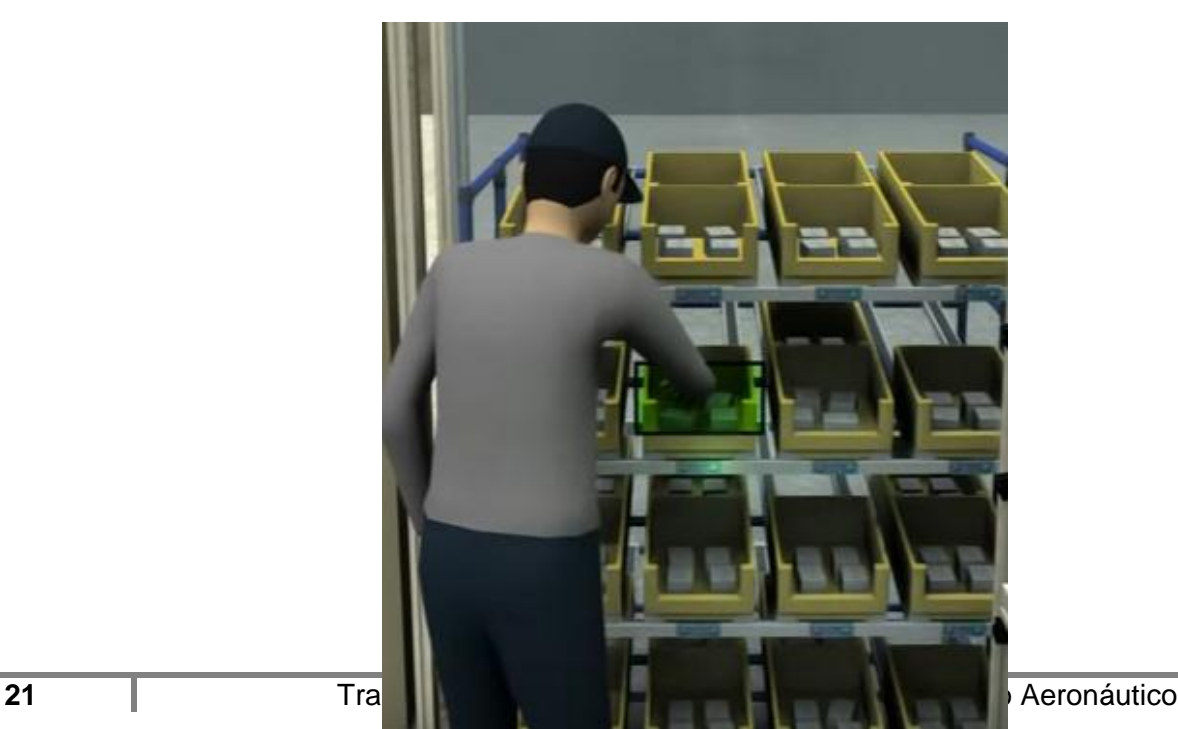

Las estanterías de picking dinámico están formadas por plataformas ligeramente inclinadas de roldanas y rodillos, en las que se deposita la mercancía en un extremo. Ésta se desliza por sí misma hasta el extremo contrario que da al pasillo de salida. Este sistema garantiza la perfecta rotación del producto, evita interferencias en las tareas de reposición y recogida del material y aumenta la rapidez en la preparación de los pedidos. Están pensadas para las zonas del almacén con mucho volumen de picking ya que aumentan el número de líneas a preparar y evitan desplazamientos del personal que realiza dichas operaciones. Las estanterías de picking dinámico precisan un pasillo de carga o reposición y uno de preparación.

La imagen a continuación ilustra un tipo de estanterías para picking dinámico.

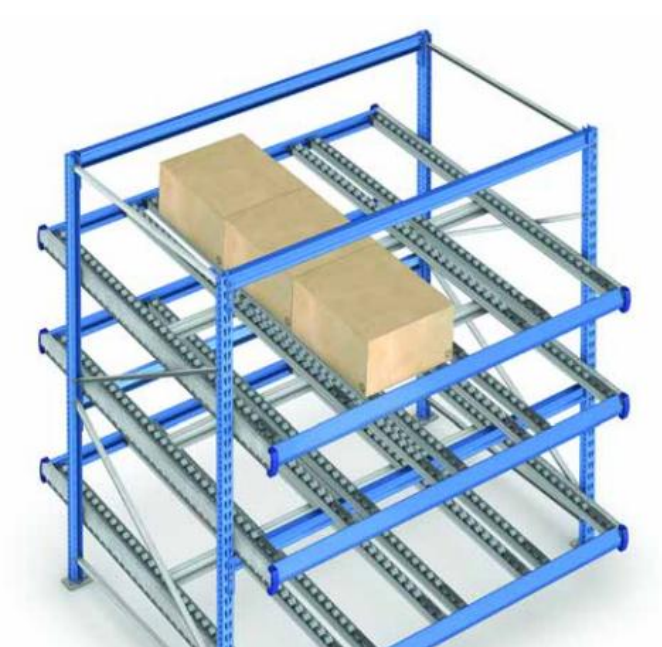

A las estanterías nombradas anteriormente, es posible adicionarle ruedas en su plataforma inferior, como se indica en la siguiente ilustración:

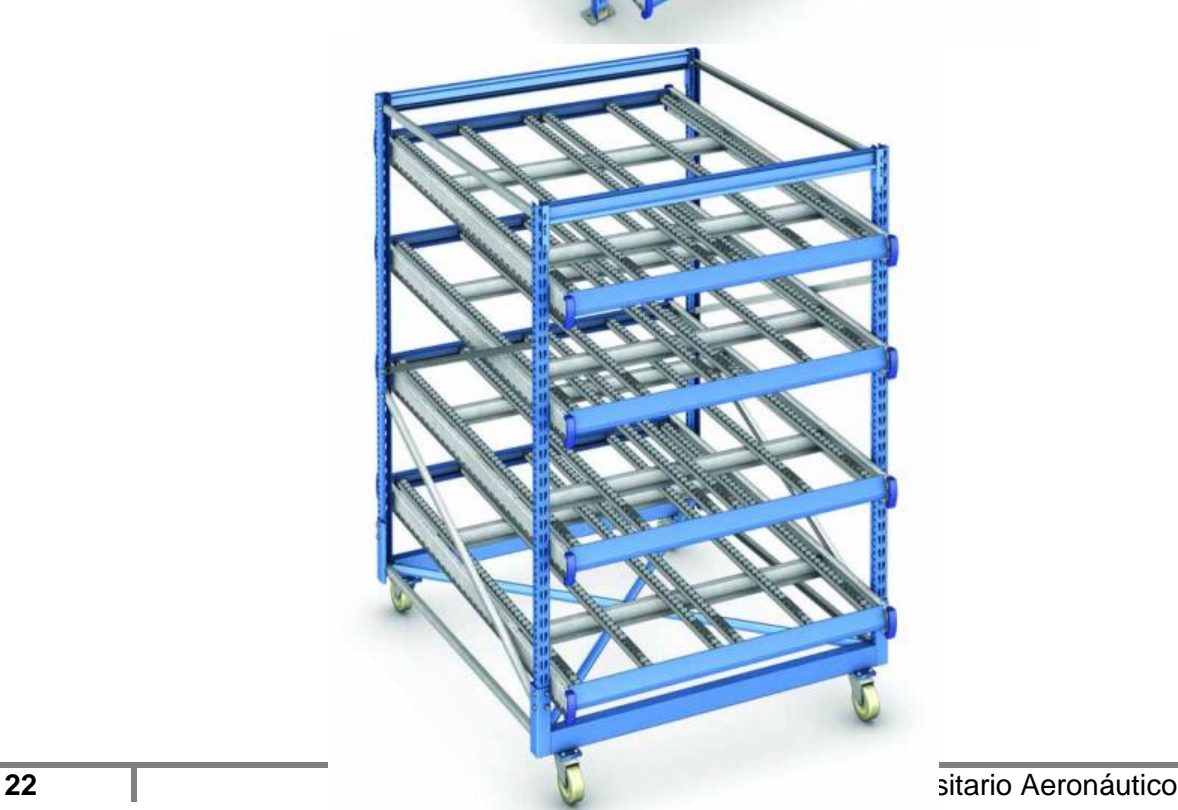

Como ya hemos mencionado existe en la actualidad una gran variedad de contenedores o recipientes que almacenan el producto, pero lo que vuelve inteligente el sistema es la aplicación de dispositivos conectados al sistema de gestión del almacén de stock, que le van a indicar al operario, mediante el encendido de una luz, de donde debe recolectar la mercancía para el pedido que está preparando y en que cantidad.

Con este sistema se aumenta el rendimiento de los preparadores y se suprimen errores.

#### <span id="page-22-0"></span>*3.2.3 Controladora*

La controladora es aquella que permite realizar la conexión entre el Servidor/SO y los módulos de luces. El mercado ofrece distintos tipos de puertos de conexión para distintas tecnologías de controladores, Serial, USB, TCP/IP y Wireless. Pero no todos los proveedores cuentan con la disponibilidad de estos tipos de tecnologías.

En nuestro caso, centramos nuestra investigación en TCP/IP.

En nuestro caso centraremos nuestra primer practica sobre la tecnología TCP/IP, y de esta manera aprovechar sus beneficios.

Como ya mencionamos el controlador utilizado se basa en el protocolo TCP/IP. En combinación con la aplicación propia desarrollada, aseguramos la falta de restricciones sobre los tipos de terminales o la elección del sistema operativo (SO) utilizado. Por otro lado, esta combinación permite lograr trabajar en la misma red donde se encuentra la base de datos pudiéndose lograr un almacén de stock online.

Además, el controlador y las opciones combinadas de controlador / caja de conexiones (fuente de alimentación) permiten una verdadera escalabilidad del sistema y capacidades de expansión sencillas y económicas.

#### <span id="page-22-1"></span>3.*2.4 Módulo de luces*

Los módulos de luces son los que permiten guiar al operario en la elección del componente correcto. La aplicación indicará a la controladora la necesidad de un nuevo pedido a completar, y la controladora se encargará de enviar esta información al módulo de luces para que encienda solo aquellas lámparas que contienen el componente que indica el pedido.

#### <span id="page-22-2"></span>*3.2.5 ¿Por qué Pick to light (PTL)?*

En comparación con el resto de soluciones de picking sin papel, el sistema Pick to light se destaca por ser el método de preparación de pedidos más rápido y con mayor eficacia y eficiencia en la preparación de pedidos. Es considerada como la solución más sencilla y económica para dar respuesta a las expectativas de los clientes.

El impacto de las nuevas tecnologías y la tendencia de un mercado hacia la excelencia, se traduce en un almacenaje dinámico con demandas crecientes en términos de personalización y valor añadido, siendo necesario adoptar estrategias que permitan dar respuesta a estas expectativas.

Los sistemas de preparación de pedidos han sido tradicionalmente ideados para procesar un reducido volumen de pedidos de gran tamaño. Al afrontar ahora gran cantidad de pedidos de pequeño tamaño, estos sistemas ven reducidas tanto su eficiencia como su eficacia, a la vez que se incrementan los costos de distribución y en consecuencia la pérdida de calidad en el servicio a clientes. PTL es ideal para entornos de mejora continua para reducir errores y defectos en piezas y componentes de los procesos de manipulación de materiales. Esta metodología soporta eventos "Kaizen", eliminando las acciones no productivas comunes a los procesos de manipulación de materiales basados en papel.

Como beneficios podemos resumir:

- o Mayor productividad, normalmente incrementada en un 50%
- o Hasta el 50% de reducción de personal
- o Mejora de la exactitud del picking, los errores se reducen
- o Operaciones más rápidas
- o Reducción de la carga de trabajo y de los requerimientos de formación
- o Incremento del control con información a tiempo real
- o Relación coste/beneficio. Rápida recuperación de la inversión
- o sencillez, fiabilidad y flexibilidad
- o La gestión del sistema y los niveles de servicio mejoran drásticamente
- o Sistemas personalizados que cubren las necesidades específicas del cliente

#### <span id="page-23-0"></span>*3.2.6 Arquitectura del sistema*

Cuando nos referimos a la arquitectura, nos referimos a la distribución lógica de sistema. No existe una arquitectura ideal para estos tipos de sistemas. Las variaciones se deben a que cada estructura va a depender directamente de la organización.

La imagen de a continuación permite ilustrar una estructura con los posibles componentes para un sistema:

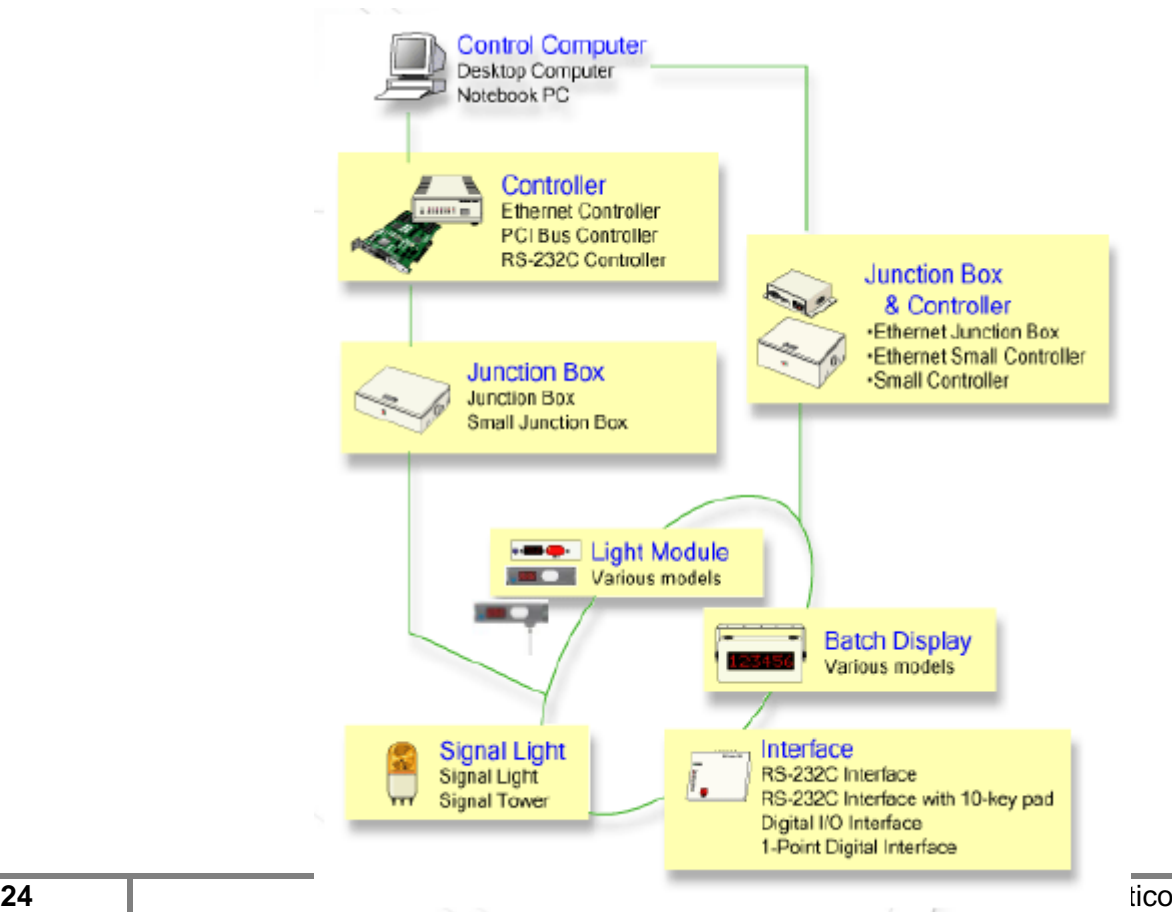

En esta estructura aparecen conceptos nuevos que no se habían nombrado anteriormente y que procedemos a explicar.

- $\checkmark$  Junction Box o caja de conexiones: Envían información a gran velocidad de comunicación. Son responsables de controlar los suministros de energía a los módulos de luces, la luz de la señal y las unidades de visualización. Dependiendo del modelo que se utilice va a depender su potencial de control.
- $\checkmark$  Signal Light o señal de luces: Básicamente son simples lámparas que se encuentran conectadas a los Junction Box y tienen por objetivo brindar alertas de un determinado suceso. Ejemplo, el encendido de una luz podría indicar la falta de stock de un producto en un contenedor.
- $\checkmark$  Interface: Es una [interfaz](https://es.wikipedia.org/wiki/Interfaz_(electr%C3%B3nica)) que designa una [norma](https://es.wikipedia.org/wiki/Norma_(tecnolog%C3%ADa)) para el intercambio de [datos](https://es.wikipedia.org/wiki/Dato) [binarios](https://es.wikipedia.org/wiki/Binario) serie entre un [DTE](https://es.wikipedia.org/wiki/ETD) (Data Terminal Equipment, "Equipo [Terminal](https://es.wikipedia.org/wiki/Terminal_de_computadora) de Datos"), como por ejemplo una [computadora,](https://es.wikipedia.org/wiki/Computadora) y un [DCE](https://es.wikipedia.org/wiki/ETCD) (Data Communication Equipment, "Equipo de Comunicación de Datos"), por ejemplo un [módem.](https://es.wikipedia.org/wiki/M%C3%B3dem)
- $\checkmark$  Batch Display: Se conectan al Junction Box y tienen la posibilidad de mostrar una combinación de 10 canales alfanuméricos, caracteres y símbolos (katakana). Las dimensiones de va a depender del modelo que se utilice.

#### <span id="page-24-0"></span>*3.2.7 Conexión entre componentes*

La comunicación entre los distintos componentes se puede realizar de dos maneras diferentes:

 $\checkmark$  Método convencional

Se transmiten y reciben datos utilizando 3 o 4 cables. En estos casos los costes de instalación son más elevados y requieren mayores recursos, debido a la necesidad de cables específicos.

 $\checkmark$  Método recomendado

La red está compuesta por 2 hilos sin polaridad y cuenta con la capacidad de transmitir simultáneamente señal de datos y energía eléctrica.

Los costos de instalación y mantenimiento son menores. Además, reduce el riesgo de error gracias a la no distinción de polaridad.

Para lograr el objetivo planteado de escalabilidad, hemos decidido centrarnos sobre este modelo de trabajo, para lograr una simplicidad en las conexiones. La no distinción de polaridad brinda muchos beneficios, pero para lograr una mayor comprensión sobre este concepto, citamos el siguiente ejemplo. *"Hemos recibido un llamado de la empresa Lacoste que es una compañía francesa fabricante de ropa, relojes, perfumes, zapatos, cinturones y maletas, entre muchos otros artículos, la cual trabaja con este tipo de conexión, porque desean agregar nuevos puestos de preparación de pedido para lo cual requieren agregar módulo de luces, lámparas y display. El antiguo proveedor no puede brindarle soporte y no cuentan con personal con conocimientos de la instalación. Al verificar la conexión, no será necesario identificar el origen de los cables para comprender cuál es el de datos y cual el de alimentación, por lo cual, realizando la conexión desde el puesto más próximo, y habiendo realizado el test de factibilidad de conexión previamente, se procede a la instalación de los artefactos y la conexión de energía y datos mediante un conector cable canaleta del puesto de trabajo ya mencionado. Quedando pendiente la configuración del puesto a nivel software. De esta manera se demuestra la posibilidad de escalabilidad."* 

## <span id="page-24-1"></span>**Modelo Teórico**

#### <span id="page-24-2"></span>**4.1 Introducción**

Las bases establecidas en el marco teórico permitieron identificar y comprender las problemáticas de no contar con un sistema de procesamiento automático y como afecta en los almacenes de stock. Además de la comprensión cabal de la problemática en sí misma se ha obtenido conocimiento del entorno en el que actúa. La utilización de manera correcta de toda la información puede ser utilizada para la construcción de una herramienta que puede satisfacer una necesidad que aún no ha sido satisfecha en su totalidad, y que conforma el pilar principal del desarrollo de este proyecto. Un proyecto que, en una primera instancia, solo tendrá el objetivo de demostrar la viabilidad del mismo mediante un prototipo que actúa como base y que en su posterioridad abarcará futuras ampliaciones para contemplar aspectos más profundos, complejos y específicos de una organización en particular.

En esta sección se buscará cumplimentar los siguientes objetivos específicos:

- $\checkmark$  Definir los requerimientos de la automatización del proceso, el cual va a iniciar desde la realización del pedido de un cliente de manera online, informar al empleado los productos que constituyen el pedido y la activación de las luces que corresponden, respetando los distintos principios de logísticas en picking que permiten lograr alcanzar un proceso eficiente y eficaz.
- $\checkmark$  La instalación y adaptación de los recursos que componen la automatización del proceso y que en conjunto permiten lograr la modularidad, escalabilidad y permitiendo lograr reducir la incertidumbres de fallos.

Se desarrolla entonces un modelo teórico que aporte una solución al problema planteado tanto desde el aspecto lógico como desde el aspecto físico, enmarcado en las pautas vertidas en el marco teórico pero aportando la visión unificadora del profesional de sistemas que se ha ido obteniendo a lo largo de la formación académica; con el fin de obtener un producto final que reúna características técnicas específicas, de aplicación integral de tecnologías existentes pero con nuevos fines, integrando nuevos conceptos y reflejando la potencialidad que tiene la capacidad de interrelación de la visión sistémica.

#### <span id="page-25-0"></span>**4.2 Planificación**

Se realiza la planificación del proyecto en base al recurso humano conformado por sus dos autores e incluimos al Ing. Carlos Simes.

La complejidad del proyecto propone una división de tareas para lograr cumplir con los tiempos estimados, quedando definido la responsabilidad de las actividades en algunos casos compartidas y en otros no.

El equipo de trabajo se va a conformar por ambos autores que van a reunir los roles de Jefe de Proyecto, Analista, Diseñador, Arquitecto, Ingeniero de Pruebas e implementación, en conjunto con el Director del proyecto Ing. Carlos Simes, quienes en conjunto son los responsables del cumplimiento de cada uno de los objetivos planteados en él.

#### <span id="page-25-1"></span>**4.3 Requerimientos**

- $\checkmark$  Interfaz amigable: agradable, con facilidad de operación
- $\checkmark$  Escalabilidad a nivel software y hardware
- $\checkmark$  Confiabilidad en la gestión de compra electrónica
- $\checkmark$  Seguridad de los datos (implementación de contraseñas y autorizaciones de usuario)
- $\checkmark$  Compatibilidad con otros hardware
- $\checkmark$  Disponibilidad de la información del stock en tiempos adecuados desde el momento de la realización de la compra

#### <span id="page-25-2"></span>**4.4 Estructura Organizacional**

En este proyecto en particular, dado que se trata de un proyecto muy específico, con un objetivo concreto como la cumplimentación del proyecto de grado, los diversos roles serán asumidos por ambos autores y como colaborador el tutor del proyecto. Se estructuran los roles a cumplir de la siguiente forma:

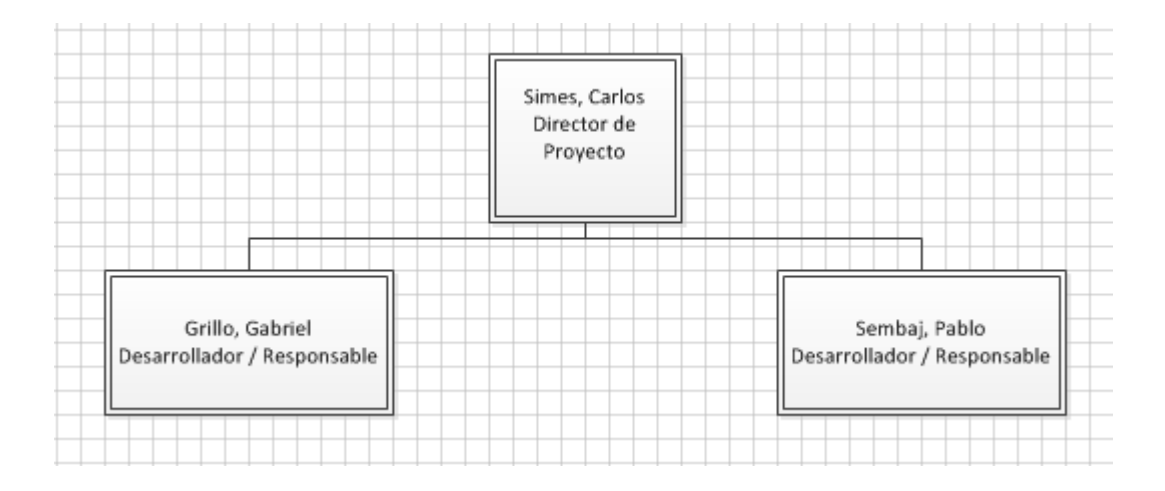

#### <span id="page-26-0"></span>**4.5 Roles y responsabilidades**

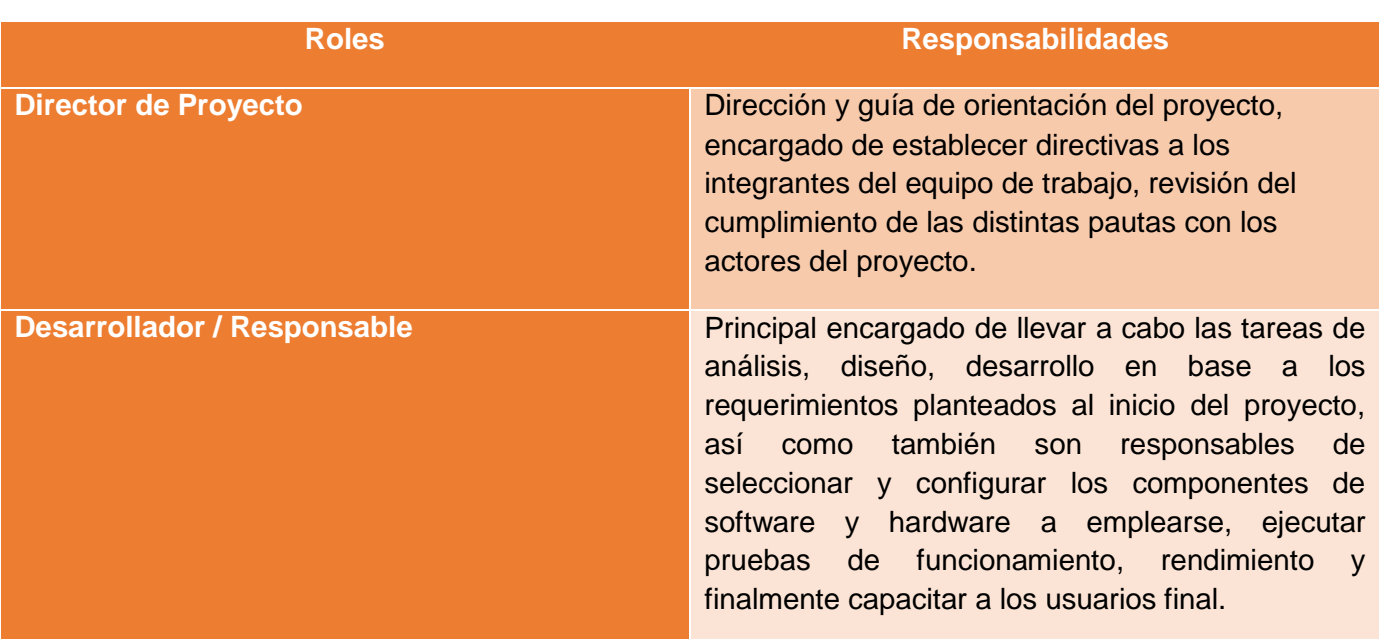

#### <span id="page-26-1"></span>**4.6 Definición actores del negocio**

Antes de dar comienzo al desarrollo del negocio en su totalidad debemos identificar sus procesos y aquellos involucrados en el mismo, conocidos como actores.

En base a lo desarrollado hasta el momento adicionando aspectos investigados y que en posterioridad daremos su desarrollo, consideramos como actores los siguientes:

- $\checkmark$  Pickeador
- $\checkmark$  Cliente
- $\checkmark$  Repositor
- $\checkmark$  Soporte de segundo nivel

El **Pickeador**, quien podría considerarse como el rol de cliente, ya que es hacia quien se dirige el producto físico o la adquisición del servicio, pero en nuestro caso denominamos cliente a otro tipo de actor que desarrollaremos luego. El operario de preparación de pedido, es el operario de la empresa que tiene como responsabilidad seleccionar los productos que indicaran las luces, colocarlo en un contenedor y confirmar el cumplimiento de un pedido.

**Cliente**, como mencionamos anteriormente, no es nuestro cliente directo. Decidimos denominar de esta manera a aquel actor que tiene la responsabilidad de realizar la compra de productos que ofrece la empresa, utilizando como medio el comercio electrónico o asistiendo de manera presencial al local. Adquiere un valor esencial ya que es quien da el inicio al proceso de negocio, la inexistencia del mismo dejaría sin efecto el modelo de negocio que se busca explicar.

**Repositor,** personal de la organización que tiene la responsabilidad de atender las alertas por falta de mercadería en algún contenedor. Utiliza el sistema informático para registrar su actividad, la cual se va a encontrar relacionado directamente con el almacén de stock.

**El soporte de segundo nivel** va a estar conformado por aquellas personas que fueron capacitadas en la implementación del producto y van a brindar soporte a colaboradores internos si se presentaran fallas o simplemente para la capacitación de la herramienta.

#### <span id="page-27-0"></span>**4.7 Definición actores del sistema**

En el análisis del negocio se establecieron cuatro actores principales que son usuarios del sistema. En este caso estos se van a agrupar en un único actor, y su funcionalidad variara según como se encuentre registrado en el sistema.

De esta manera definimos al actor del sistema como:

 $\checkmark$  Usuario

El **Usuario** es el administrador natural de su propia información, la activa, da altas, bajas, modifica, actualiza esquemas de presentación de la misma.

El Usuario es el actor del modelo de sistema, pero su rol va a depender de cómo se encuentre registrado.

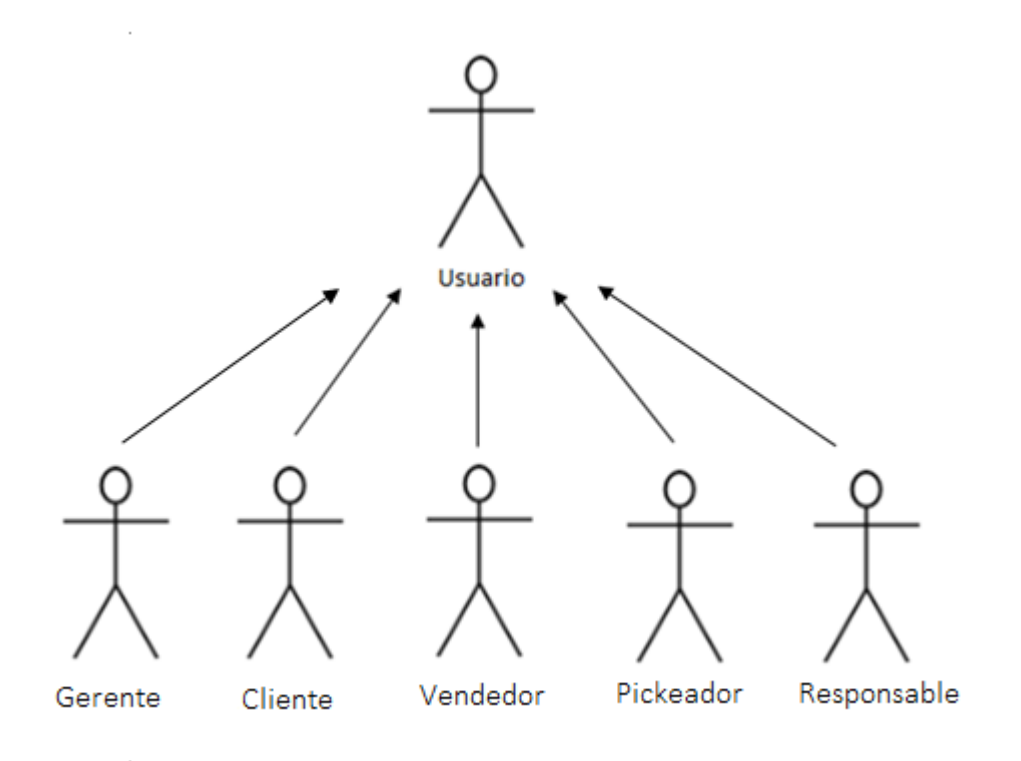

## <span id="page-28-0"></span>**Análisis y Diseño**

#### <span id="page-28-1"></span>**5.1 Introducción**

En base a la búsqueda de requerimientos analizada en el apartado anterior, es preciso continuar con el análisis y el diseño del sistema siguiendo las pautas de las metodologías ágiles.

Un software debe construirse pensando tanto en satisfacer las necesidades actuales, como en proporcionarle las capacidades necesarias para permitir su mantenimiento y evolución de acuerdo a las necesidades del negocio y del cliente. Para ello se requiere pensar el diseño de la estructura de un sistema aportando una visión abstracta de alto nivel que organice fundamentalmente el sistema en componentes, establezca las relaciones entre ellos, el contexto en el que se implantarán, así como los principios que orientan su diseño y evolución.

Para poder efectuar esta tarea y teniendo presente la velocidad de los cambios del mundo actual se considera que asumir una metodología de desarrollo sustentada en conceptos de desarrollo ágil es una práctica adecuada para un proyecto que se verá sometido a una evolución continua en función de los cambios del marco regulatorio.

#### <span id="page-28-2"></span>**5.2 Análisis del sistema**

Todo software debe construirse para satisfacer una necesidad que se plantea desde un comienzo por parte del usuario final. Durante su ciclo de vida atraviesa distintas etapas que permiten asegurar que este cumpla con las metas que se plantearon y de esta manera lograr satisfacer la necesidad principal. Pero también deben abarcar otras necesidades como de evolución y mantenimiento. Un aspecto fundamental en nuestro sistema integral, para ello se requiere basamentar el diseño de la estructura de un sistema aportando una visión abstracta de alto nivel que organice fundamentalmente el sistema en componentes, establezca las relaciones entre ellos, el contexto en el que se implantarán, así como los principios que orientan su diseño y evolución.

Para poder efectuar esta tarea y teniendo presente la velocidad de los cambios del mundo actual se considera que asumir una metodología de desarrollo sustentada en conceptos de desarrollo ágil es una práctica adecuada para un proyecto que se verá sometido a una evolución continua.

De acuerdo a las investigaciones relevadas hemos detectado una serie de casos de usos fundamentales para nuestro sistema.

#### <span id="page-29-0"></span>*5.2.1 Listado de casos de uso del sistema*

- CU\_01\_Registrar Producto
- $\checkmark$  CU 02 Modificar Producto
- $\checkmark$  CU 03 Eliminar Producto
- $\checkmark$  CU 04 Alta Modulo Luz
- CU\_05\_Modificar Modulo Luz
- $\checkmark$  CU 06 Eliminar Modulo Luz
- $\checkmark$  CU 07\_Alta Estación de trabajo
- $\checkmark$  CU 08 Modificar Estación de trabajo
- $\checkmark$  CU 09 Eliminar Estación de trabajo
- $\checkmark$  CU\_10\_Alta Ubicaciones PTL
- $\checkmark$  CU 11 Modificar Ubicación PTL
- $\checkmark$  CU 12\_Eliminar Ubicaciones PTL
- CU\_13\_Registrar Usuario
- $\checkmark$  CU 14 Modificar Usuario
- $\checkmark$  CU 15 Eliminar Usuario
- CU\_16\_Consultar Usuario
- CU\_17\_Gestionar Informe
- $\checkmark$  CU 18 Registrar Cliente
- $\checkmark$  CU\_19\_Modificar Cliente
- $\checkmark$  CU 20 Eliminar Cliente
- $\checkmark$  CU 21 Consultar Cliente
- CU\_22\_Registrar Cliente Web
- $\checkmark$  CU 23 Registrar Pedido
- $\checkmark$  CU 24 Registrar Pedido Web
- $\checkmark$  CU 25\_Modificar Pedido
- CU\_26\_Modificar Pedido Web
- $\checkmark$  CU 27 Eliminar Pedido
- $\checkmark$  CU 28 Eliminar Pedido Web
- $\checkmark$  CU 29 Consultar Pedido
- $\checkmark$  CU 30 Consultar Pedido Web
- $\checkmark$  CU\_31\_Registrar verificación modulo luces
- $\checkmark$  CU\_32\_Iniciar sesión
- $\checkmark$  CU 33 Registrar gestión de pedido
- <span id="page-29-1"></span>*5.2.2 Diagrama de casos de uso del sistema*

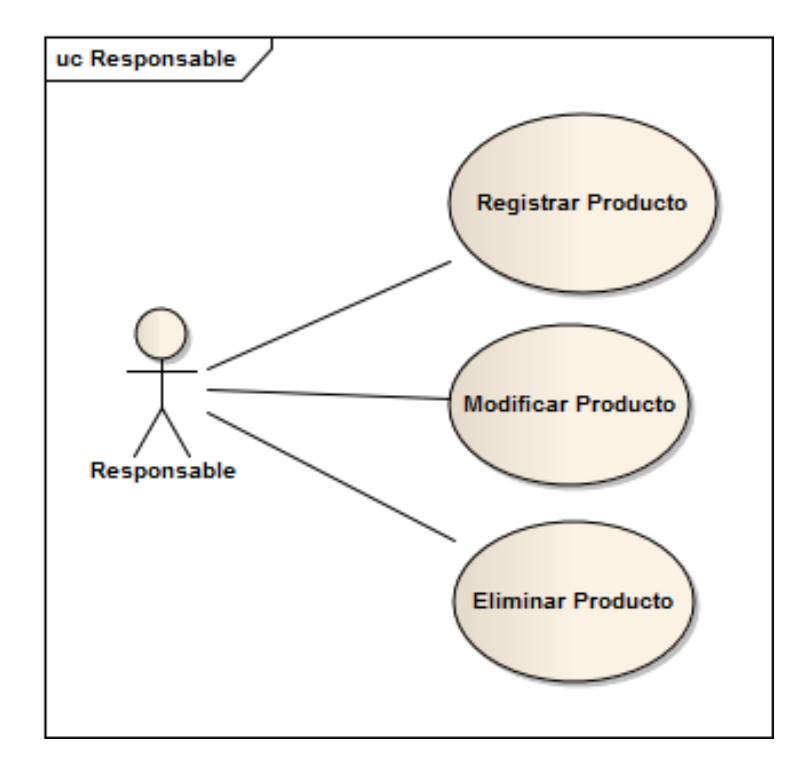

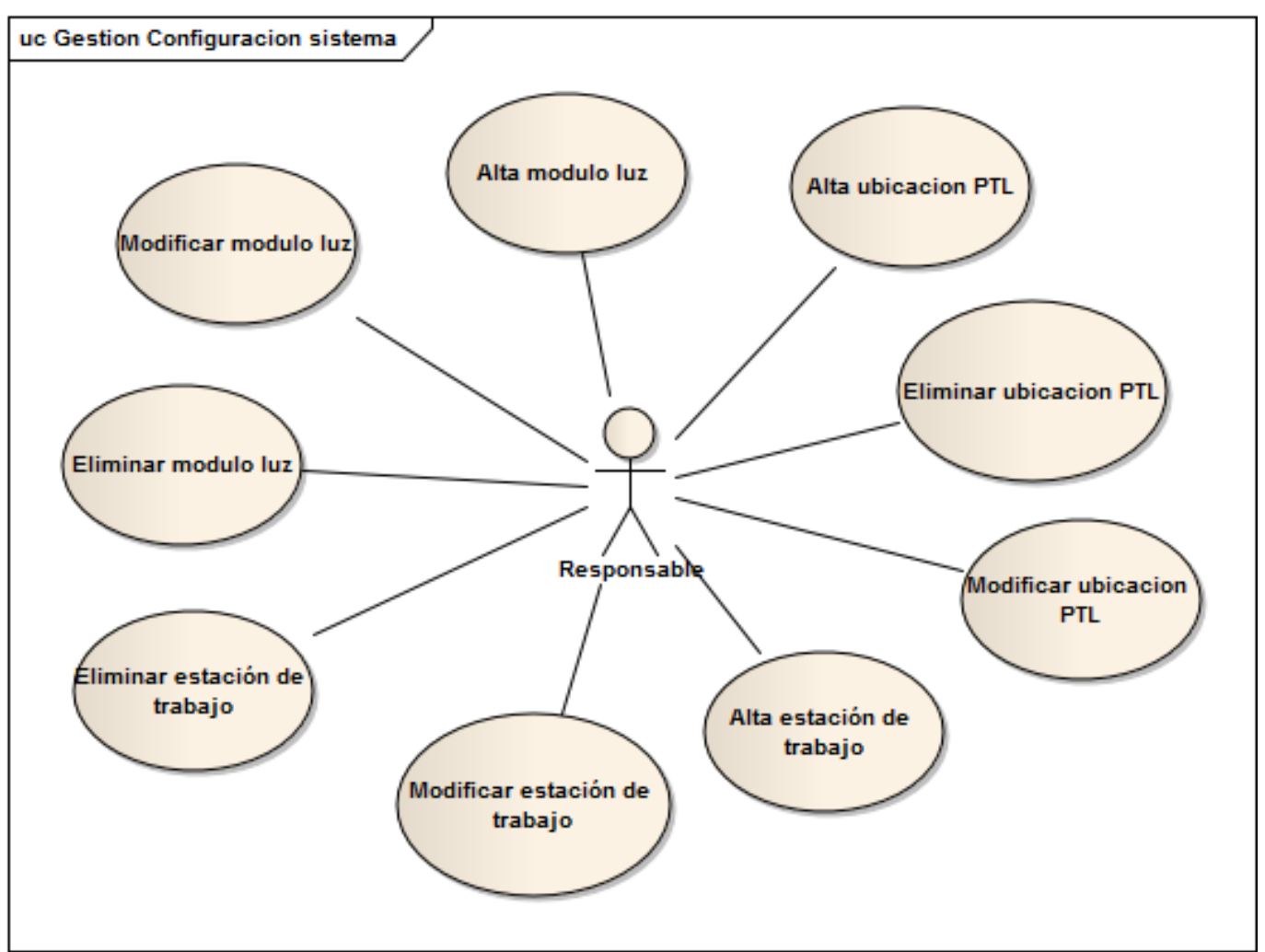

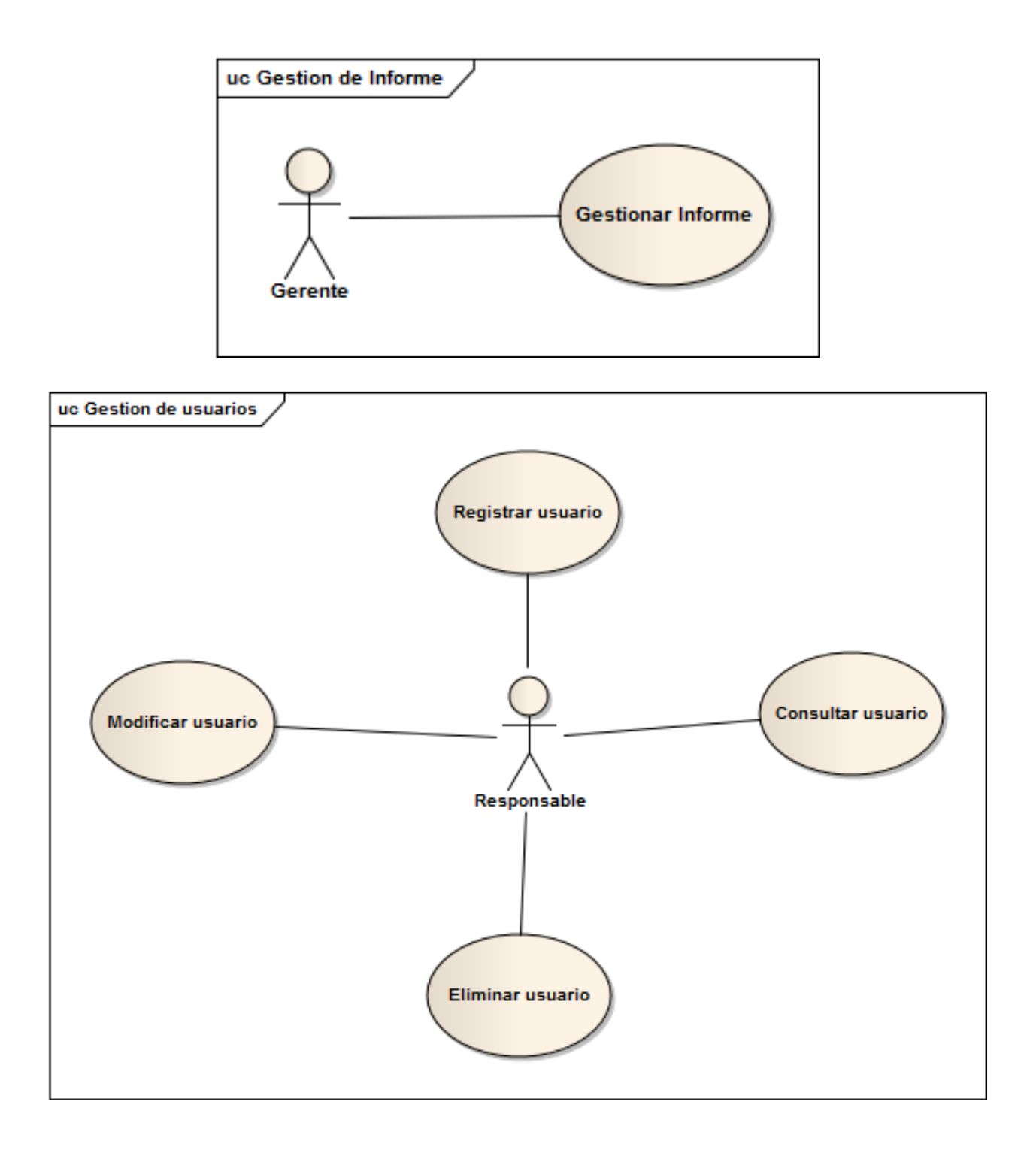

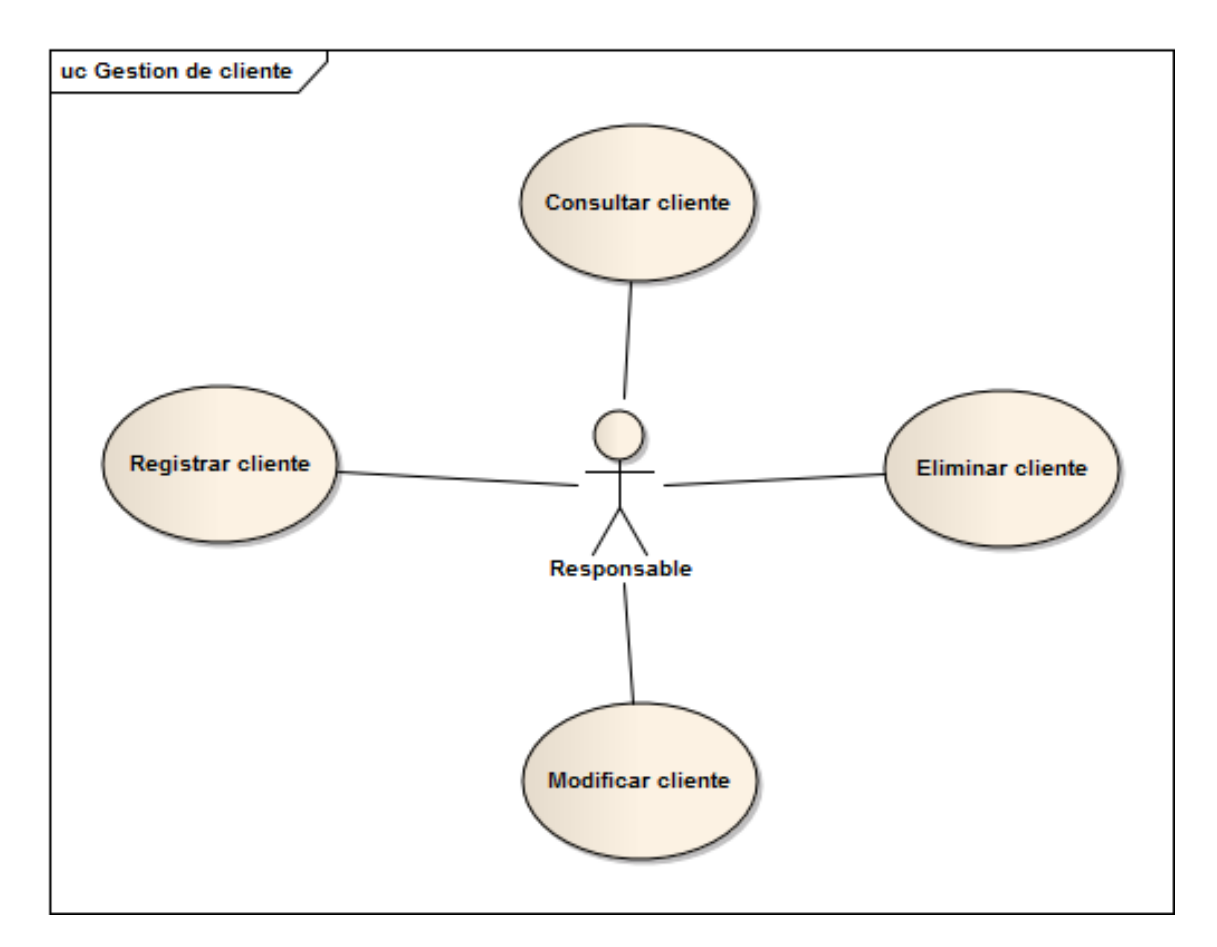

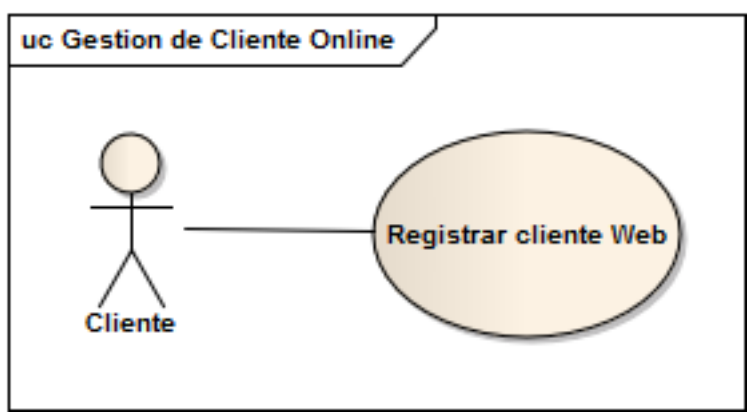

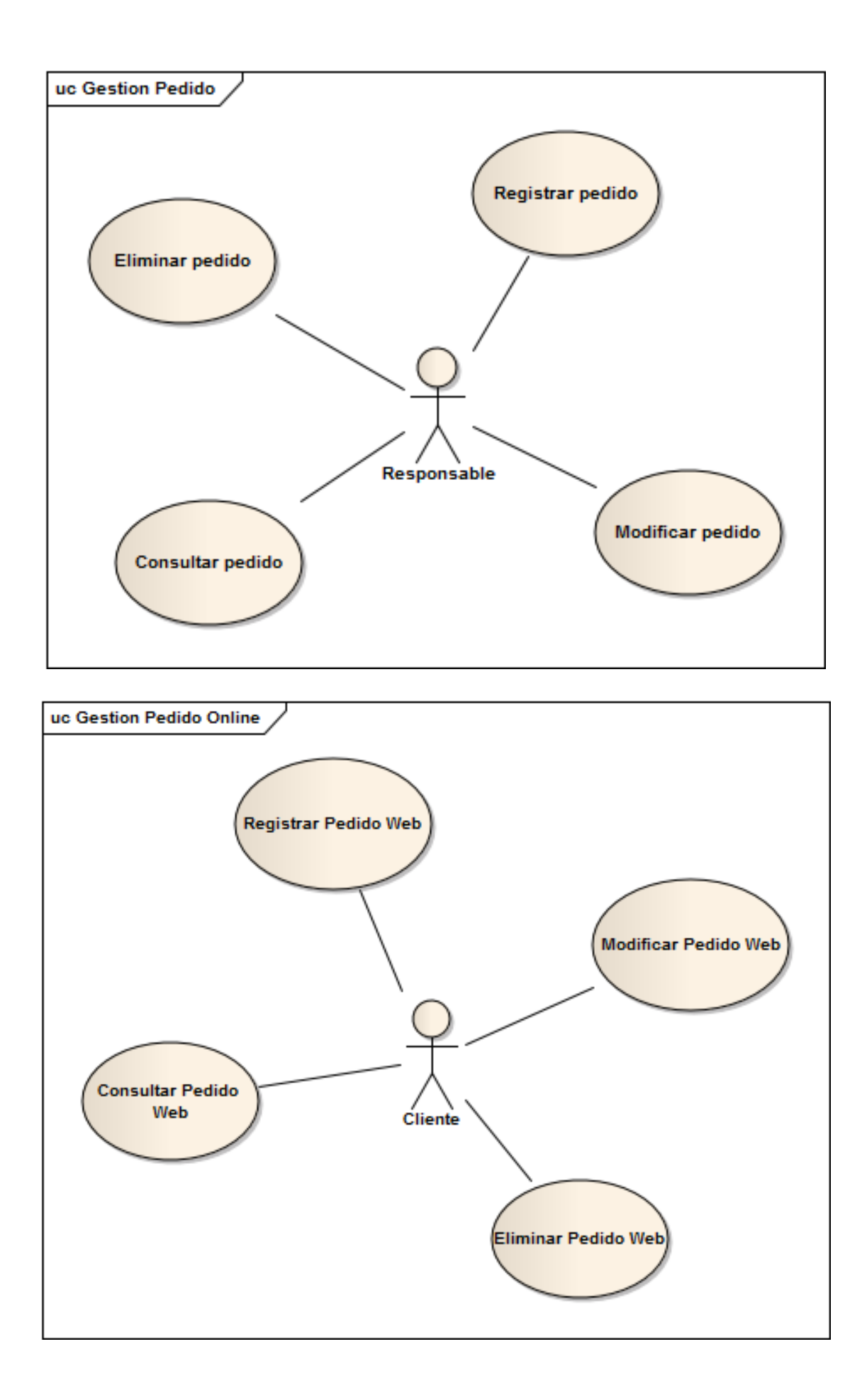

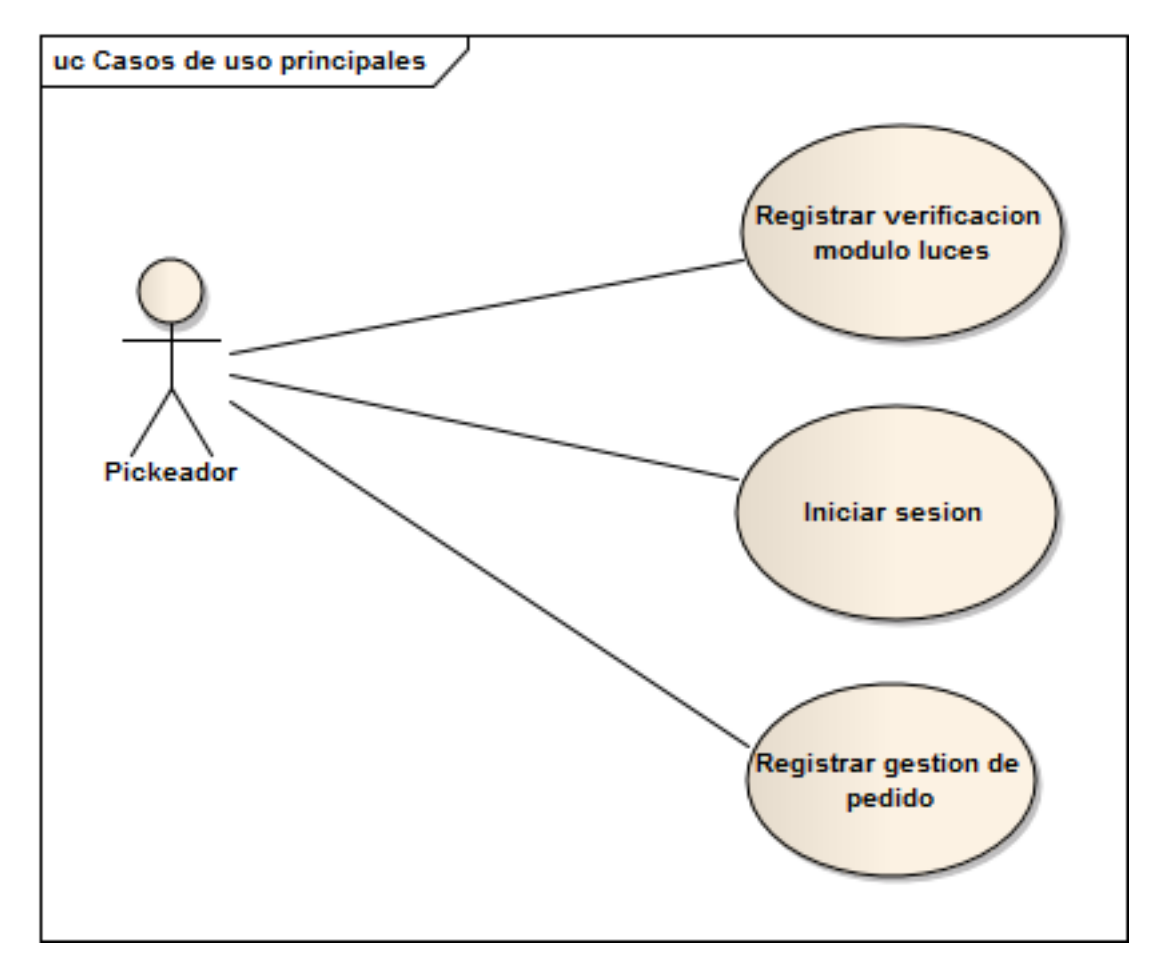

#### <span id="page-34-0"></span>*5.2.3 Descripción trazo grueso de casos de uso del sistema*

La planilla de trazo grueso permite realizar una descripción de manera general del comportamiento de los casos de uso que contiene una aplicación. A continuación, se realiza la descripción por trazo grueso de algunos casos de uso que se consideran suficientes para este tipo de descripción y en otros casos se amplían detalles utilizando la plantilla de trazo fino.

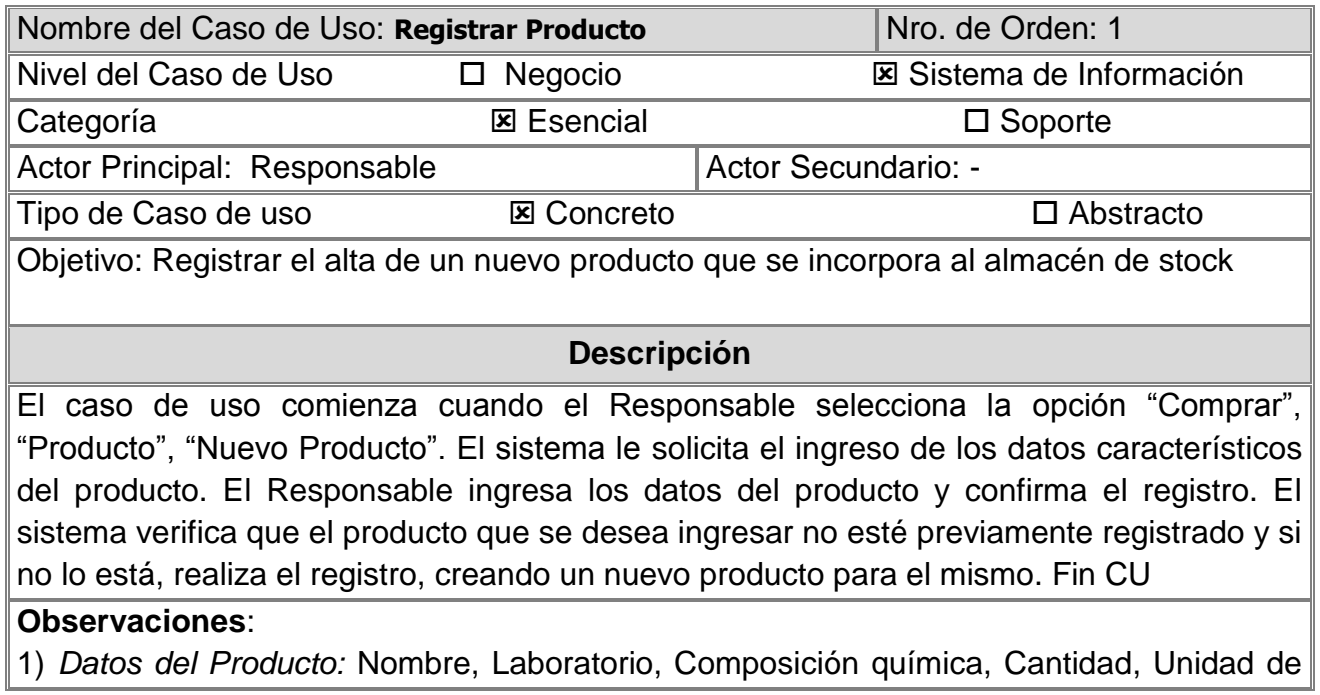

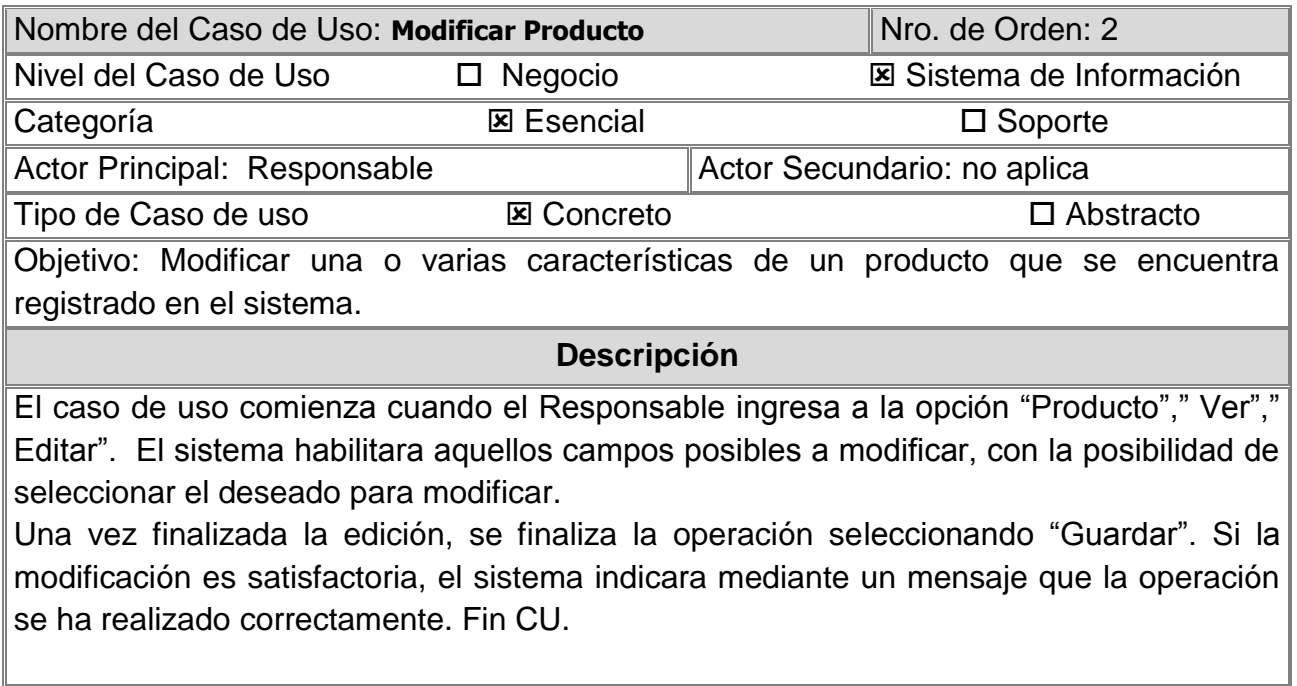

#### **Observaciones**:

1) *Datos del Producto:* Nombre, Laboratorio, Composición química, Cantidad, Unidad de medida, Descripción, Proveedor, moneda y deposito.

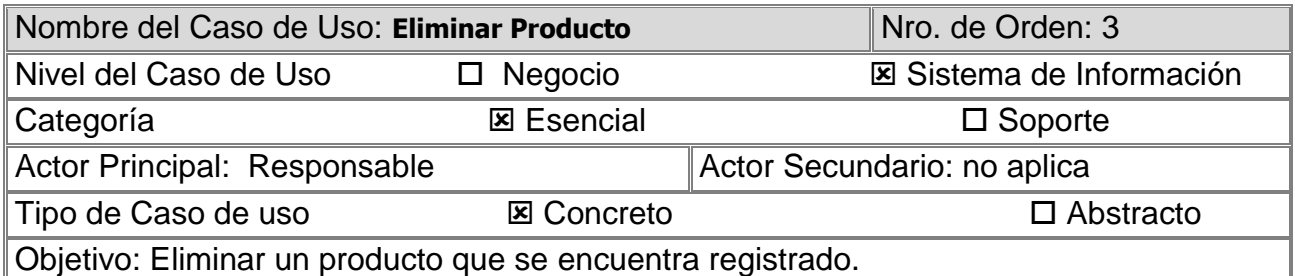

#### **Descripción**

El caso de uso comienza cuando el Responsable ingresa a la opción "Producto", "Eliminar". El sistema eliminara el producto seleccionado.

Una vez seleccionado el producto a eliminar, el sistema solicita confirmación seleccionando "Aceptar". Fin CU.

#### **Observaciones**:

1) *Datos del Producto:* Nombre, Laboratorio, Composición química, Cantidad, Unidad de medida, Descripción, Proveedor, moneda y deposito.
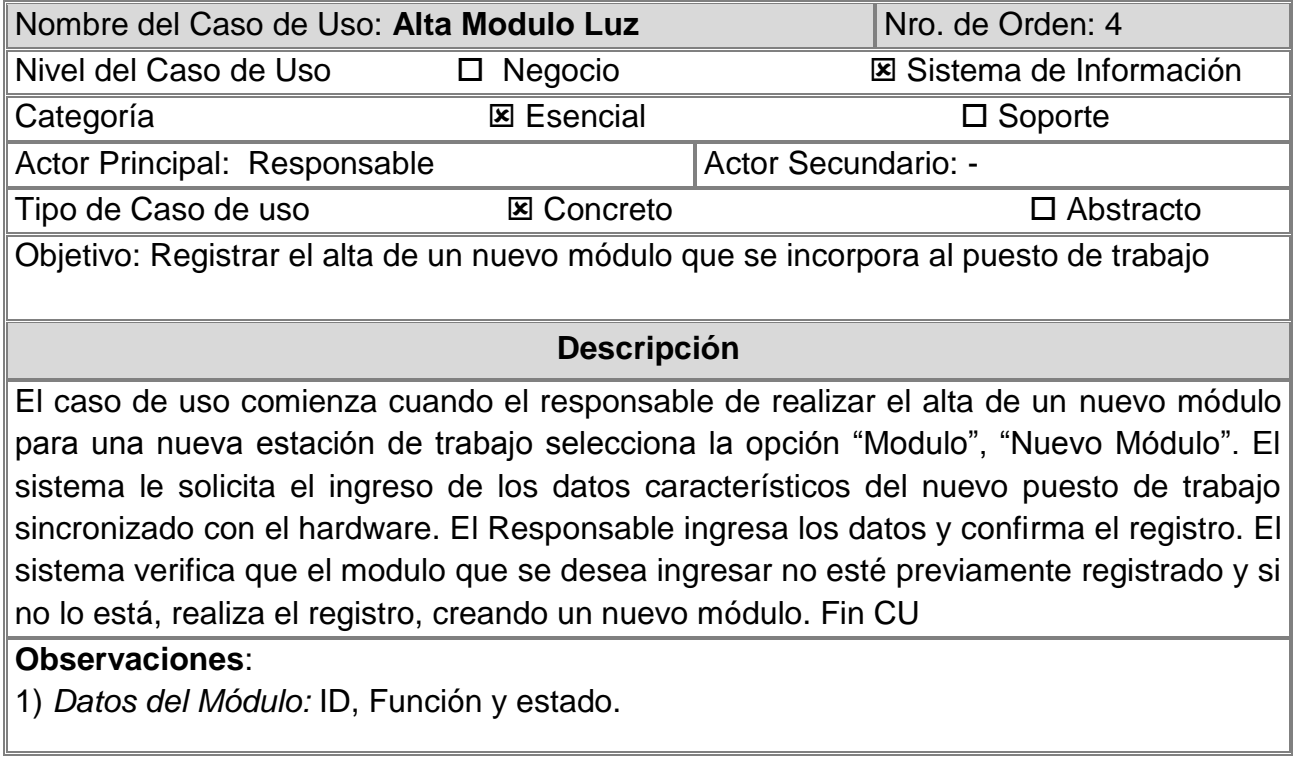

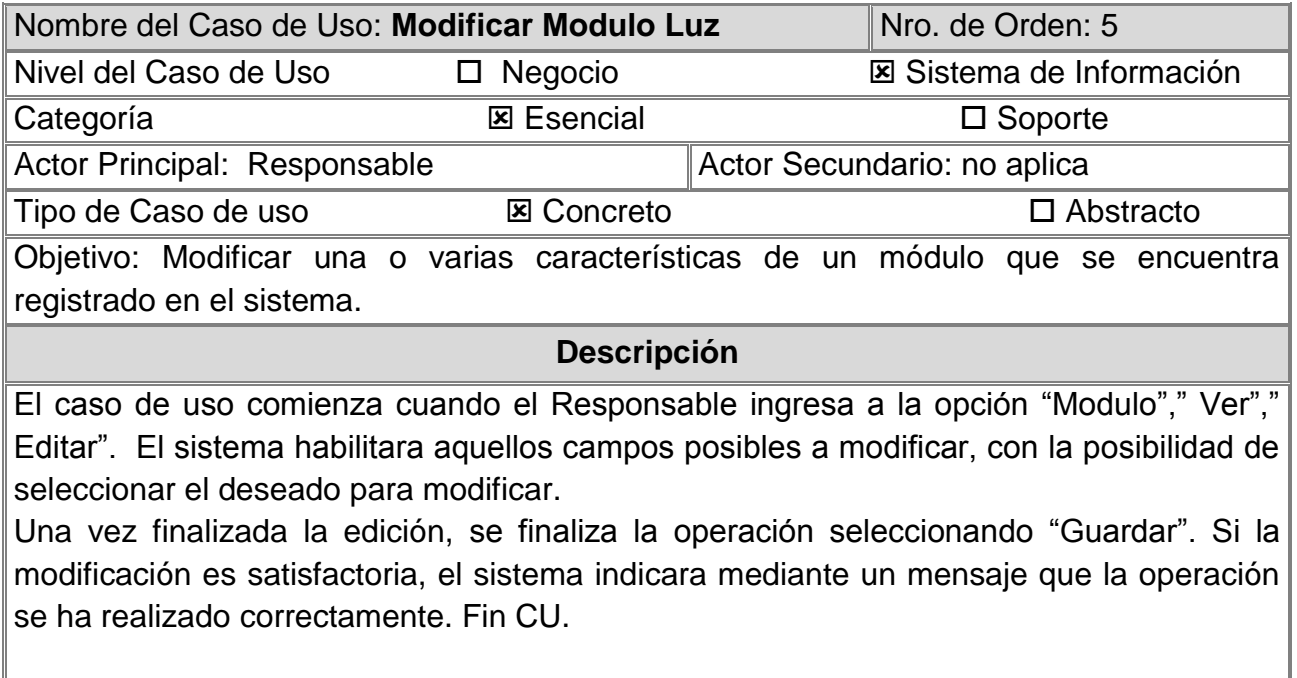

**Observaciones**: 1) *Datos del Módulo:* ID, Función y estado.

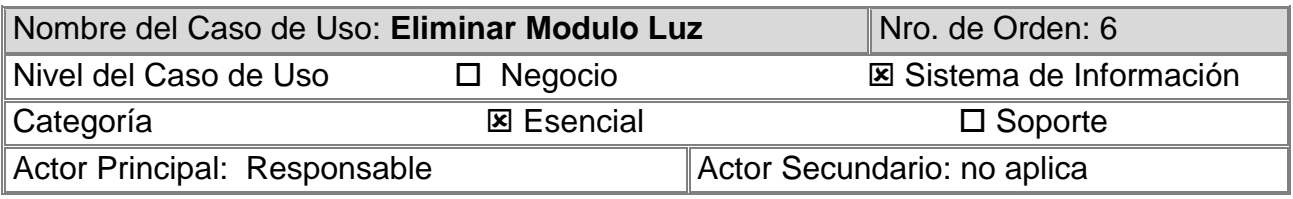

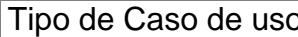

Objetivo: Eliminar un módulo que se encuentra registrado.

#### **Descripción**

El caso de uso comienza cuando el Responsable ingresa a la opción "Modulo", "Eliminar". El sistema eliminara el modulo seleccionado.

Una vez seleccionado el modulo a eliminar, el sistema solicita confirmación seleccionando "Aceptar". Fin CU.

### **Observaciones**:

1) *Datos del Módulo:* ID, Función y estado.

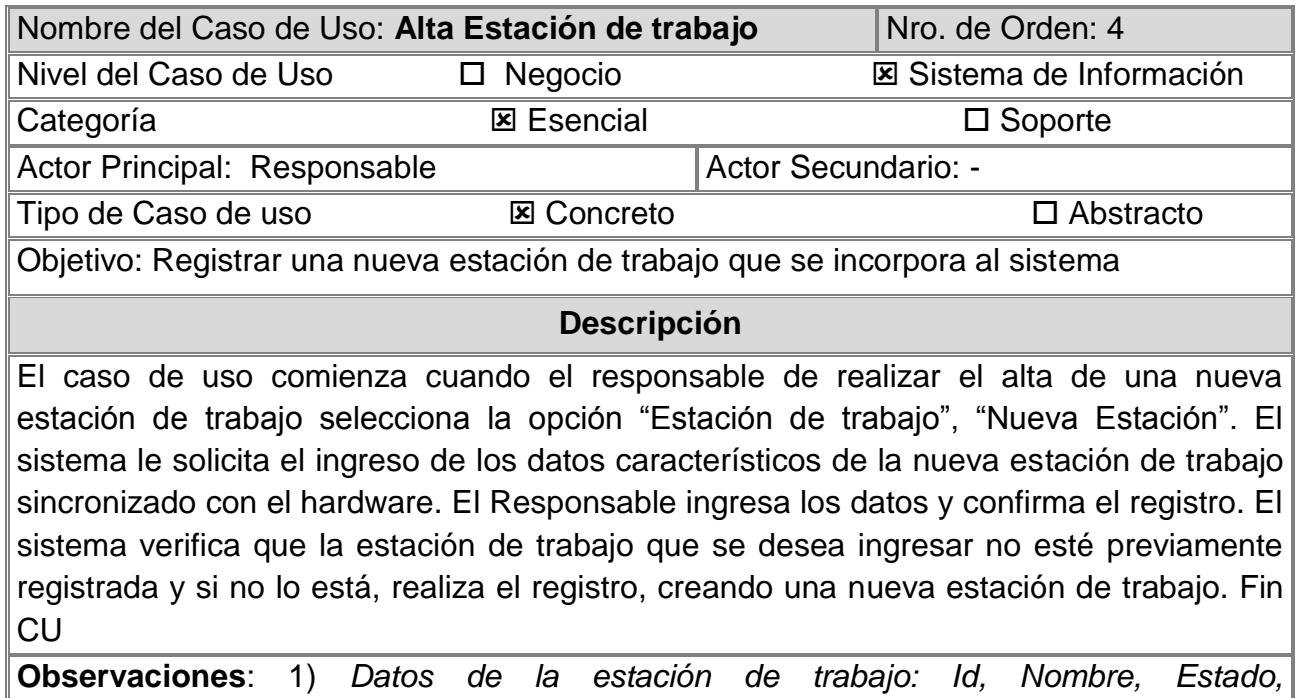

*ID\_modulo\_display e ID\_modulo\_confirmar*

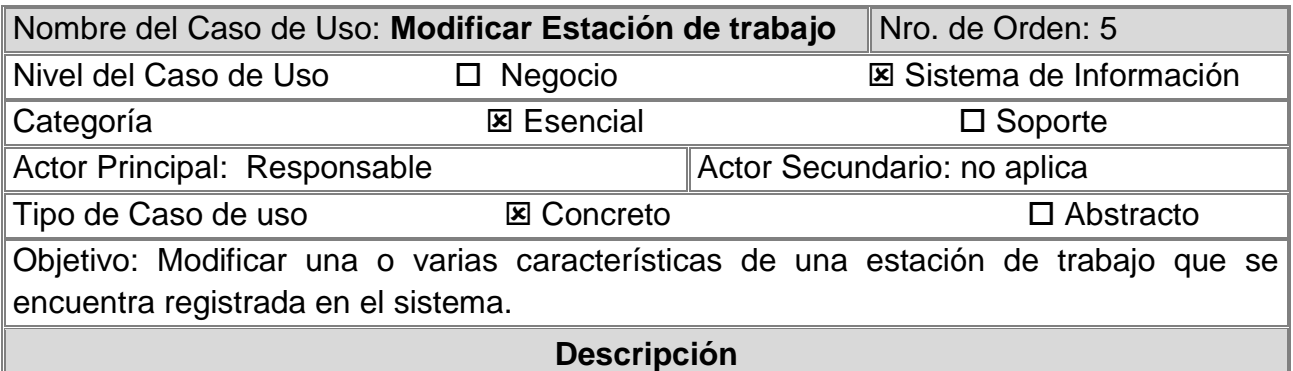

El caso de uso comienza cuando el Responsable ingresa a la opción "Estación de trabajo"," Editar". El sistema habilitara aquellos campos posibles a modificar, con la posibilidad de seleccionar el deseado para modificar.

Una vez finalizada la edición, se finaliza la operación seleccionando "Guardar". Si la modificación es satisfactoria, el sistema indicara mediante un mensaje que la operación se ha realizado correctamente. Fin CU.

**Observaciones**: 1) *Datos de la estación de trabajo: Id, Nombre, Estado, ID\_modulo\_display, ID\_modulo\_confirmar.*

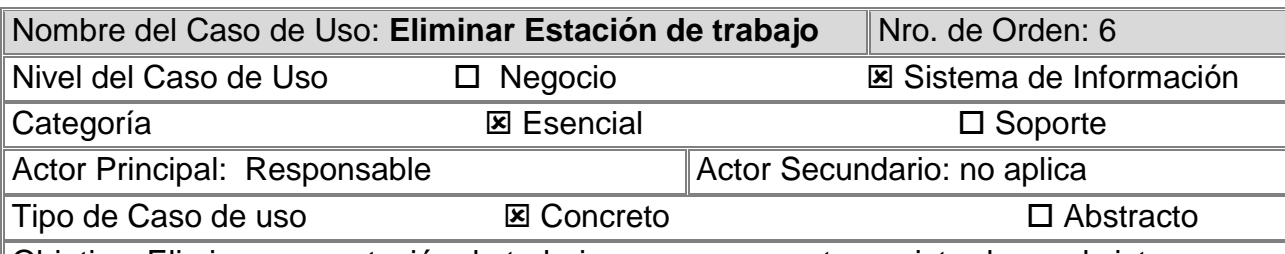

Objetivo: Eliminar una estación de trabajo que se encuentra registrada en el sistema.

# **Descripción**

El caso de uso comienza cuando el Responsable ingresa a la opción "Estación de trabajo", "Eliminar". El sistema verificara si es posible eliminar la estación, si es así, el sistema solicita confirmación seleccionando "Aceptar" y procede a eliminar la estación de trabajo.

Fin CU.

# **Observaciones**:

1) *Datos de la estación de trabajo: Id, Nombre, Estado, ID\_modulo\_display e ID\_modulo\_confirmar*

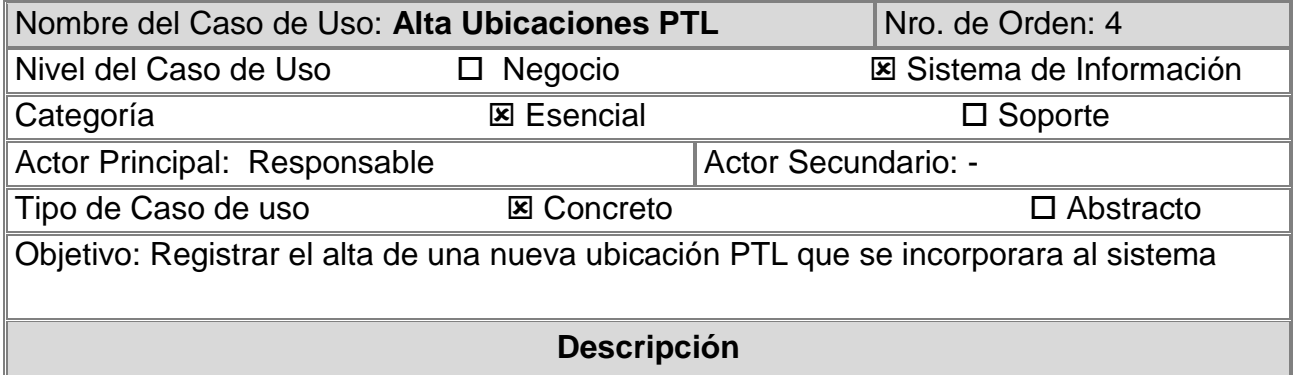

El caso de uso comienza cuando el responsable realiza el alta de una nueva ubicación PTL para una estación de trabajo selecciona la opción "Ubicación PTL", "Nueva Ubicación". El sistema le solicita el ingreso de los datos característicos de la nueva ubicación PTL sincronizado con el hardware. El Responsable ingresa los datos y confirma el registro. El sistema verifica que la ubicación que se desea ingresar no esté previamente registrada y si no lo está, realiza el registro, creando una nueva ubicación. Fin CU

**Observaciones**: 1) *Datos ubicaciones PTL: ID, Nombre, ID\_Producto, ID\_modulo, ID\_Estacion, pasillo, columna, nivel y estado*

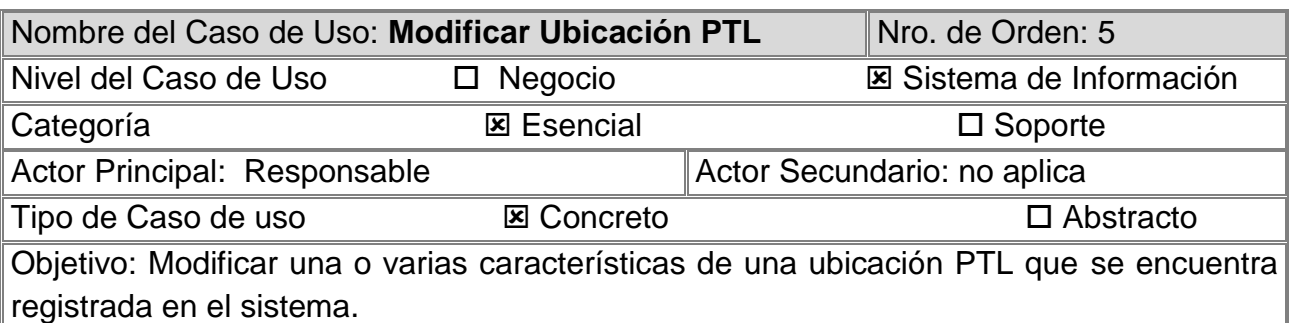

**Descripción**

El caso de uso comienza cuando el Responsable ingresa a la opción "Ubicación PTL"," Ver"," Editar". El sistema habilitara aquellos campos posibles a modificar, con la posibilidad de seleccionar el deseado para modificar.

Una vez finalizada la edición, se finaliza la operación seleccionando "Guardar". Si la modificación es satisfactoria, el sistema indicara mediante un mensaje que la operación se ha realizado correctamente. Fin CU.

**Observaciones**: 1) *Datos ubicaciones PTL: ID, Nombre, ID\_Producto, ID\_modulo, ID\_Estacion, pasillo, columna, nivel y estado*

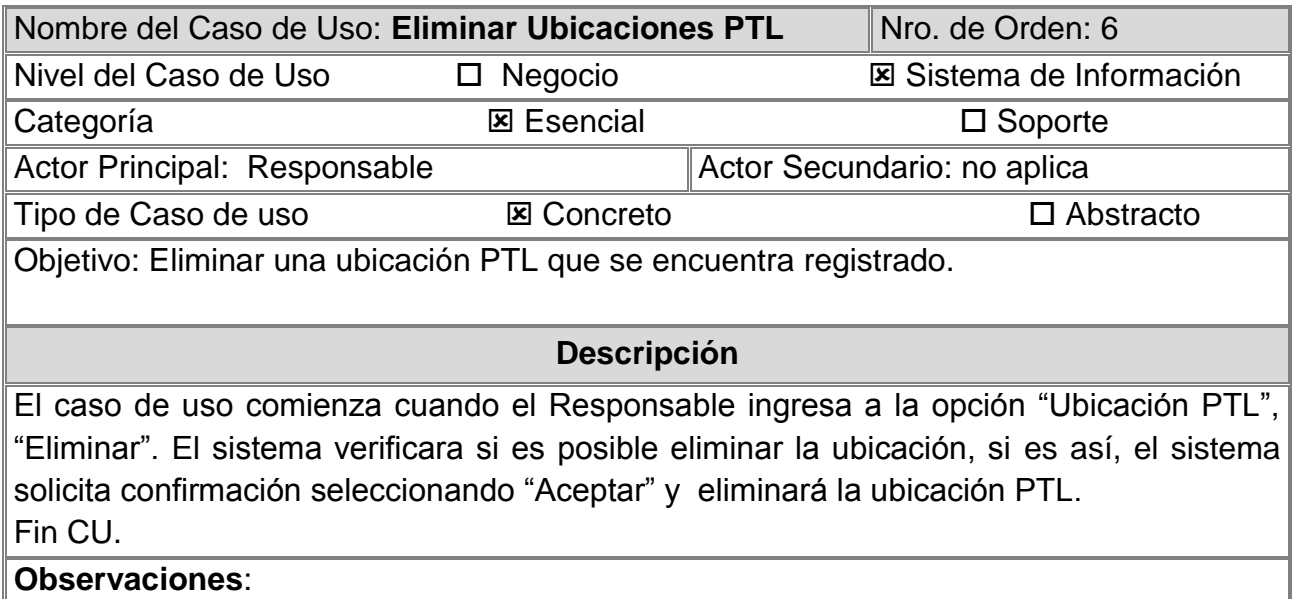

1) *Datos ubicaciones PTL: ID, Nombre, ID\_Producto, ID\_modulo, ID\_Estacion, pasillo, columna, nivel y estado*

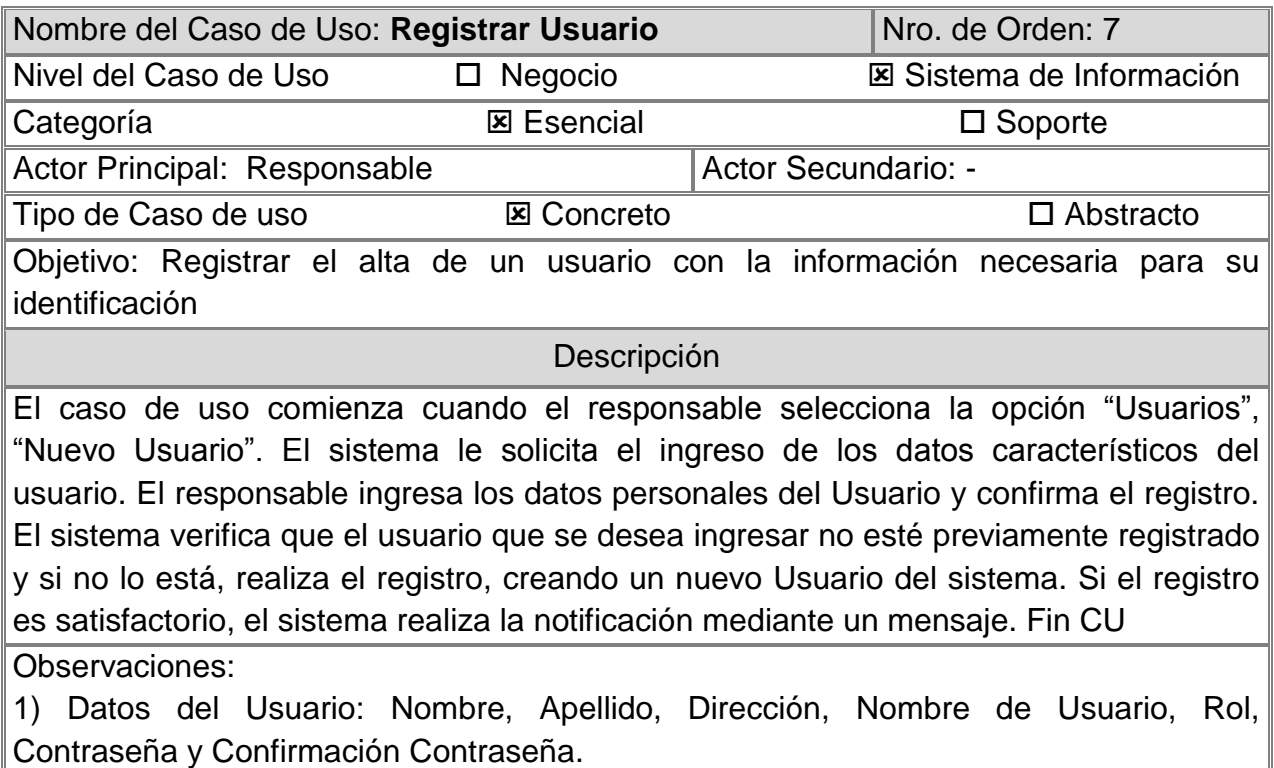

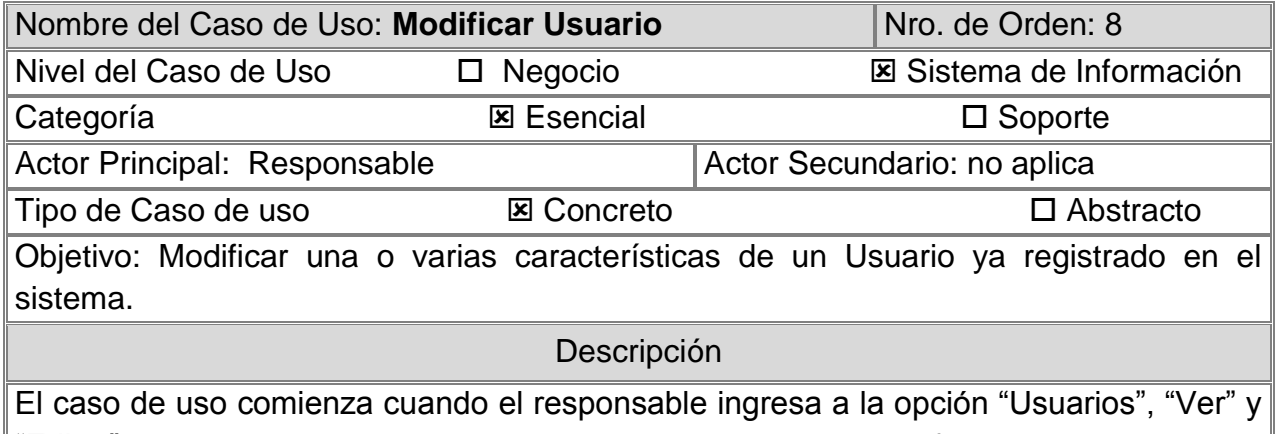

"Editar".El sistema habilitara aquellos campos posibles a modificar, con la posibilidad de seleccionar el deseado para modificar.

Una vez finalizada la edición, se finaliza la operación seleccionando "Guardar". Si la modificación es satisfactoria, el sistema indicara mediante un mensaje que la operación se ha realizado correctamente. Fin CU.

Observaciones:

1) Datos del Usuario: Nombre, Apellido, Dirección, Nombre de Usuario, Rol, Contraseña y Confirmación Contraseña.

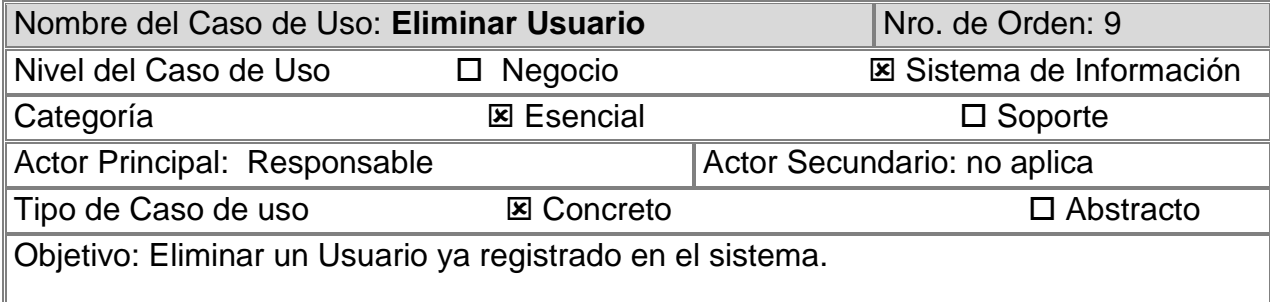

# Descripción

El caso de uso comienza cuando el responsable ingresa a la opción "Usuarios", "Ver", "Eliminar". El sistema solicitara confirmación del usuario a eliminar. Se finaliza la operación apretando el botón "Aceptar". Si la eliminación es satisfactoria, el sistema indicara mediante un mensaje como notificación. Fin CU.

Observaciones:

1) Datos del Usuario: Nombre, Apellido, Dirección, Nombre de Usuario, Rol, Contraseña y Confirmación Contraseña.

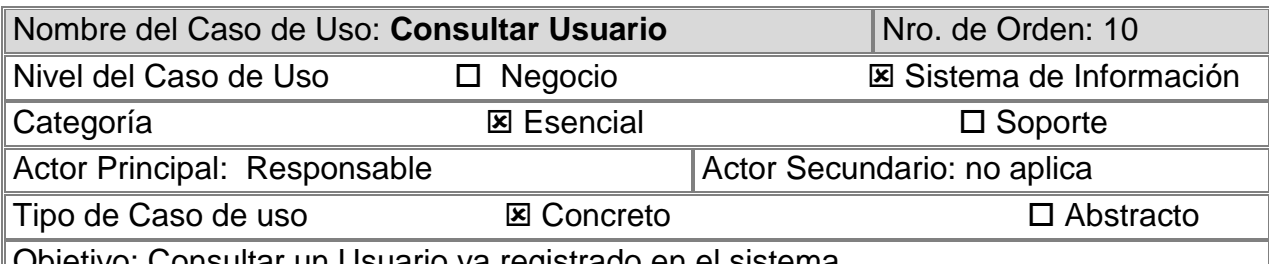

onsultar un Usuario ya registrado en el sistema.

# Descripción

El caso de uso comienza cuando el responsable ingresa a la opción "Usuario", "Ver". El sistema mostrara todos los datos del usuario. El Caso de uso puede extenderse en los casos de uso "Editar Usuario", y/o "Eliminar Usuario". Fin CU.

Observaciones:

1) Datos del Usuario: Nombre, Apellido, Dirección, Nombre de Usuario, Rol, Contraseña y Confirmación Contraseña.

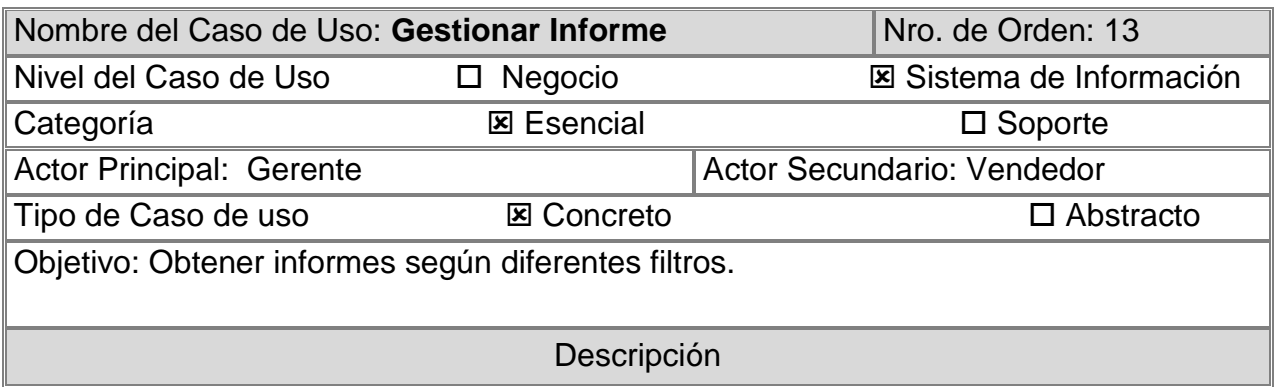

El caso de uso comienza cuando el Gerente ingresa a la opción "Informes", y selecciona el tipo de informe que desea consultar. El sistema mostrara una nueva ventana según el informe que se haya seleccionado, en ésta el usuario puede aplicar diferentes filtros para los informes. El sistema también permite exportar los reportes en Excel. Por último, se selecciona "Consultar" y se obtiene la información consultada. Fin CU.

Observaciones:

- 1) Datos del producto: nombre, tipo de producto, unidad de medida, deposito, stock mínimo, stock disponible y stock real.
- 2) Datos del Pedido: N° de Pedido, Cliente, Remito, N de Factura, A retirar por, Deposito, Distribución y Estado.
- 3) Datos de la estación de trabajo: cantidad de pedidos preparados, tiempo y ranking de productos con más demanda.

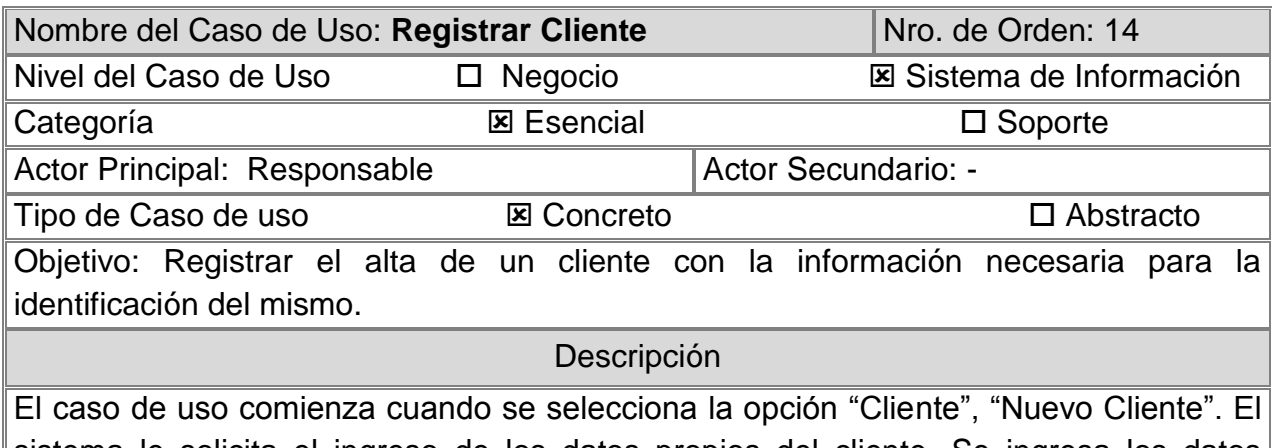

sistema le solicita el ingreso de los datos propios del cliente. Se ingresa los datos personales y se confirma el registro. El sistema verifica que el cliente que se desea ingresar no esté previamente registrado y si no lo está, realiza el registro. Fin CU

# Observaciones:

1) Datos del Cliente: Nombre, CUIT, E-mail, Dirección, Teléfono y Teléfono alternativo.

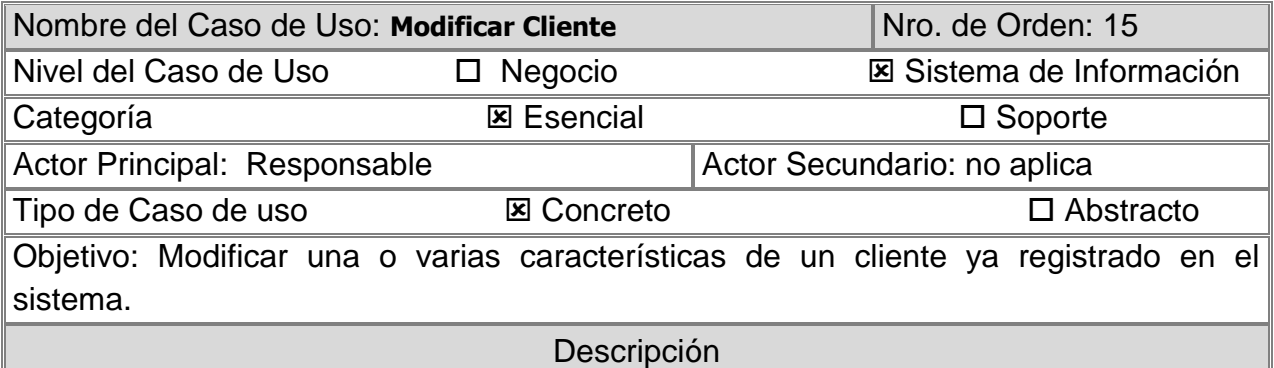

El caso de uso comienza cuando el responsable/cliente ingresa a la opción "Cliente"," Ver"," Editar". El sistema habilitara todos los campos disponibles a modificar para seleccionar el deseado.

Una vez finalizada la edición, se finaliza la operación apretando el botón "Aceptar". Si la modificación es satisfactoria, aparece una notificación como mensaje. Fin CU.

Observaciones:

1) Datos del Cliente: Nombre, CUIT, E-mail, Dirección, Teléfono y Teléfono alternativo.

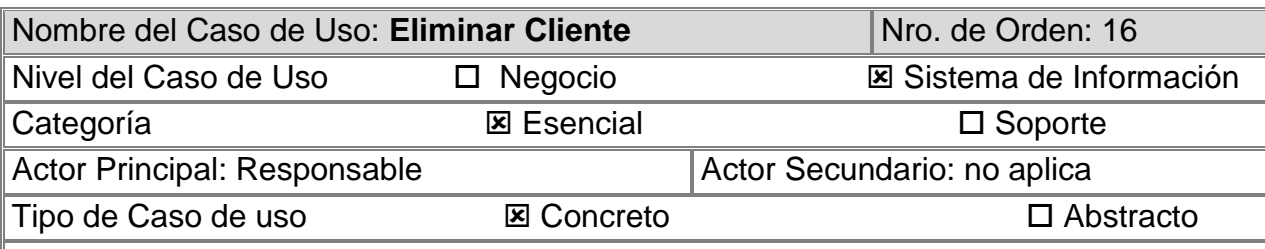

Objetivo: Eliminar un cliente existente.

Descripción

El caso de uso comienza cuando el responsable ingresa a la opción "Cliente", "Eliminar".

Una vez seleccionado el cliente a eliminar, el sistema solicita confirmación, apretando el botón "Aceptar". El sistema eliminara el cliente seleccionado. Fin CU.

Observaciones:

1) Datos del Cliente: Nombre, CUIT, E-mail, Dirección, Teléfono y Teléfono alternativo.

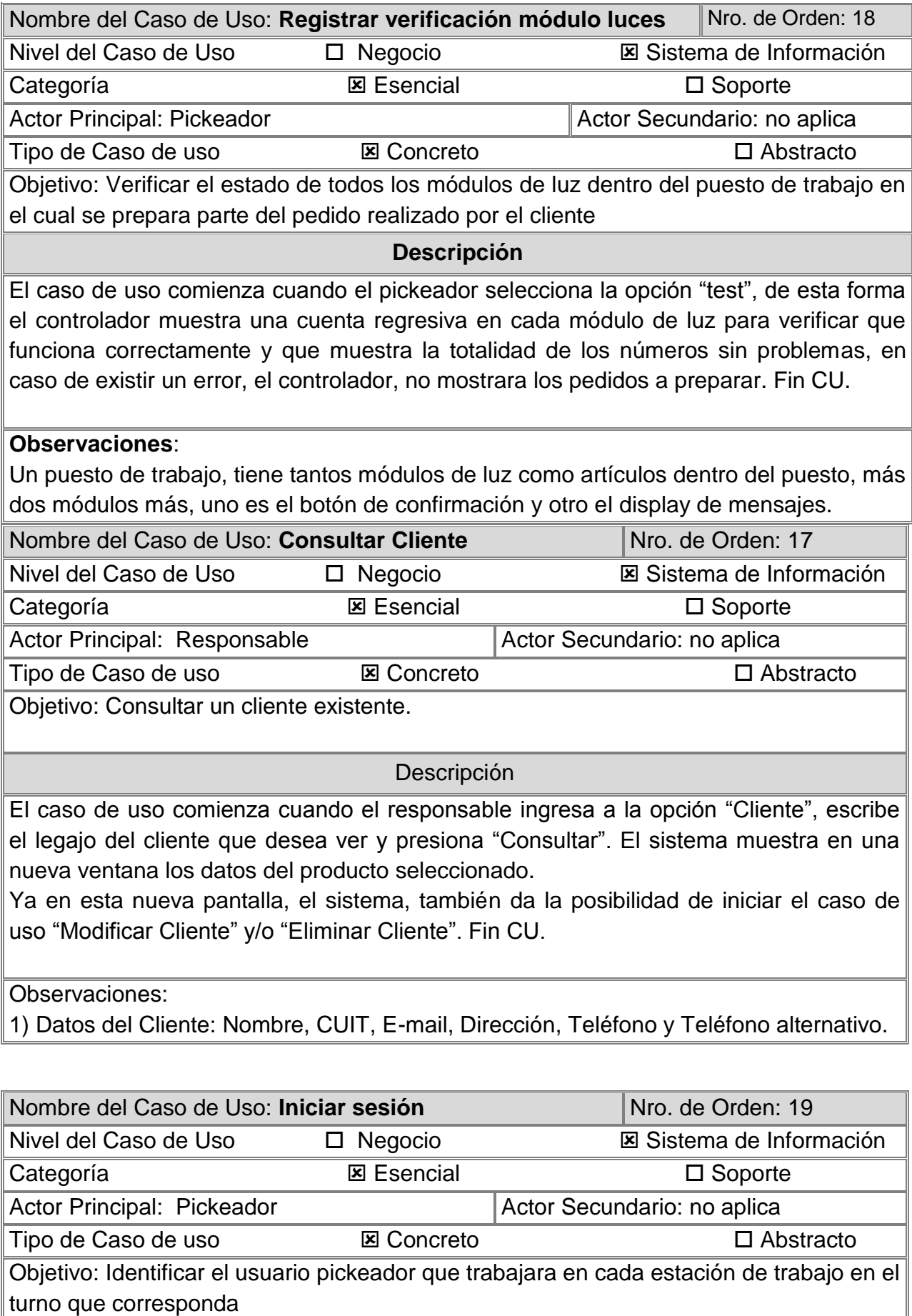

# **Descripción**

El caso de uso comienza cuando el pickeador selecciona la opción "Login", de esta forma el controlador muestra en el display de mensajes, todos los usuarios del sistema, el usuario busca su nombre y confirma que trabajara en dicha estación de trabajo en el turno que corresponde. Fin CU.

### **Observaciones**:

Un usuario pickeador trabaja en una estación de trabajo en un turno determinado, debe hacer el login para identificarse para luego poder determinar la responsabilidad en caso de mala preparación de pedidos y para los reportes de productividad .

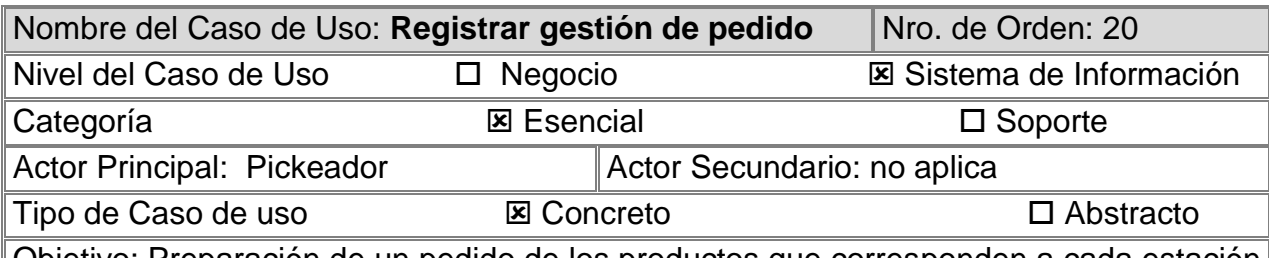

Objetivo: Preparación de un pedido de los productos que corresponden a cada estación de trabajo, hasta completar el 100% de los productos solicitados

### **Descripción**

El caso de uso comienza cuando el controlador muestra en el display de mensaje de la estación el código de pedido disponible a preparar, el usuario pickeador confirma que prepara el pedido, y en ese momento se encienden todas la luces de las ubicaciones donde se tiene que recolectar los producto y su respectiva cantidad, el pickeador confirma que saca la mercadería solicitada y si no tiene que preparar ningún producto más en la estación, le aparece el mensaje "Fin", confirmando que se terminó del preparar el pedido en dicha estación. Fin CU.

#### **Observaciones**:

En cada estación de trabajo, se prepara solo una parte del pedido, solo los productos que se encuentran disponible en esa estación, si no se tiene que preparar ningún producto en la estación, se continúa en la siguiente estación con la misma operatoria descripta.

#### *5.2.4 Descripción trazo fino de caso de uso del sistema*

Con el objetivo de lograr plasmar la resolución a los problemas afrontados es que recurrimos a la ayuda de los diagramas de caso de uso. A continuación, ampliamos nuestro desarrollo utilizando la descripción trazo fino de los casos de uso y de esta manera lograr mayores precisiones sobre el funcionamiento del sistema como asi también sus limitaciones.

Especificación de casos de uso

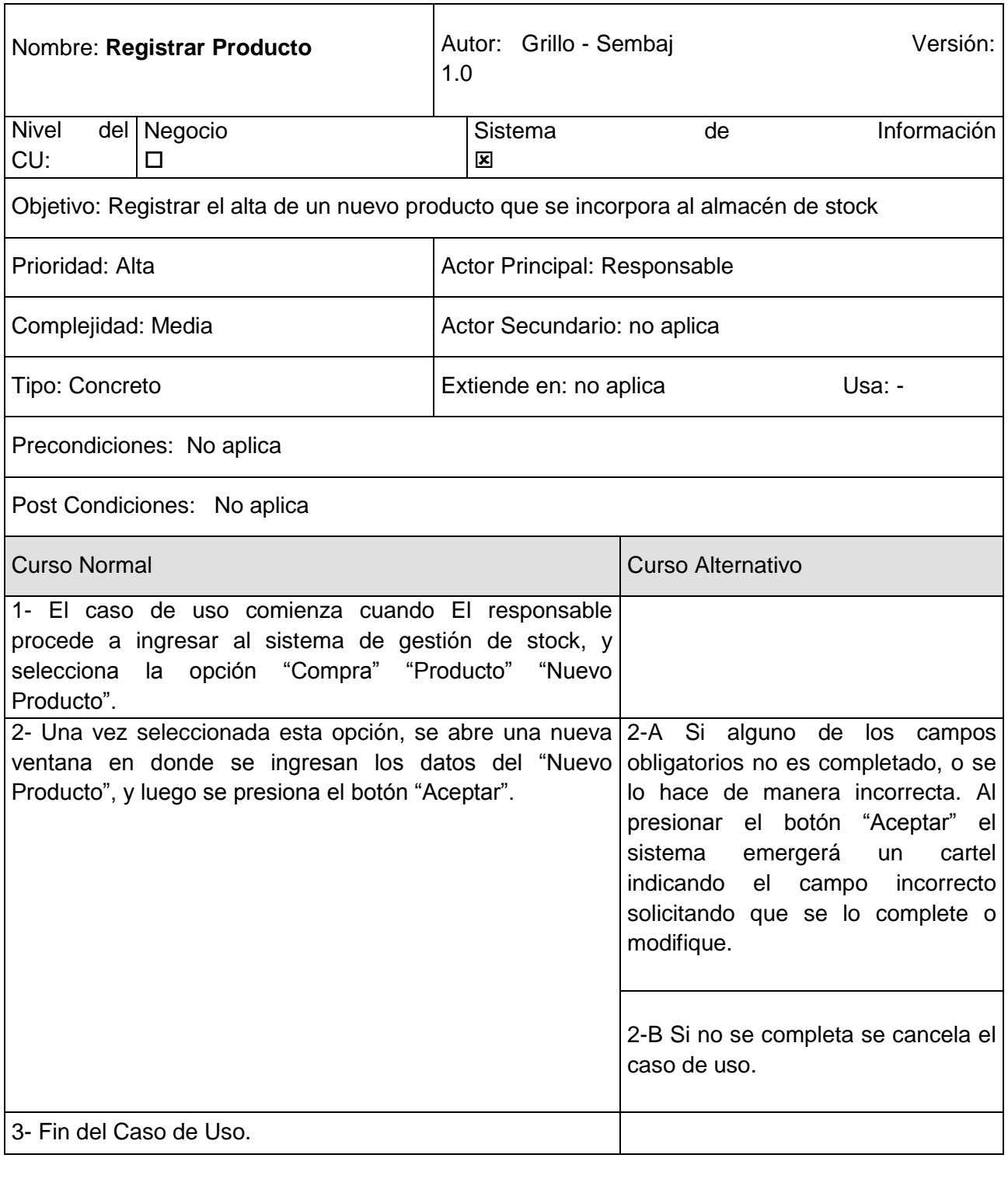

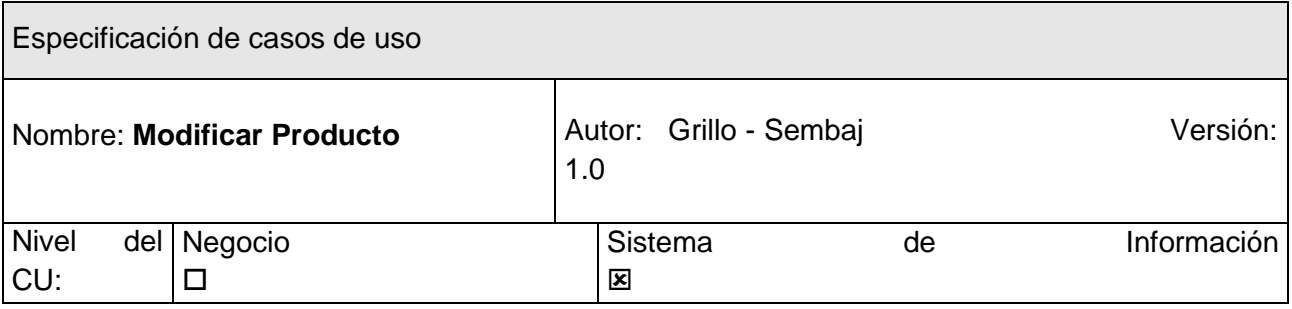

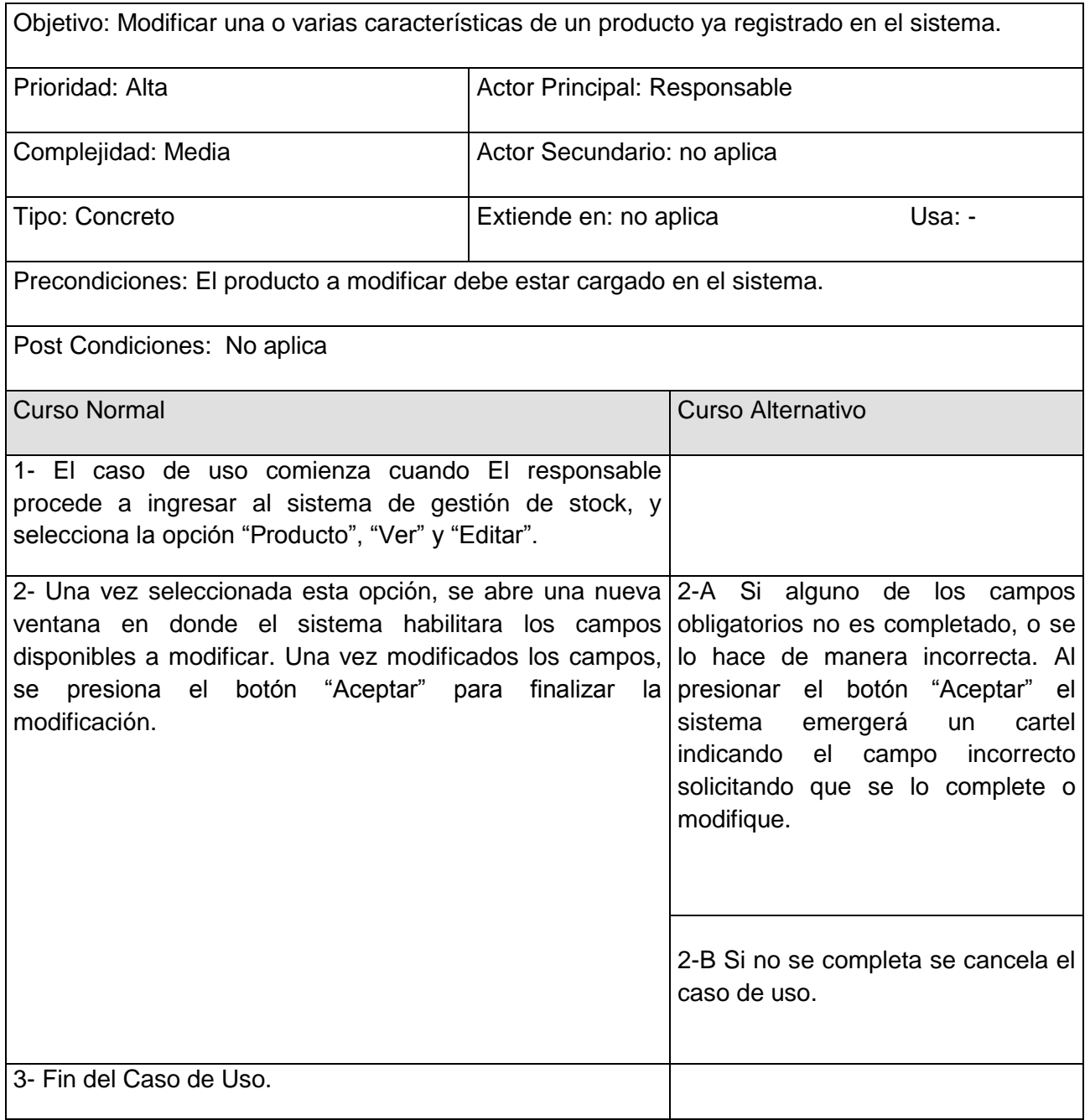

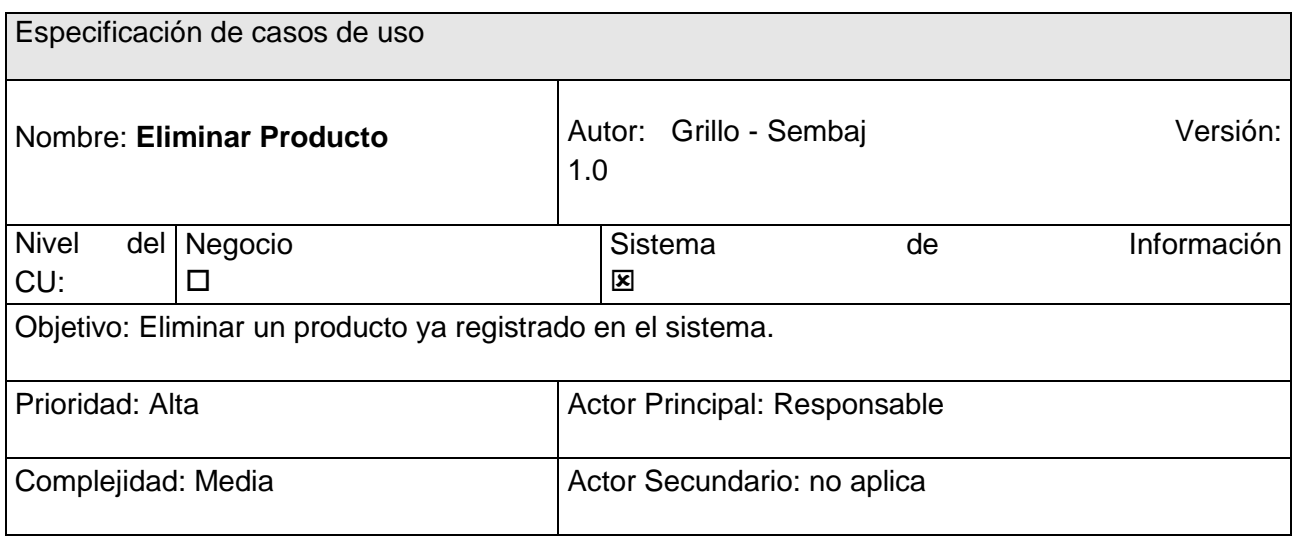

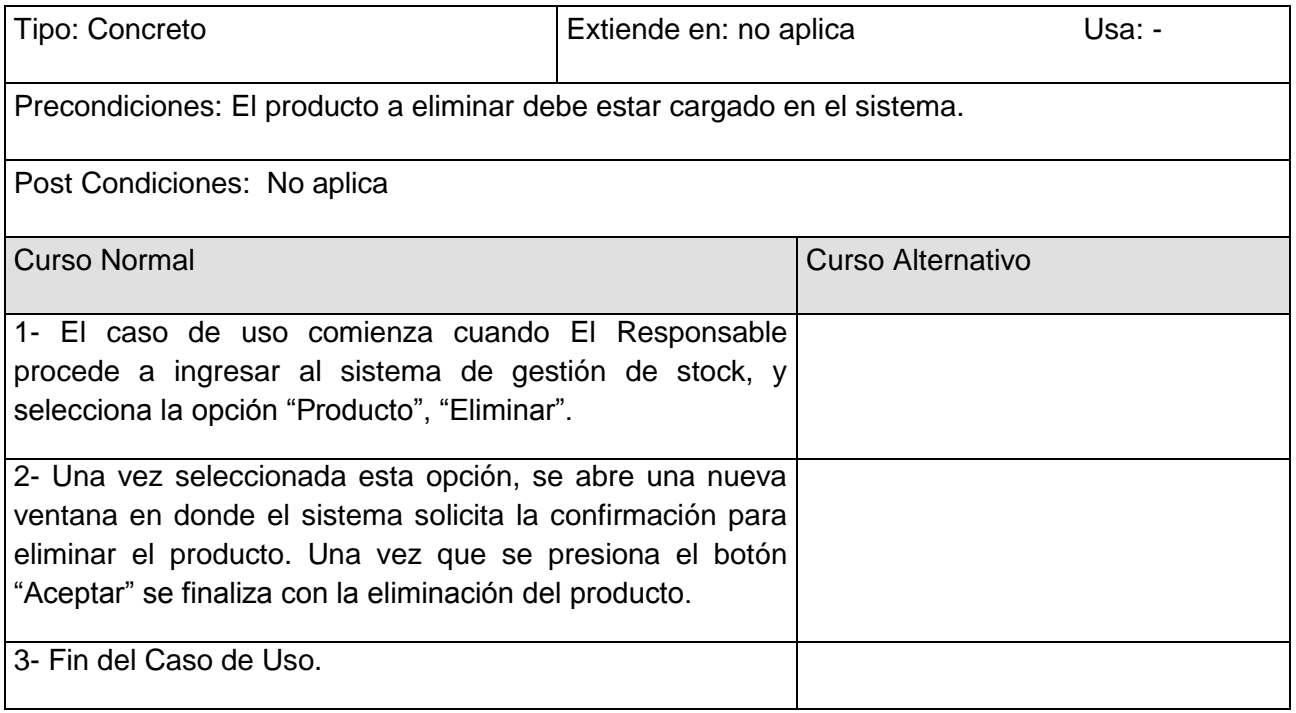

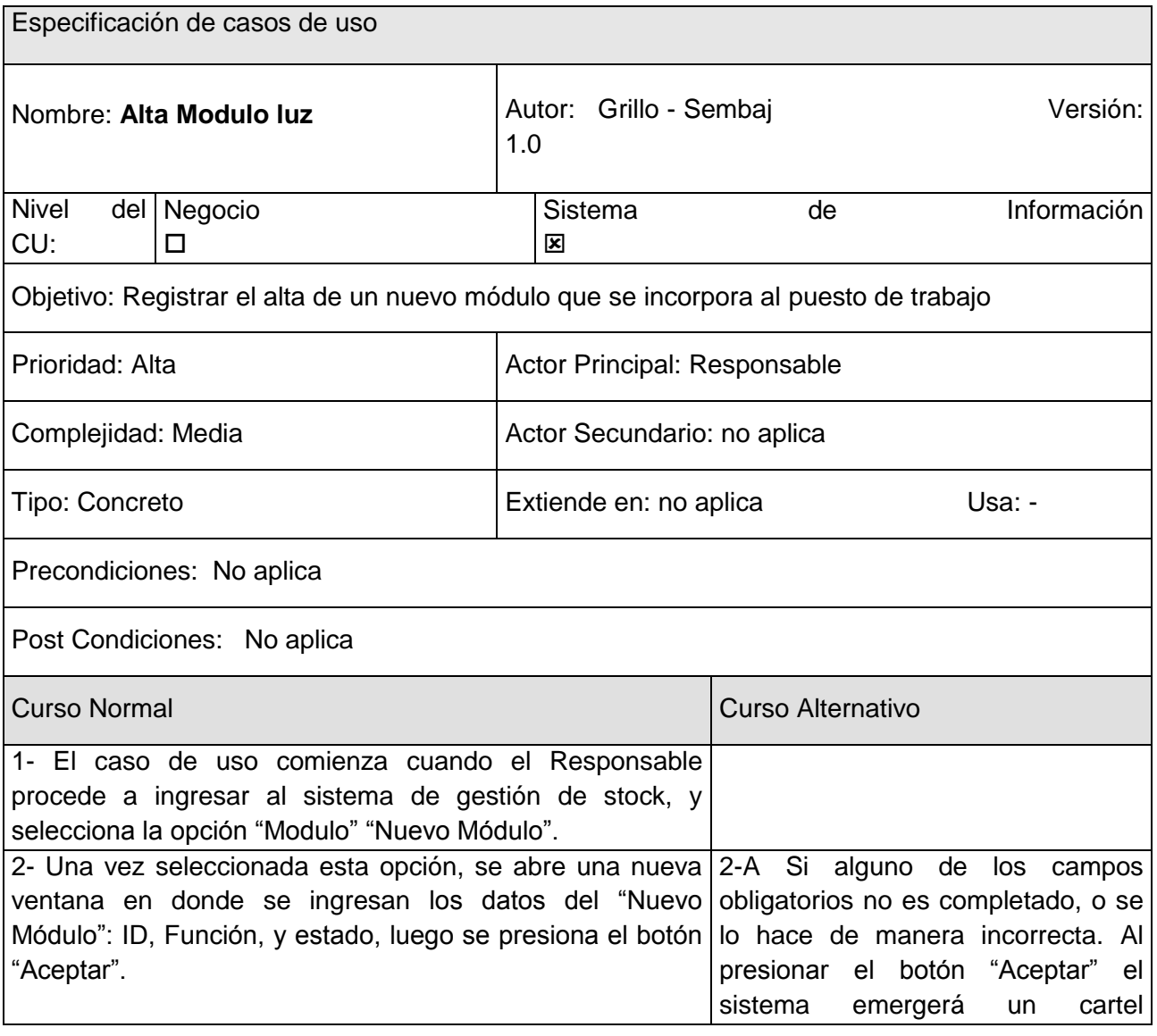

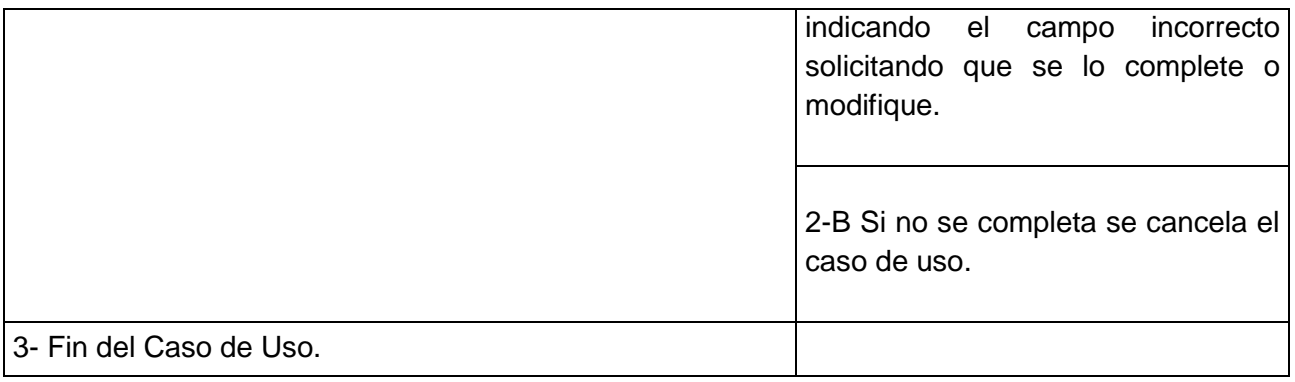

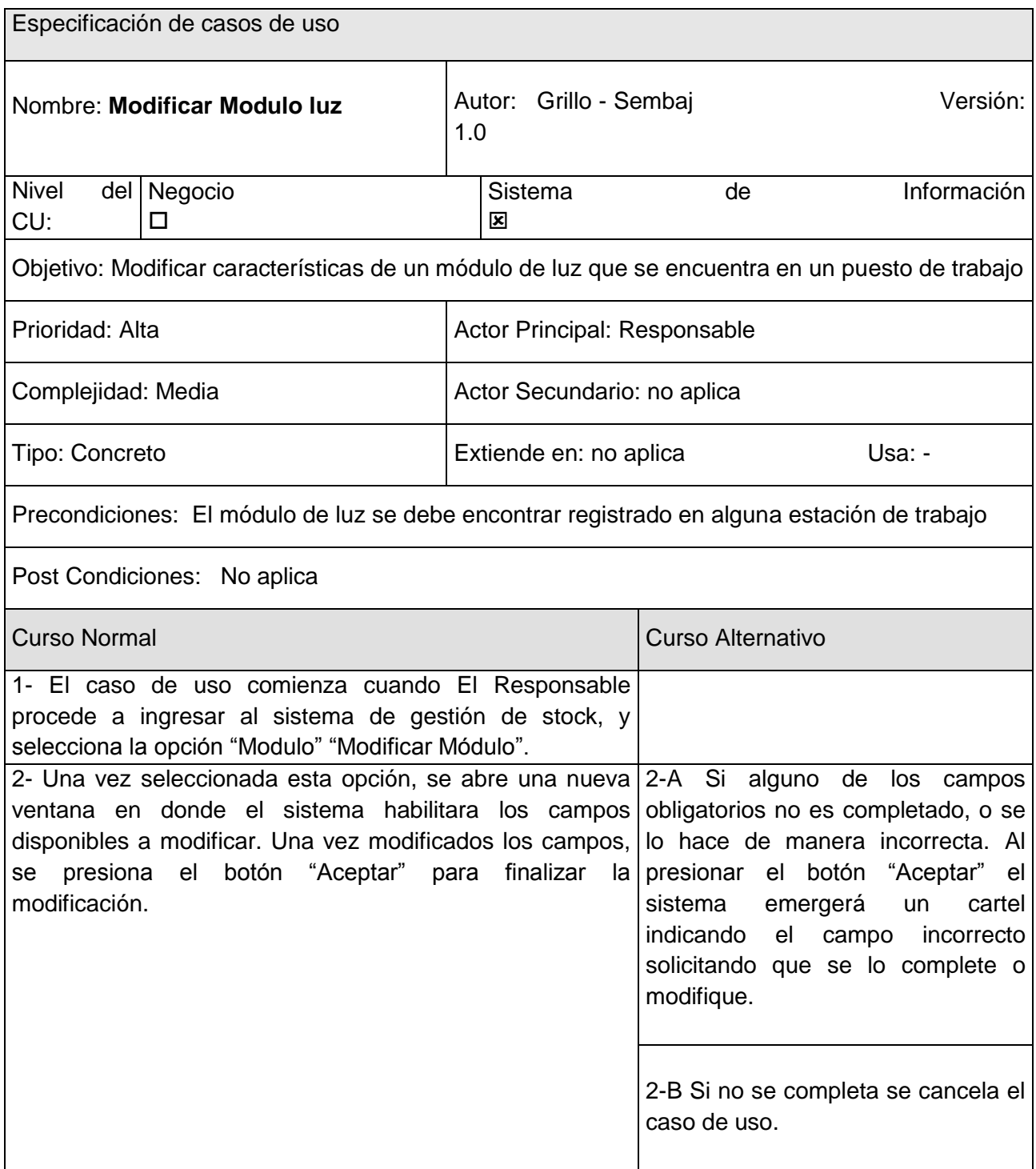

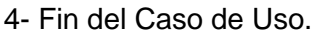

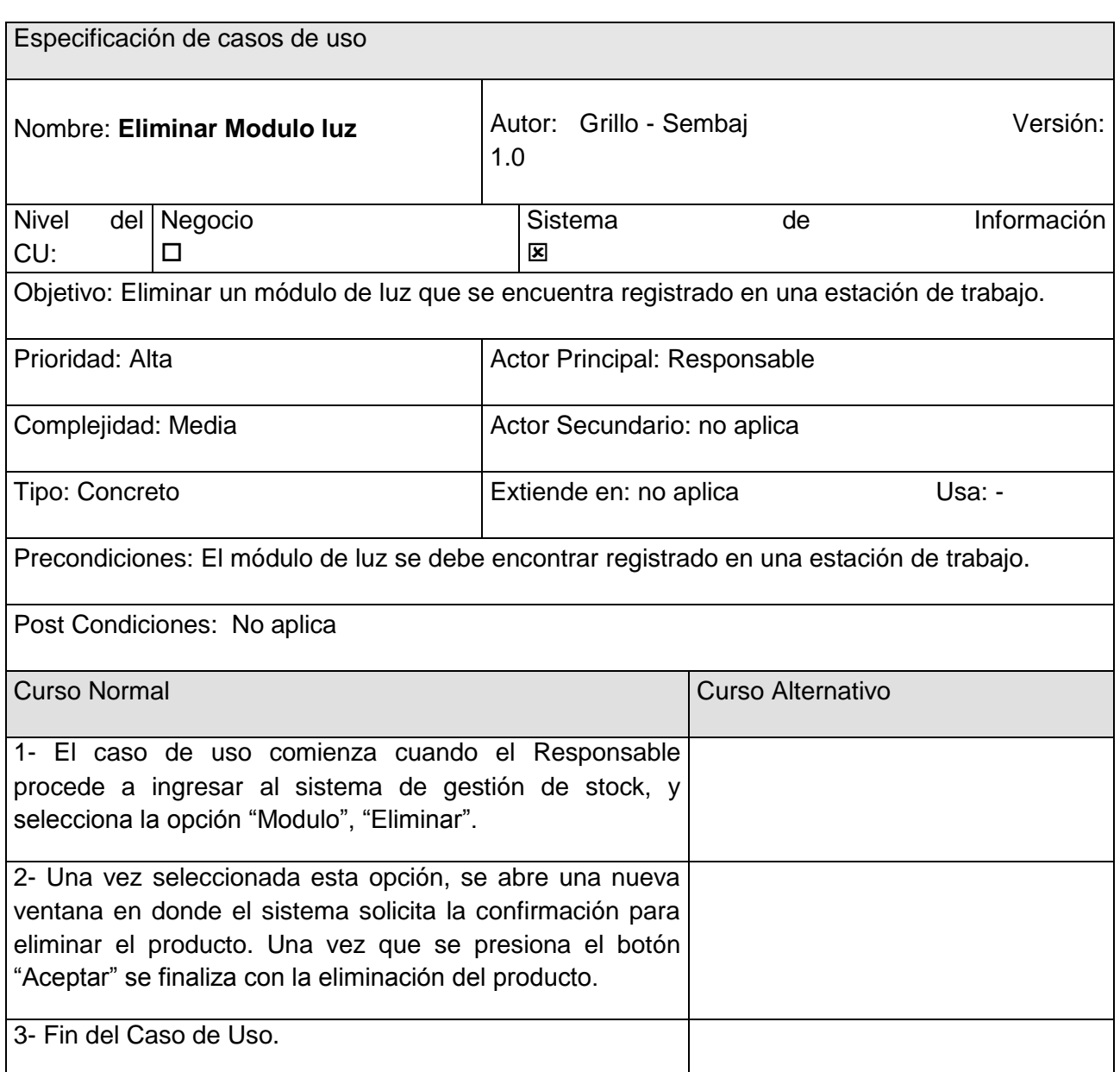

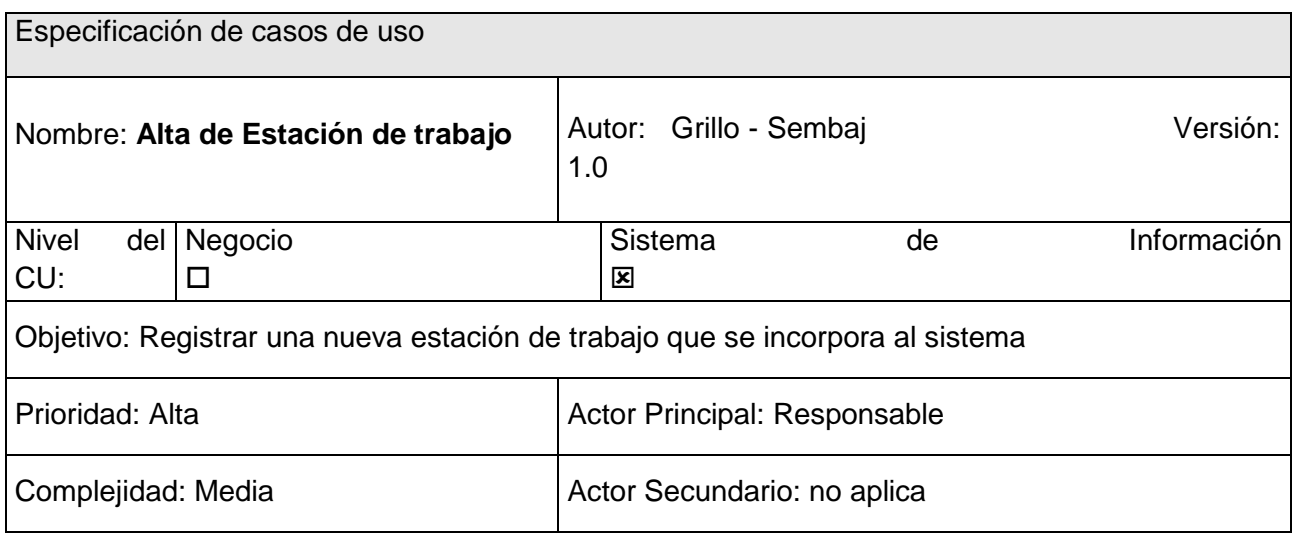

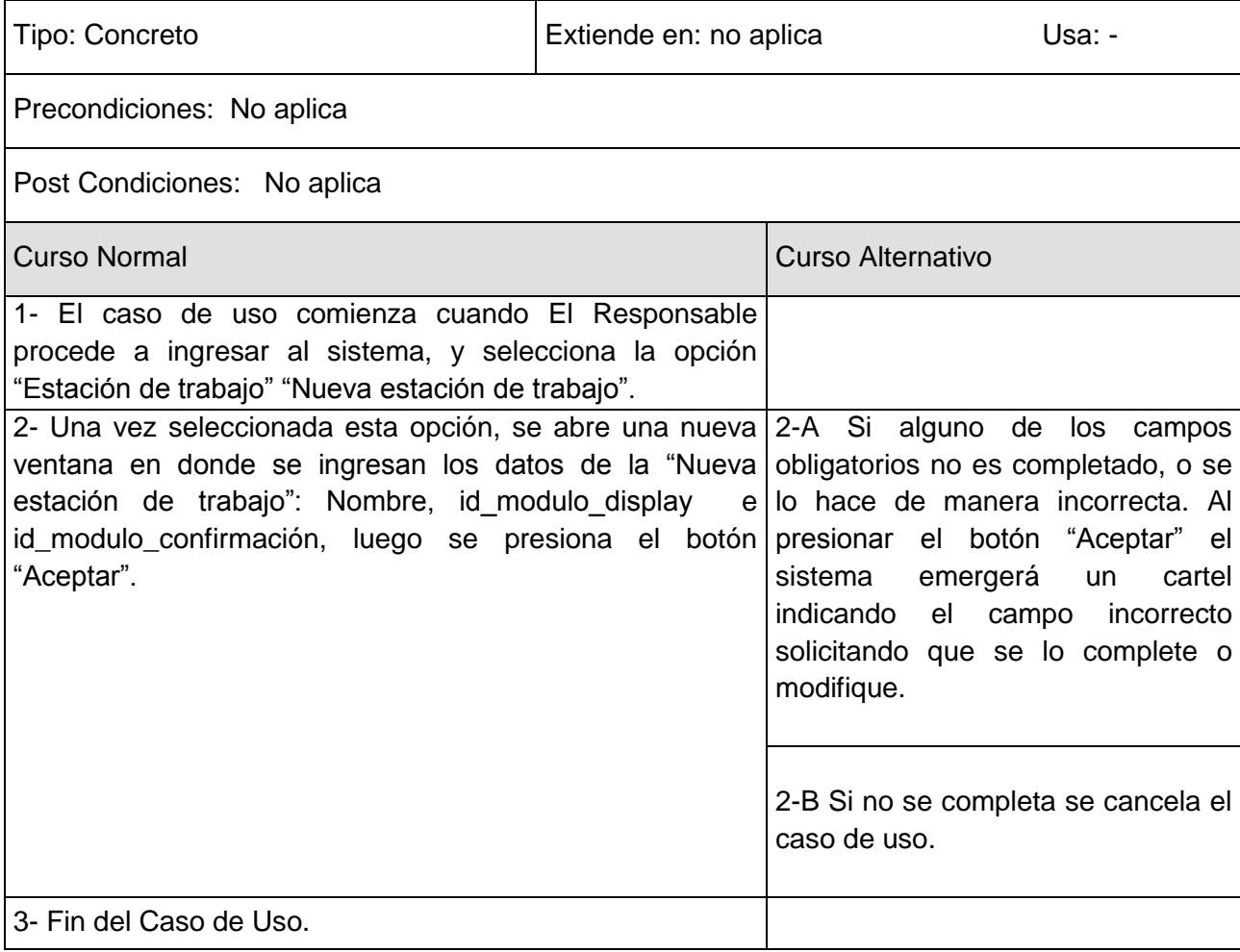

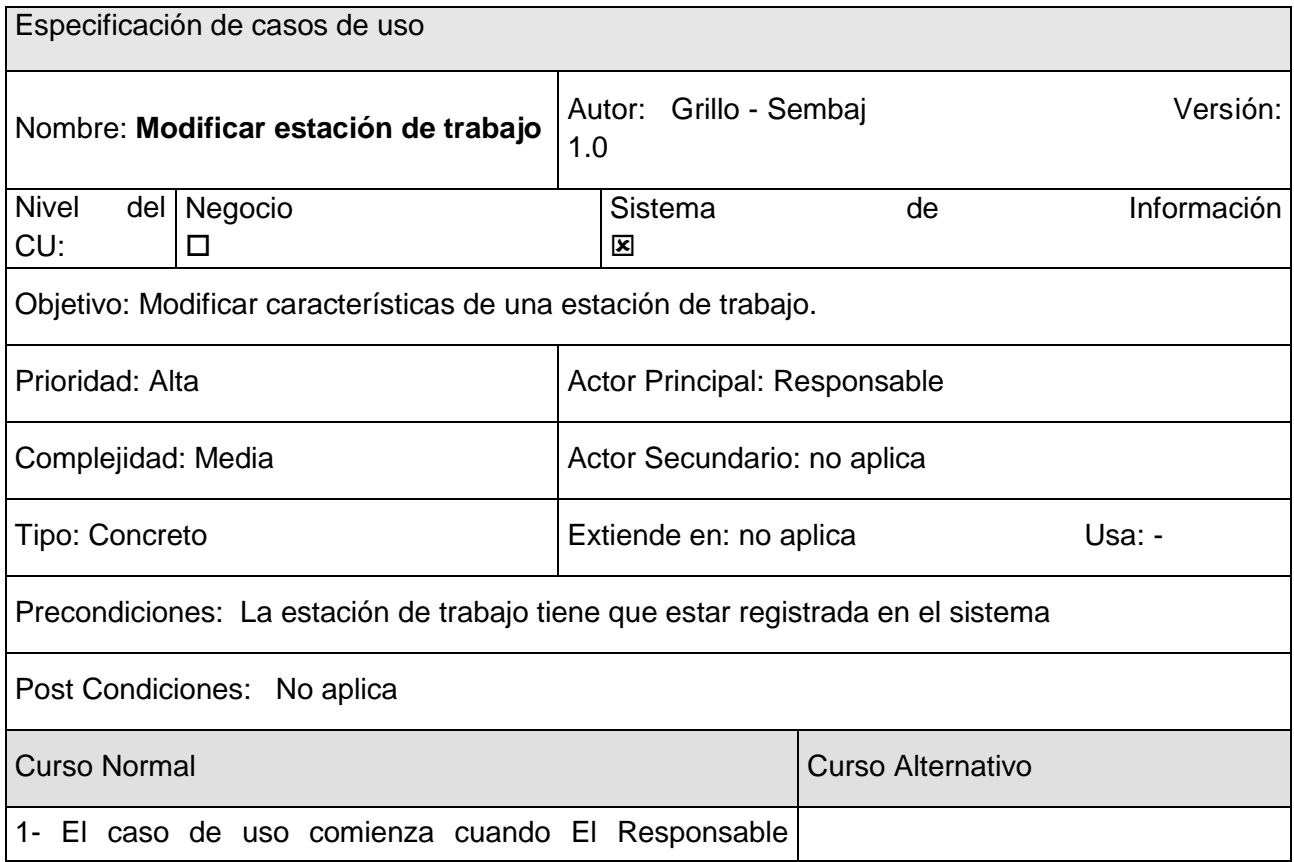

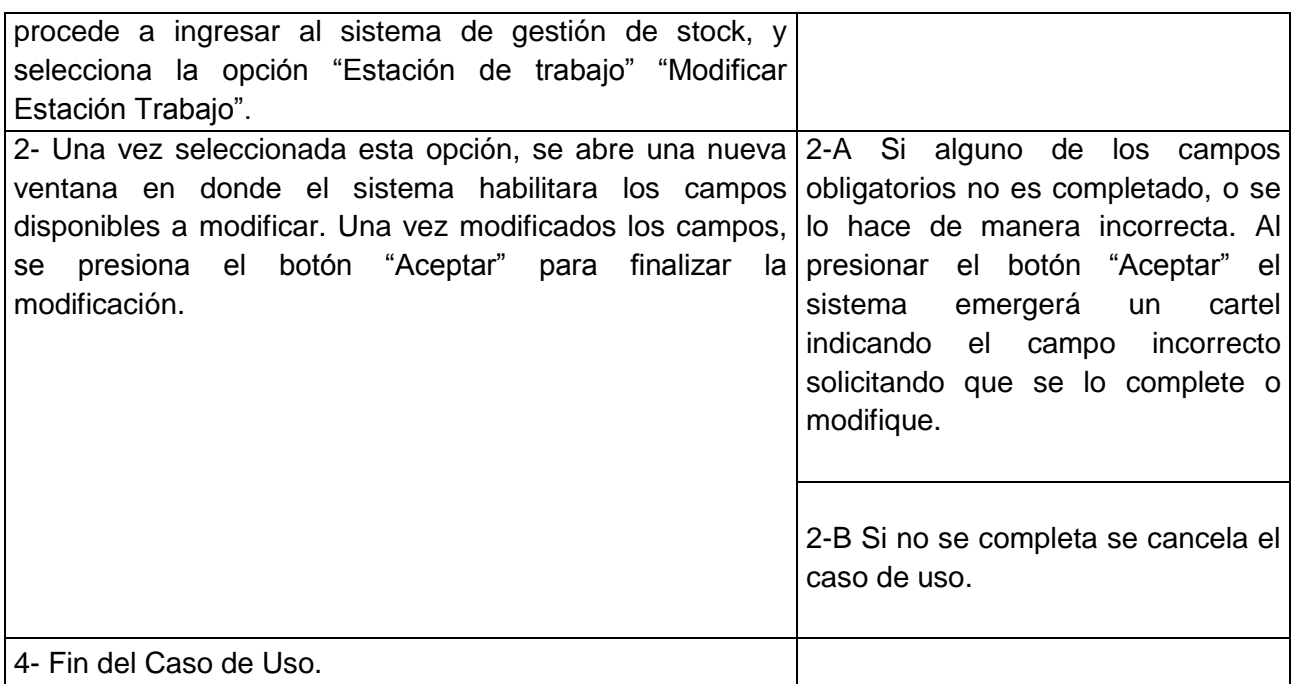

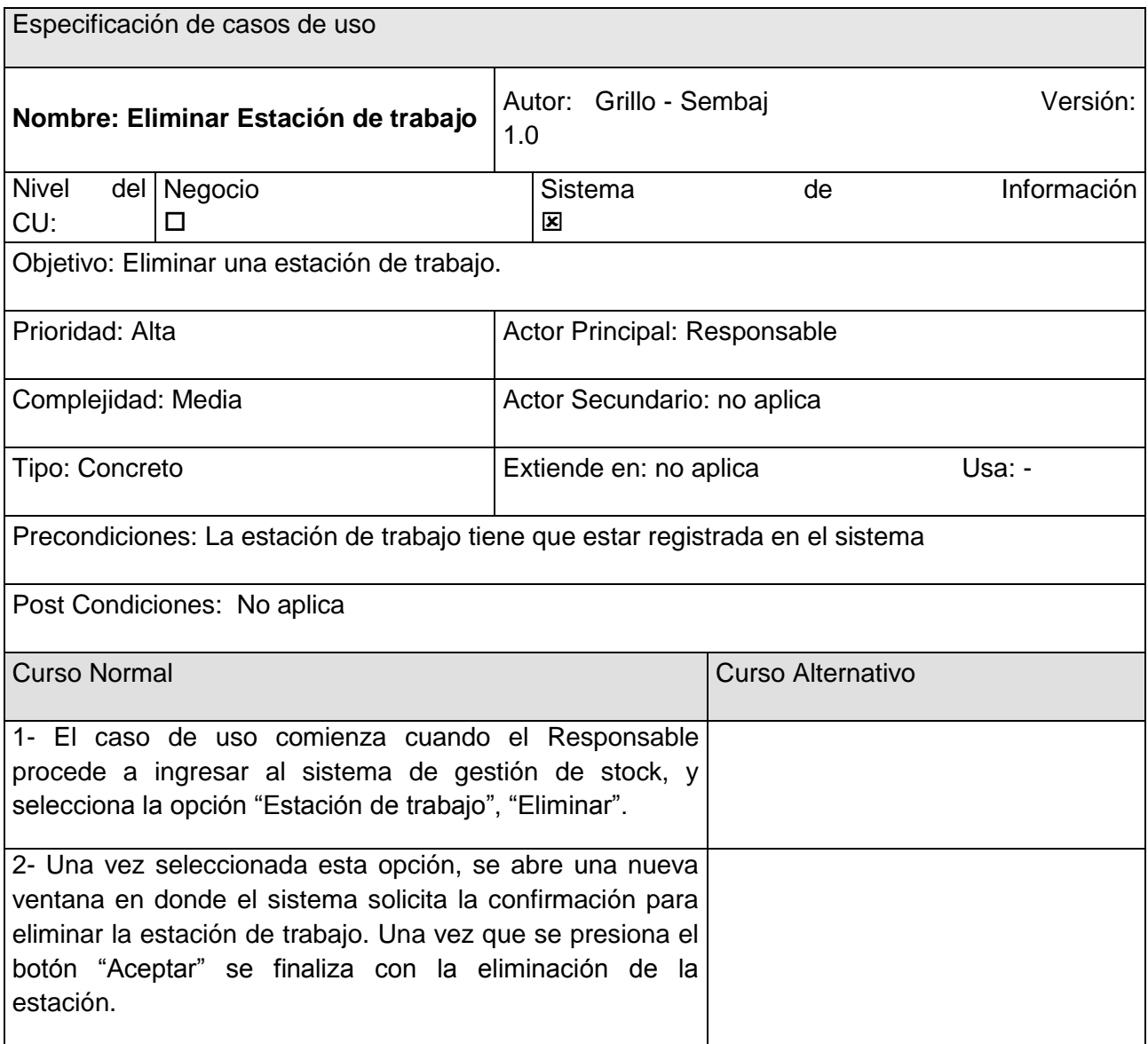

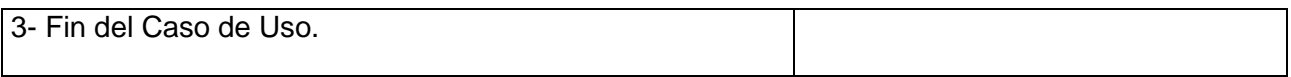

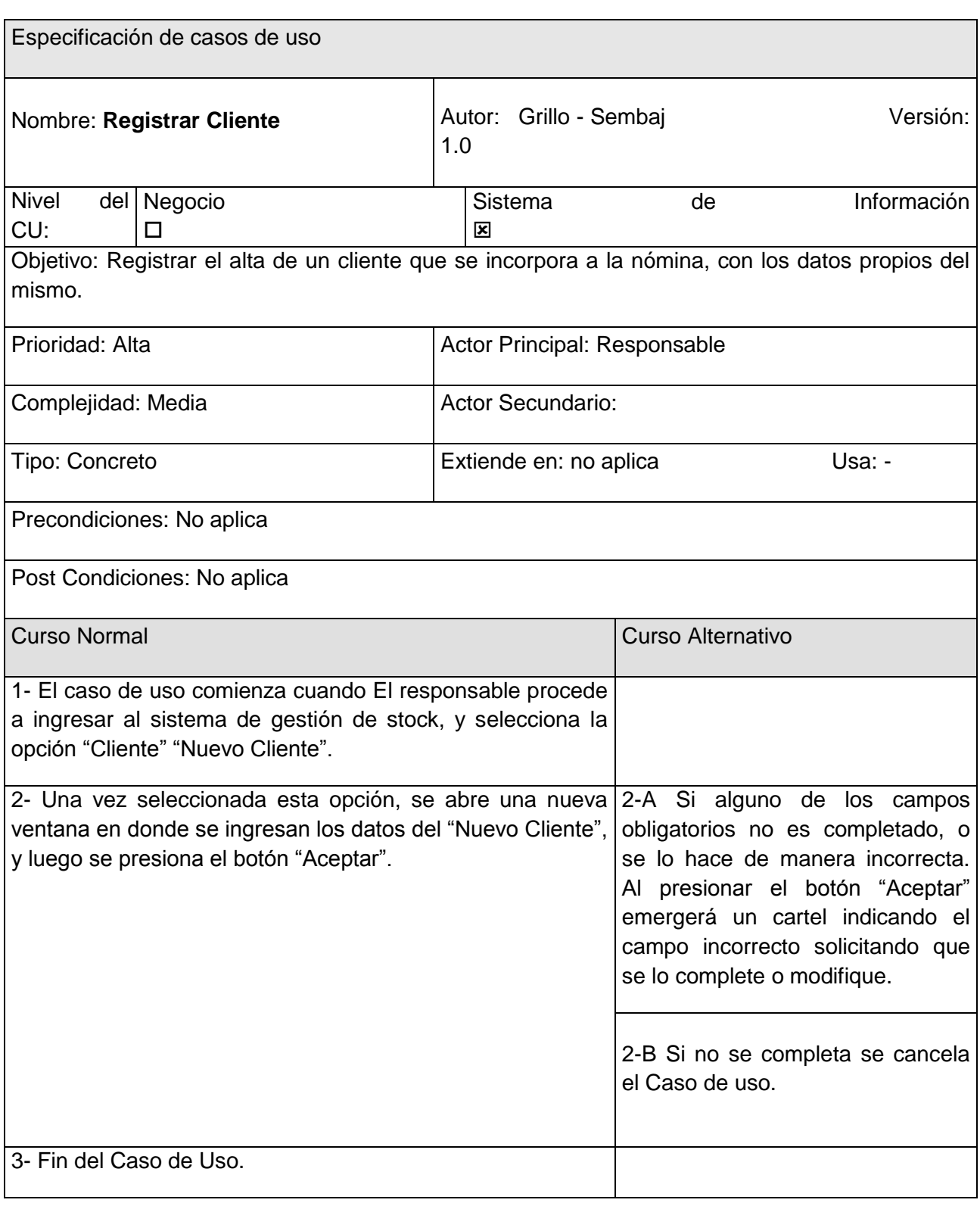

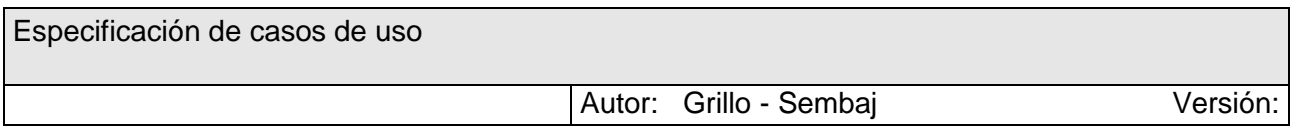

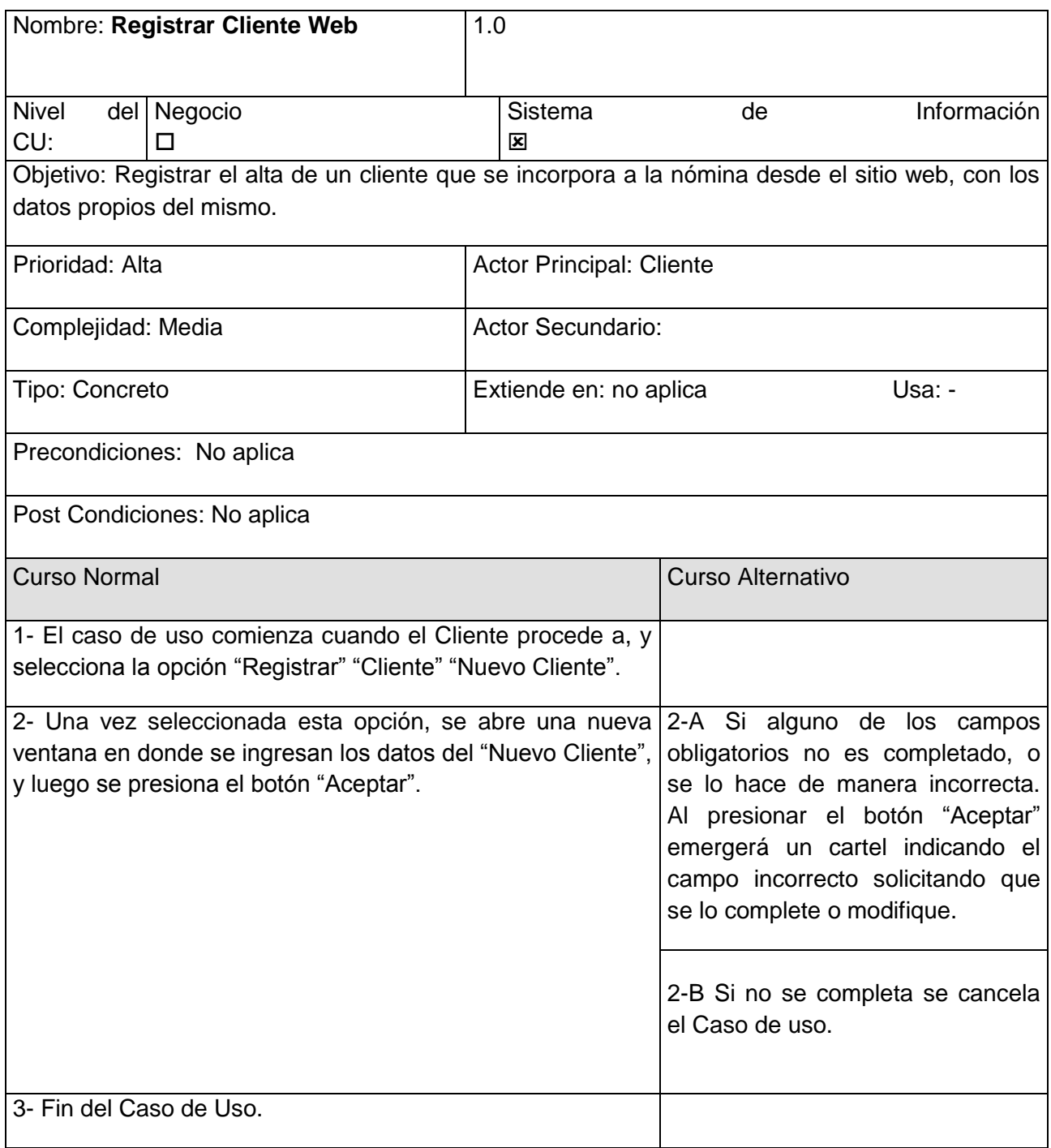

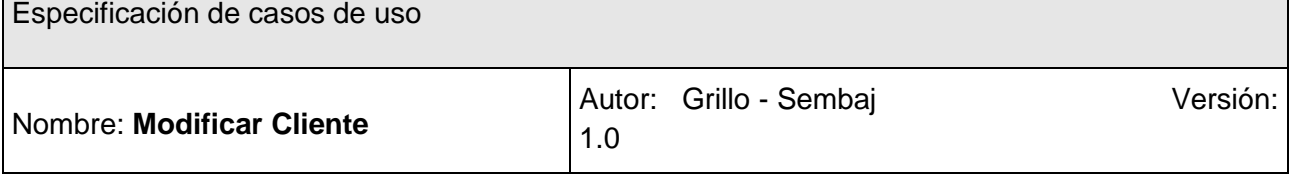

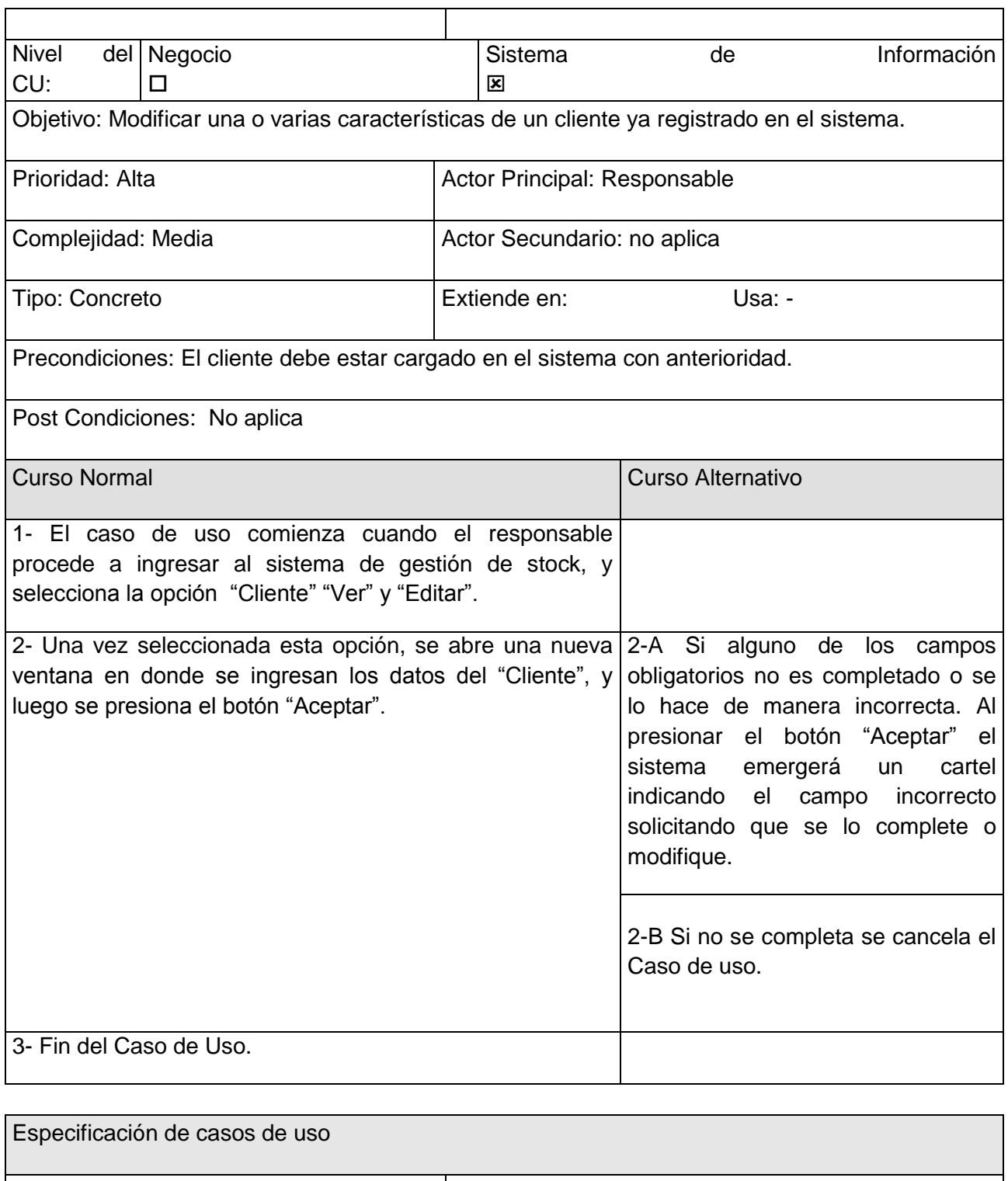

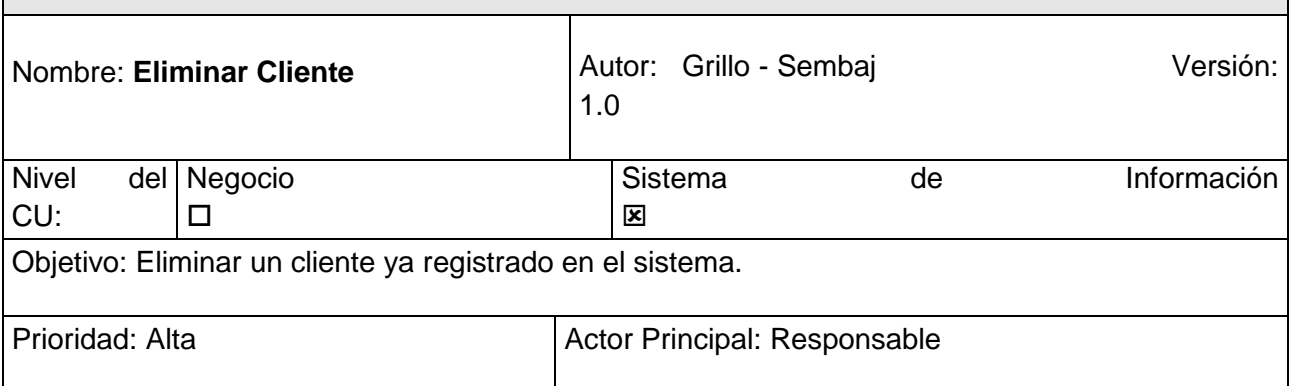

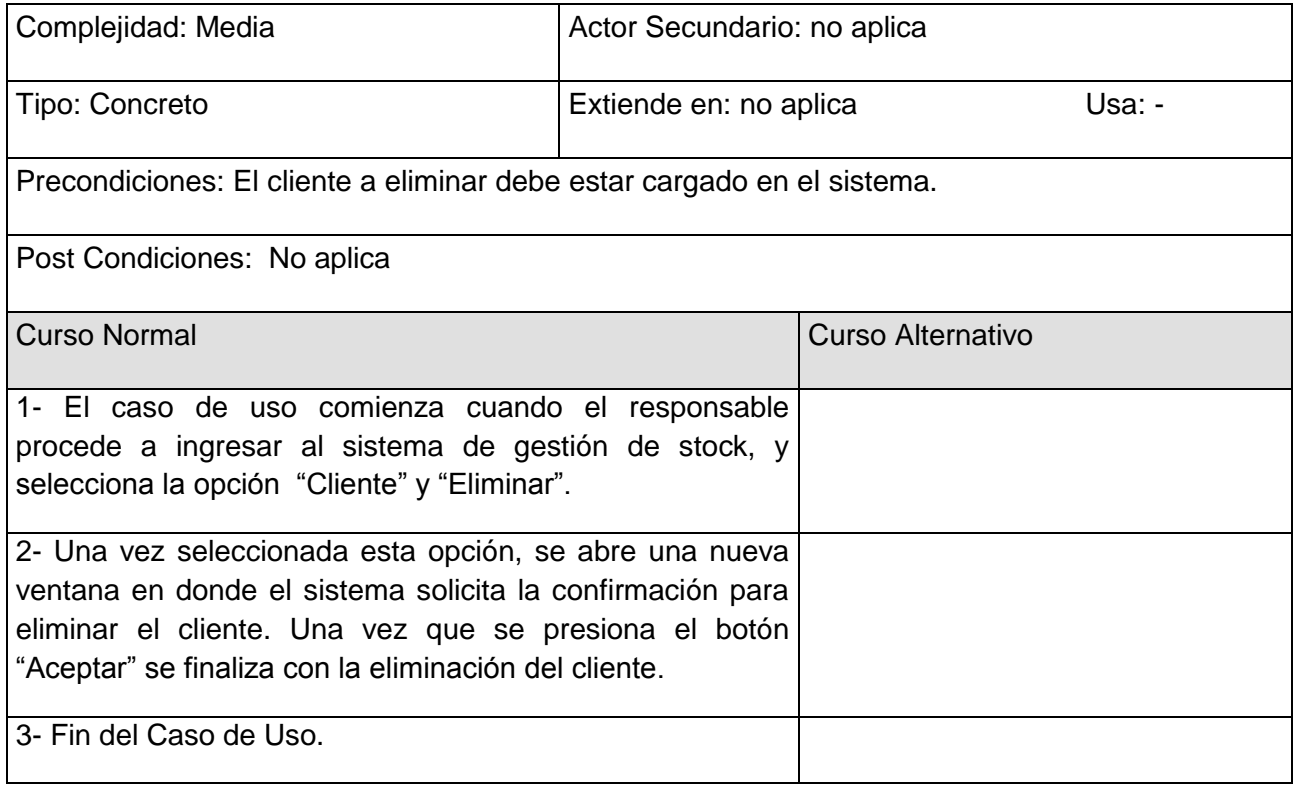

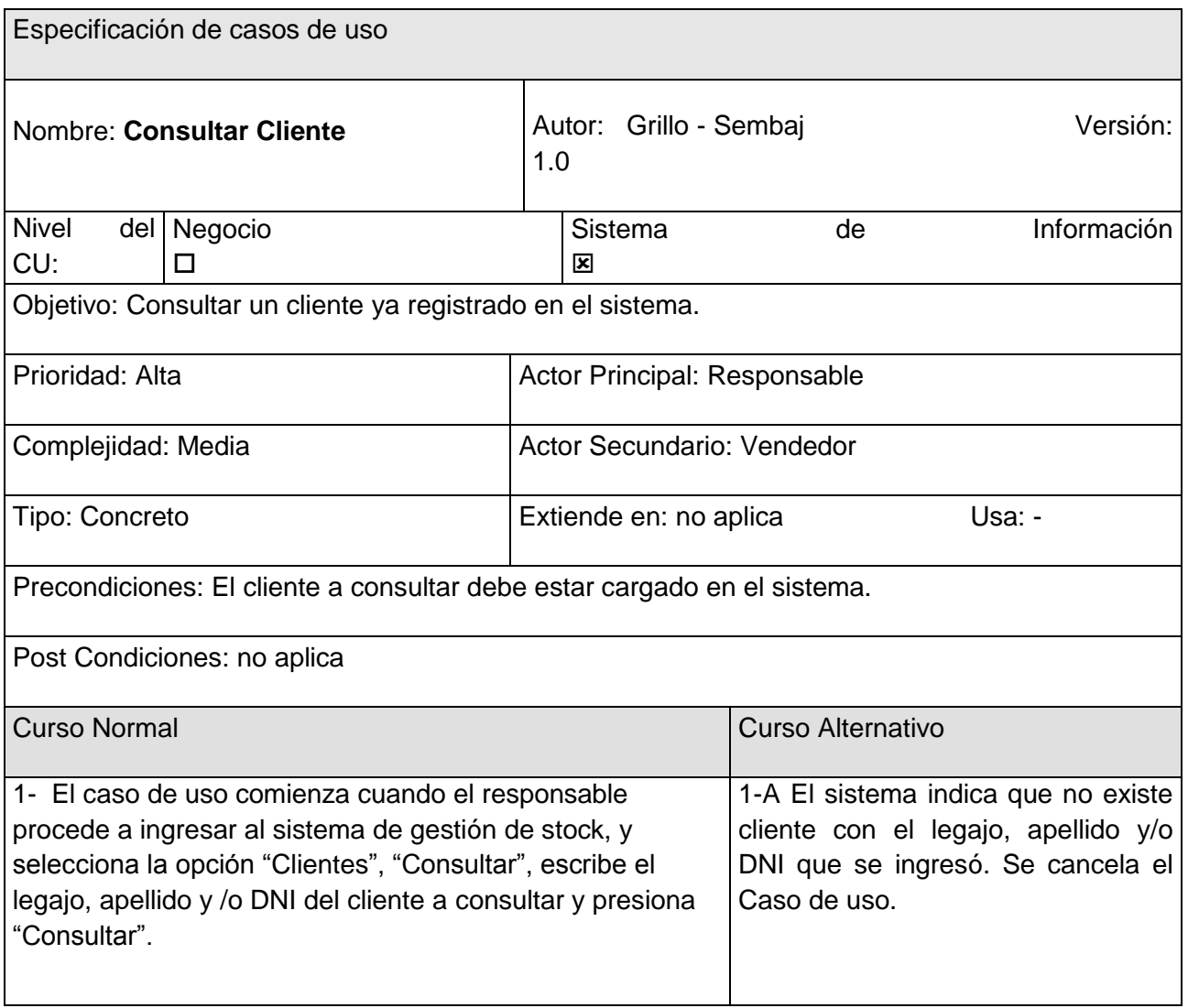

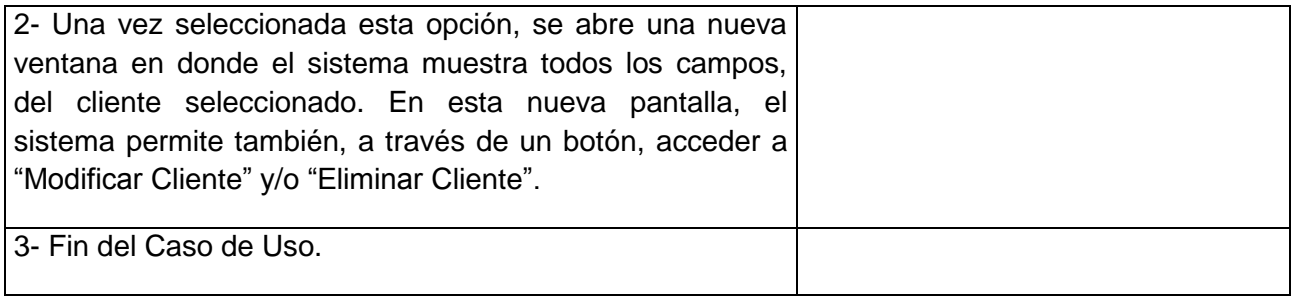

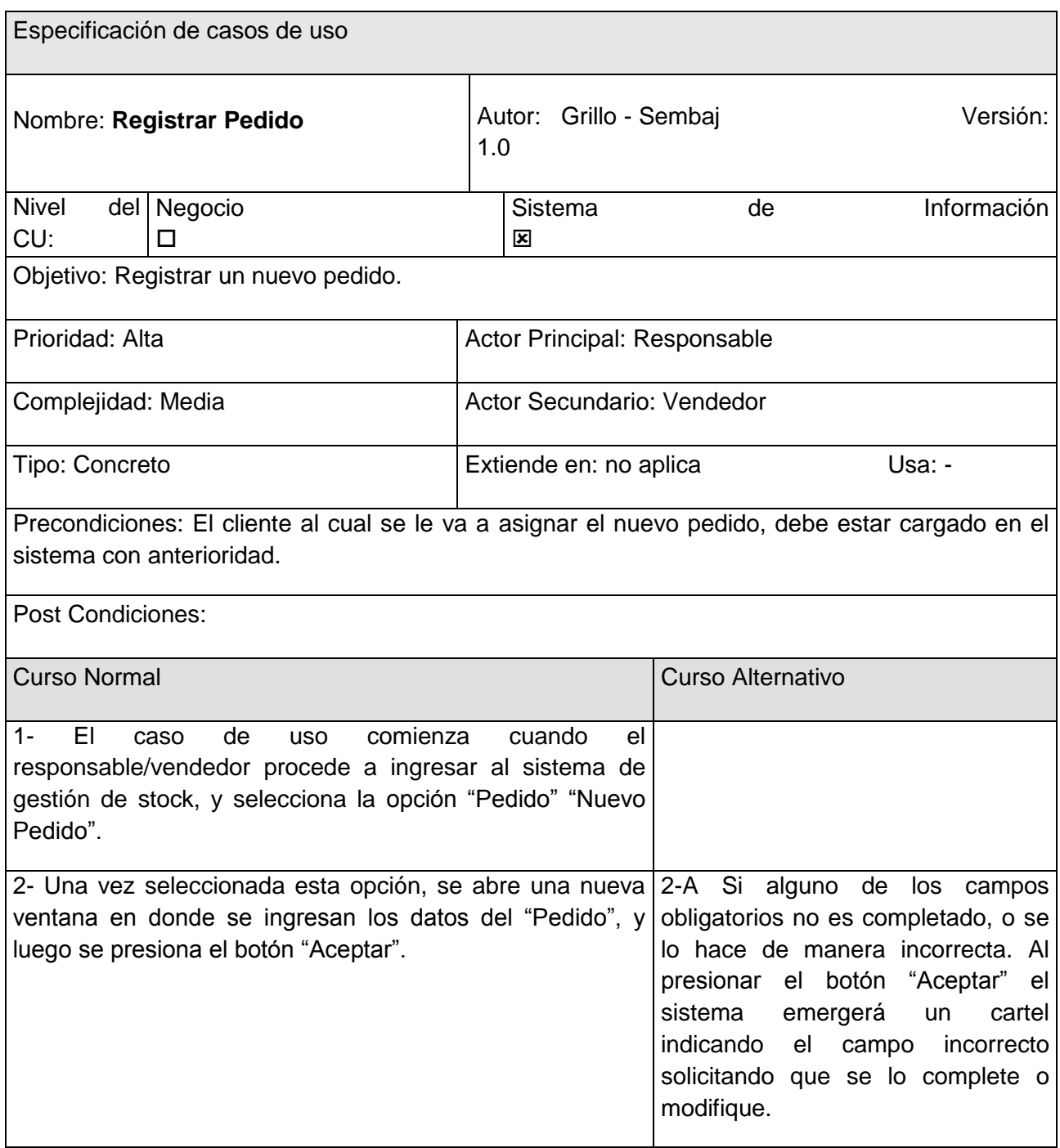

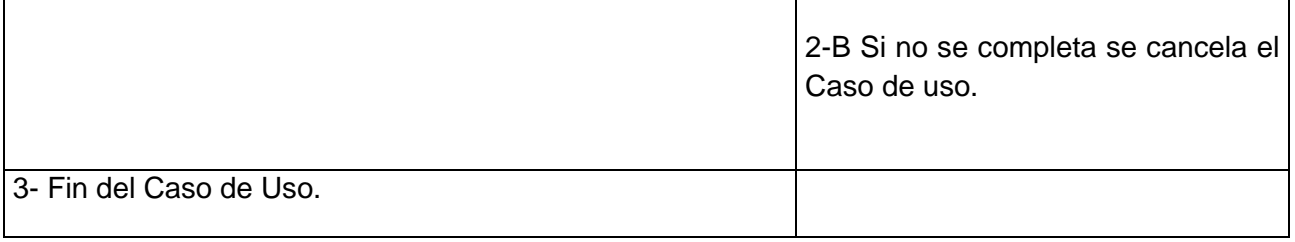

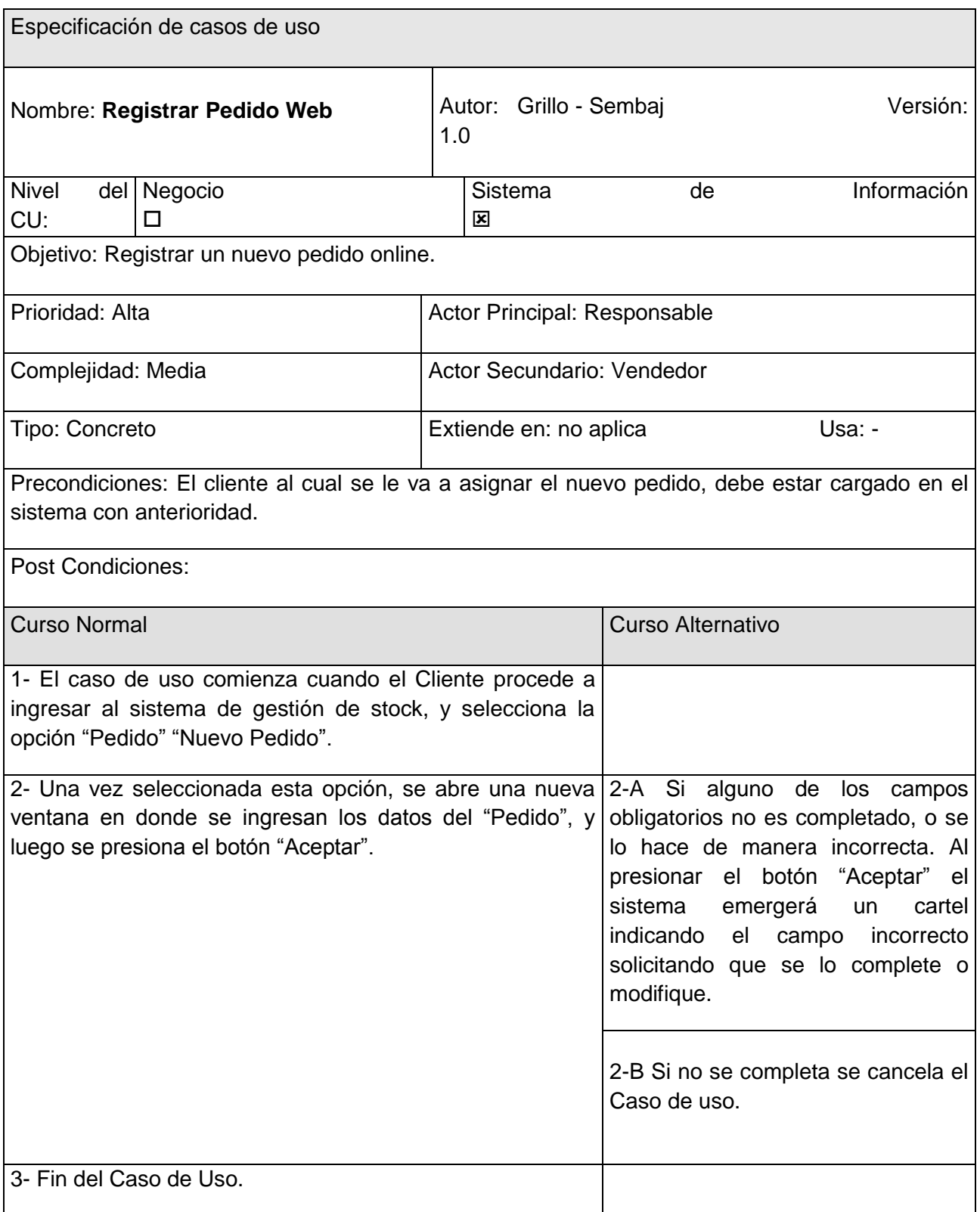

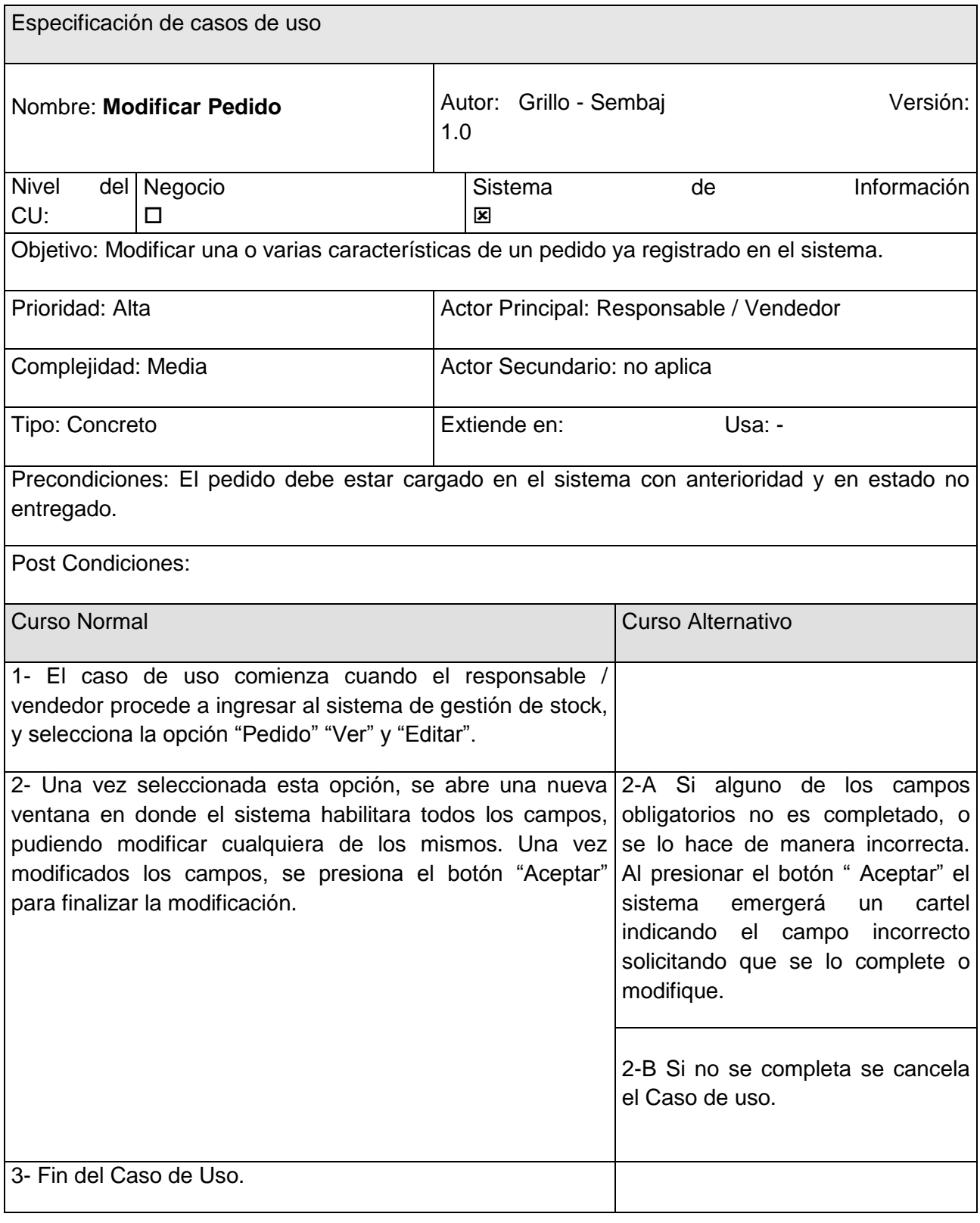

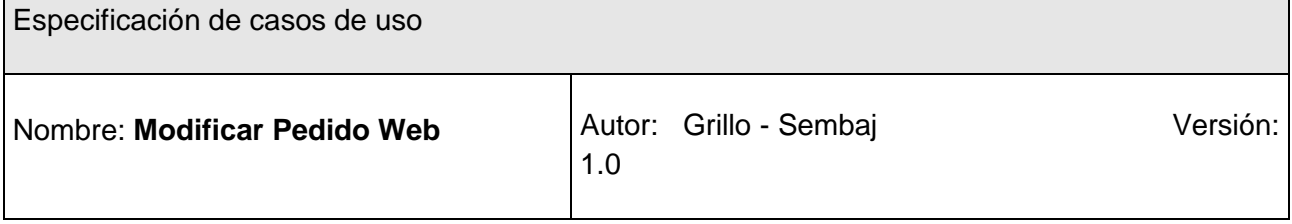

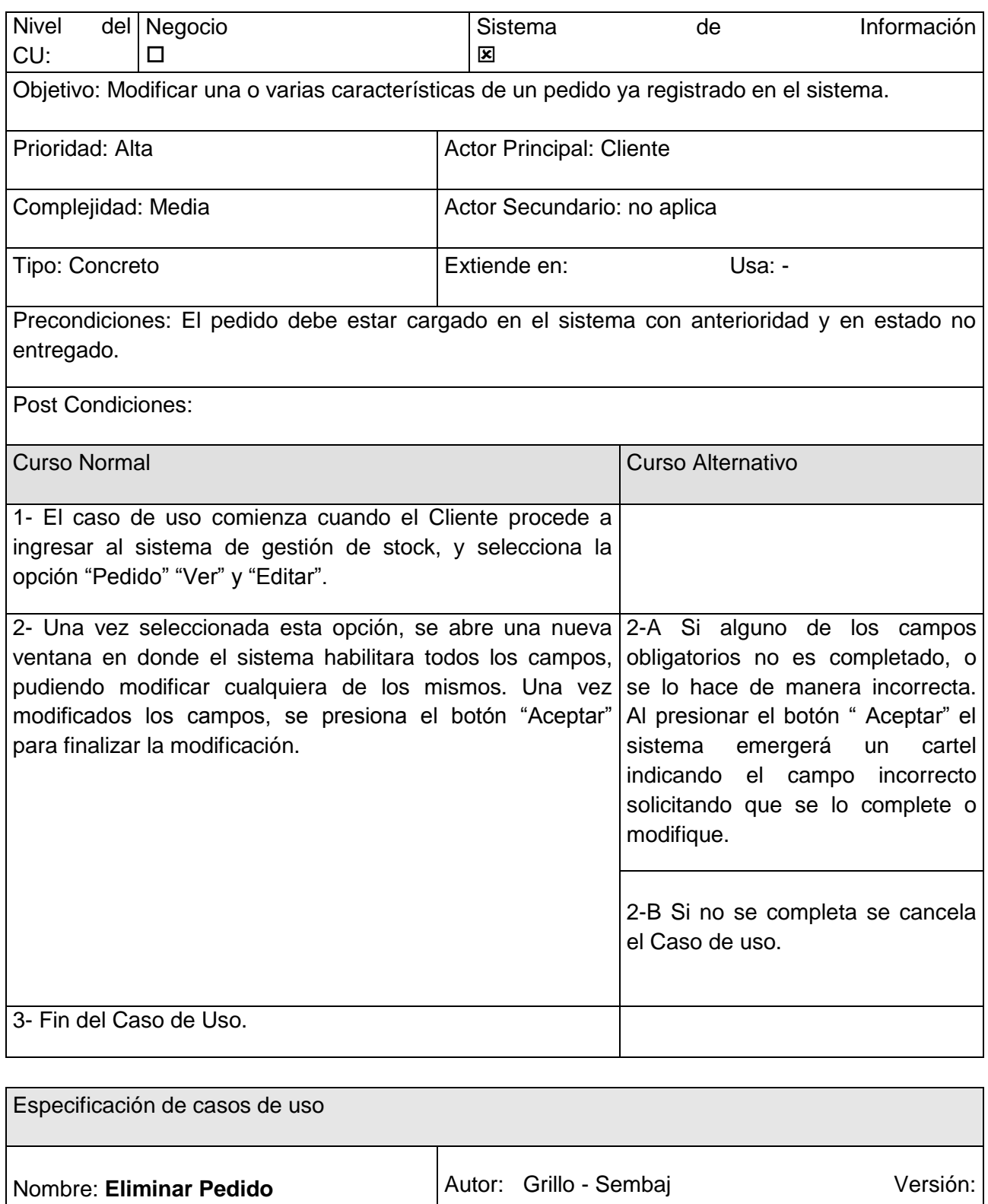

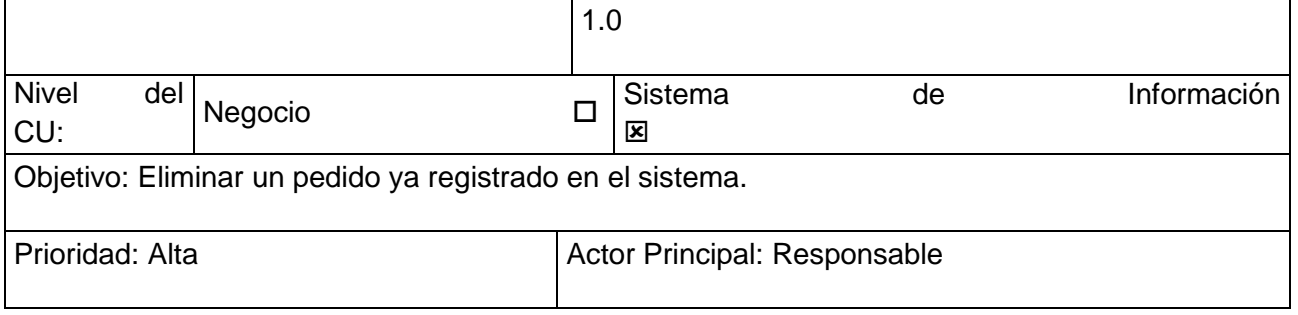

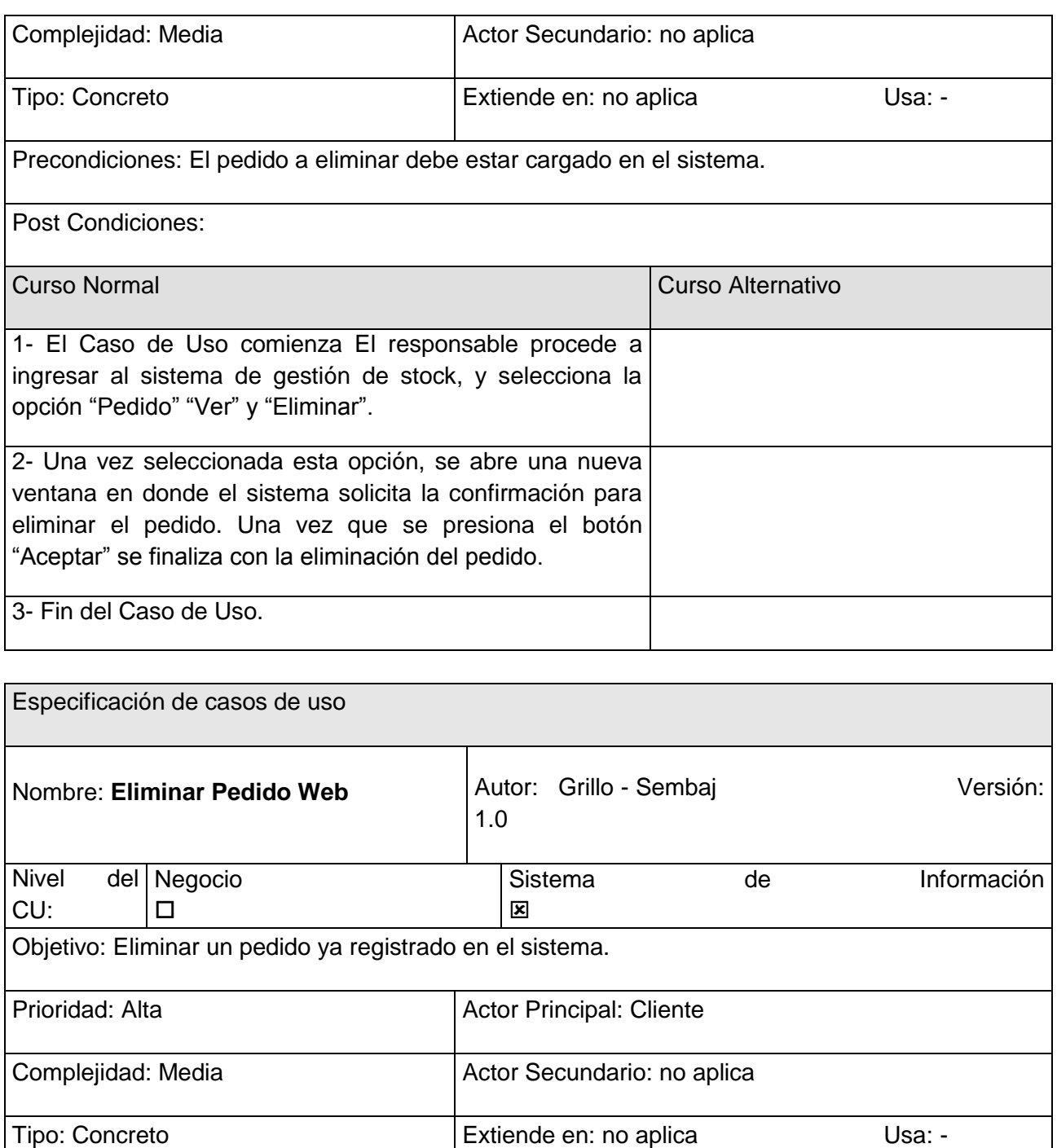

Precondiciones: El pedido a eliminar debe estar cargado en el sistema y no debe haber sido entregado.

Post Condiciones:

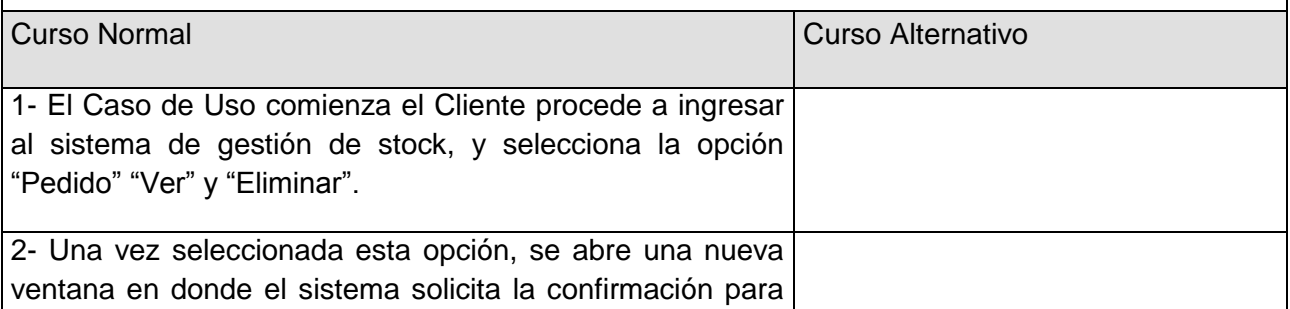

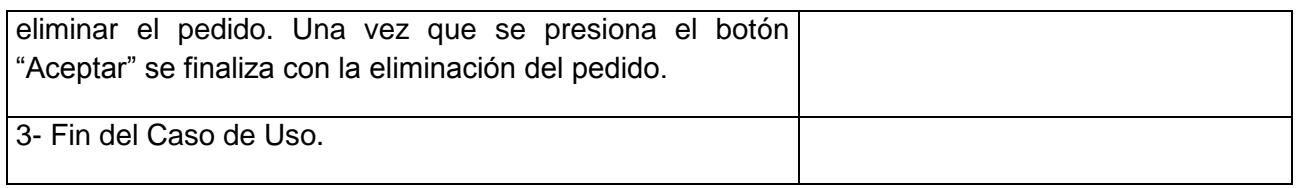

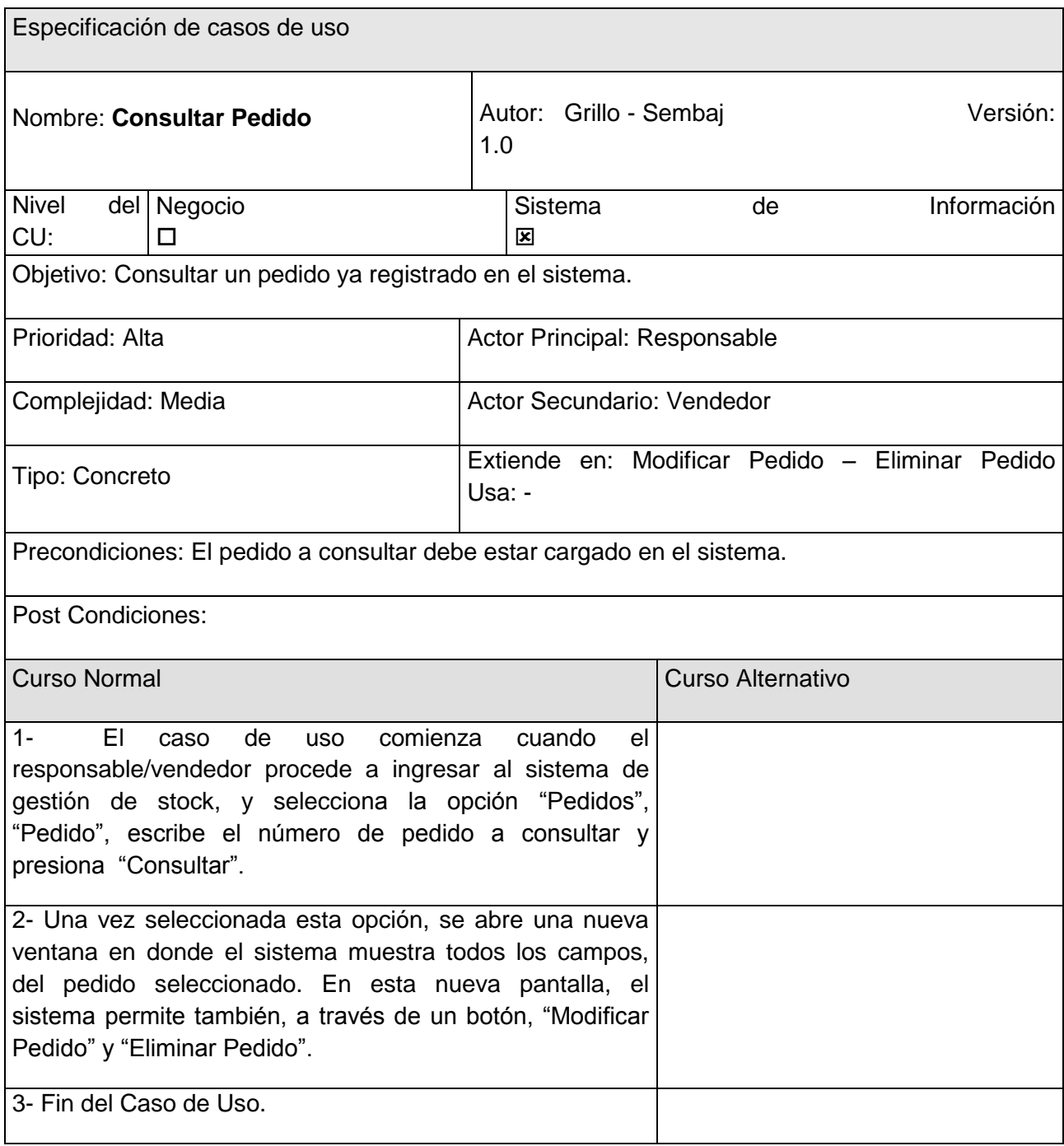

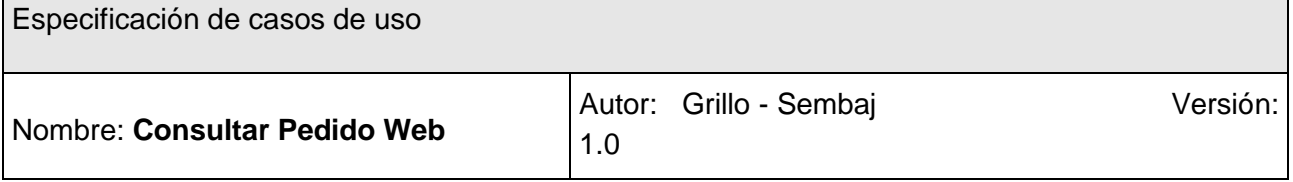

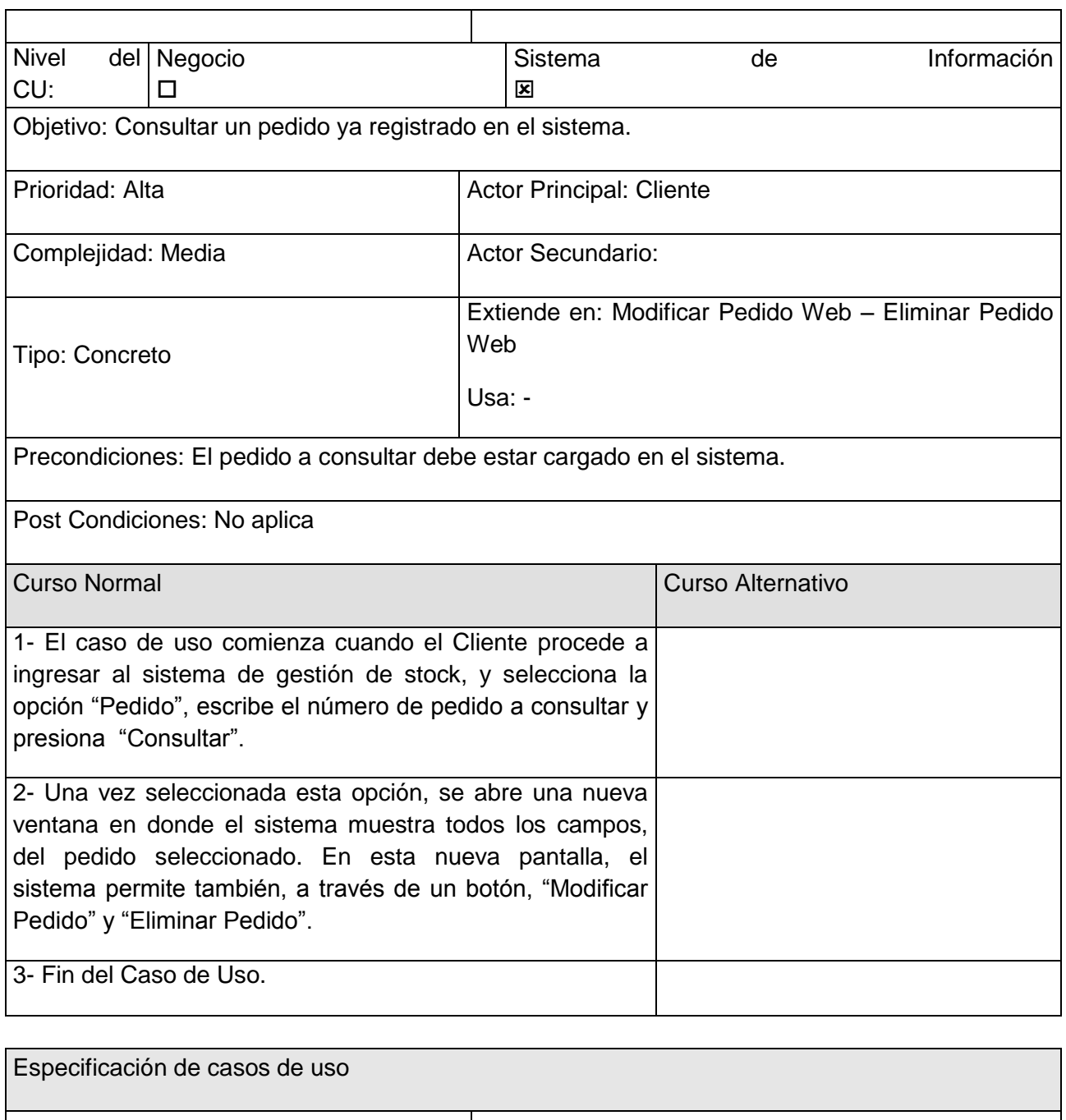

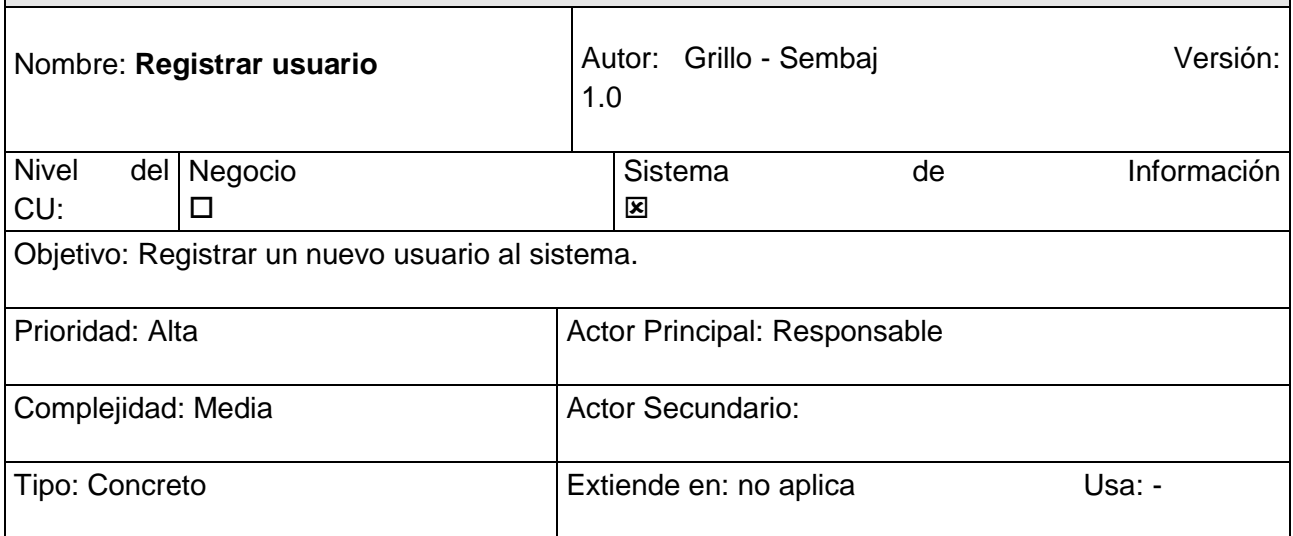

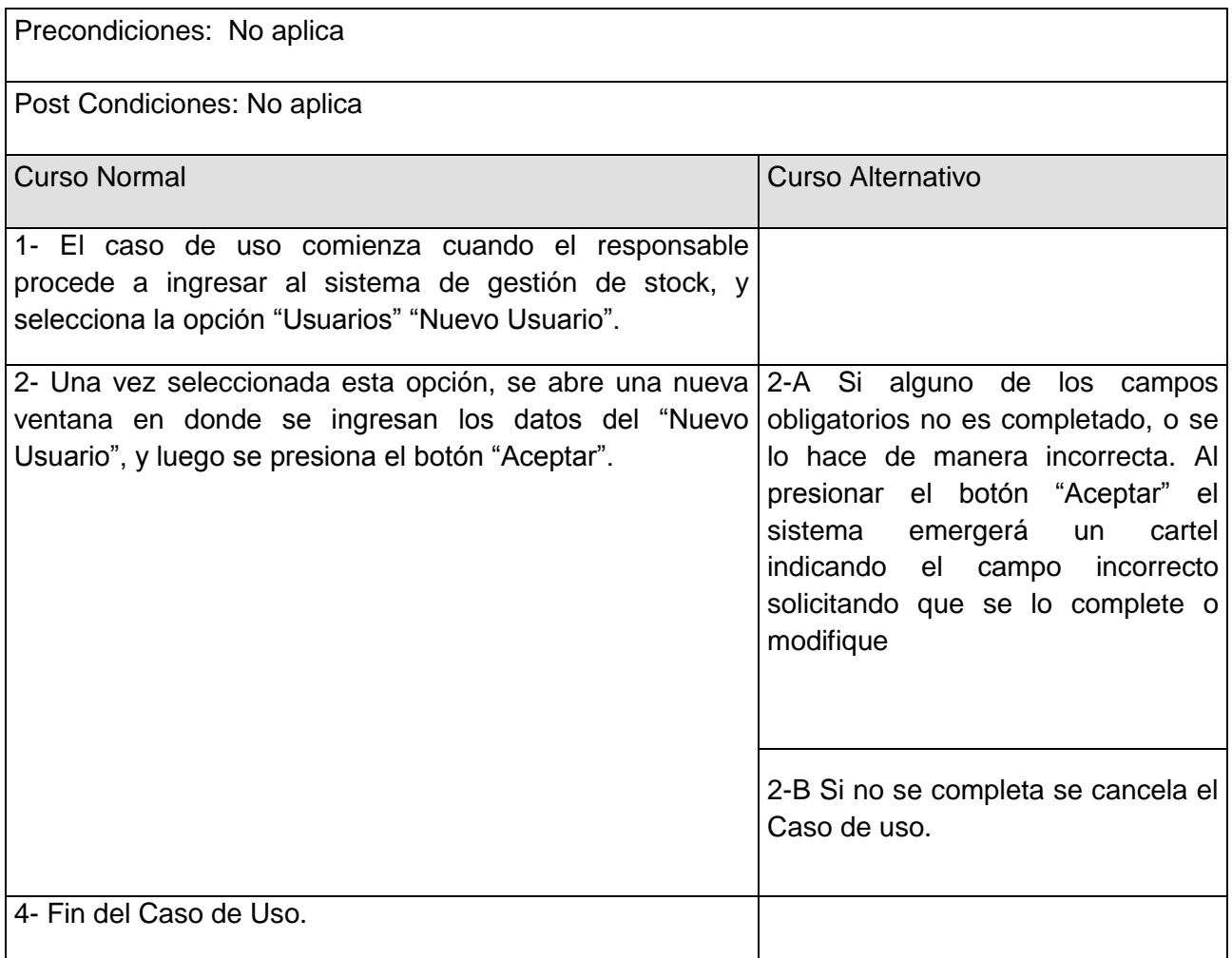

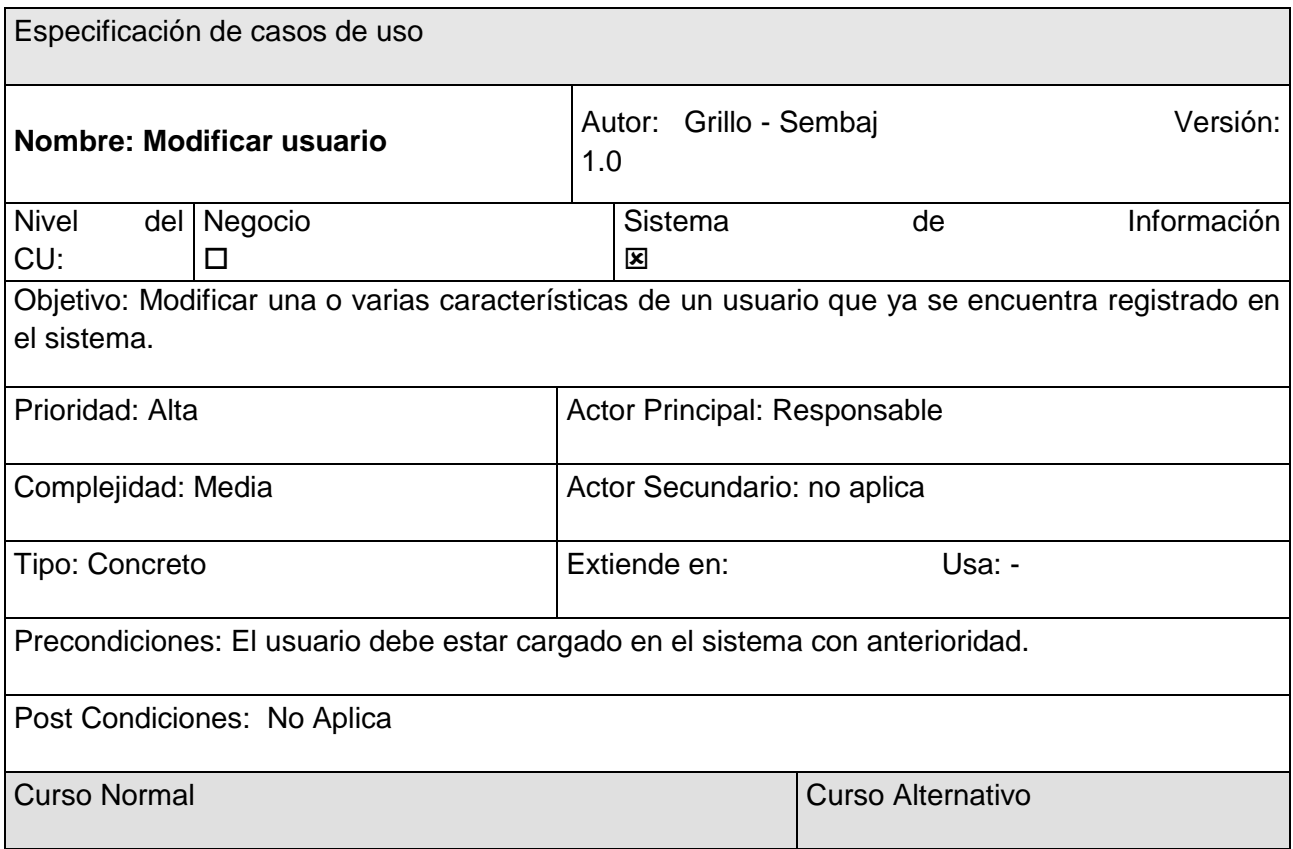

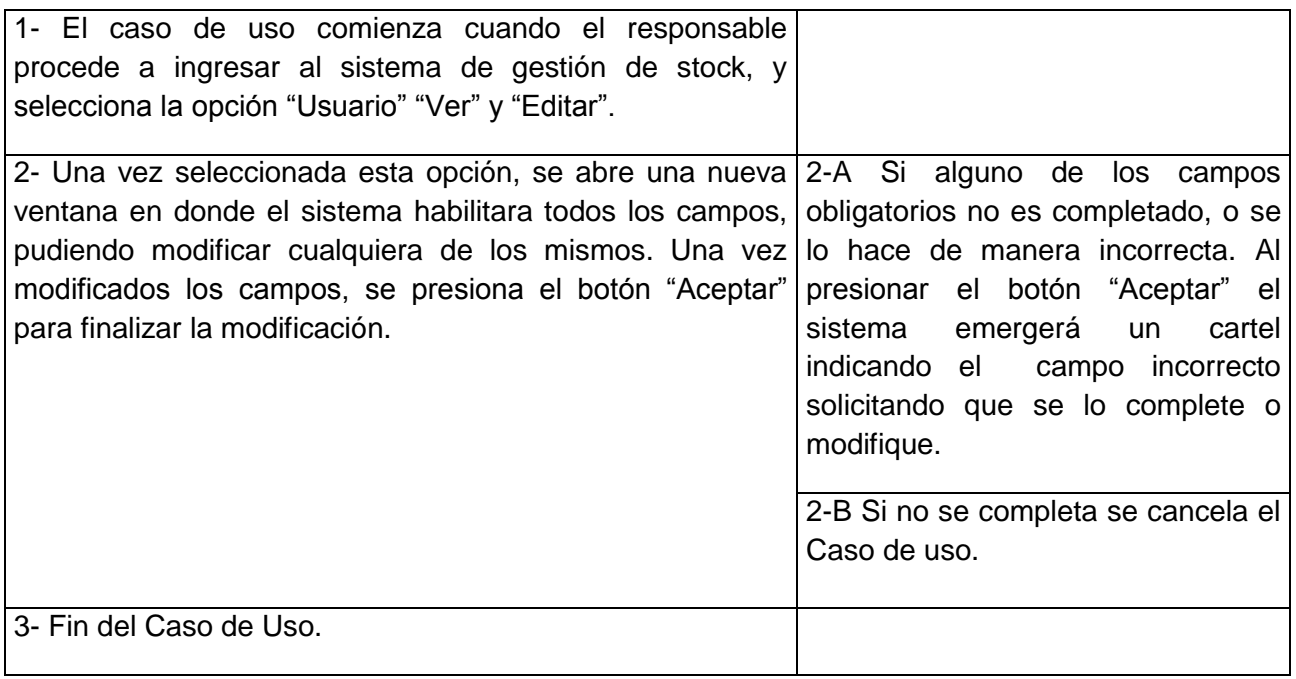

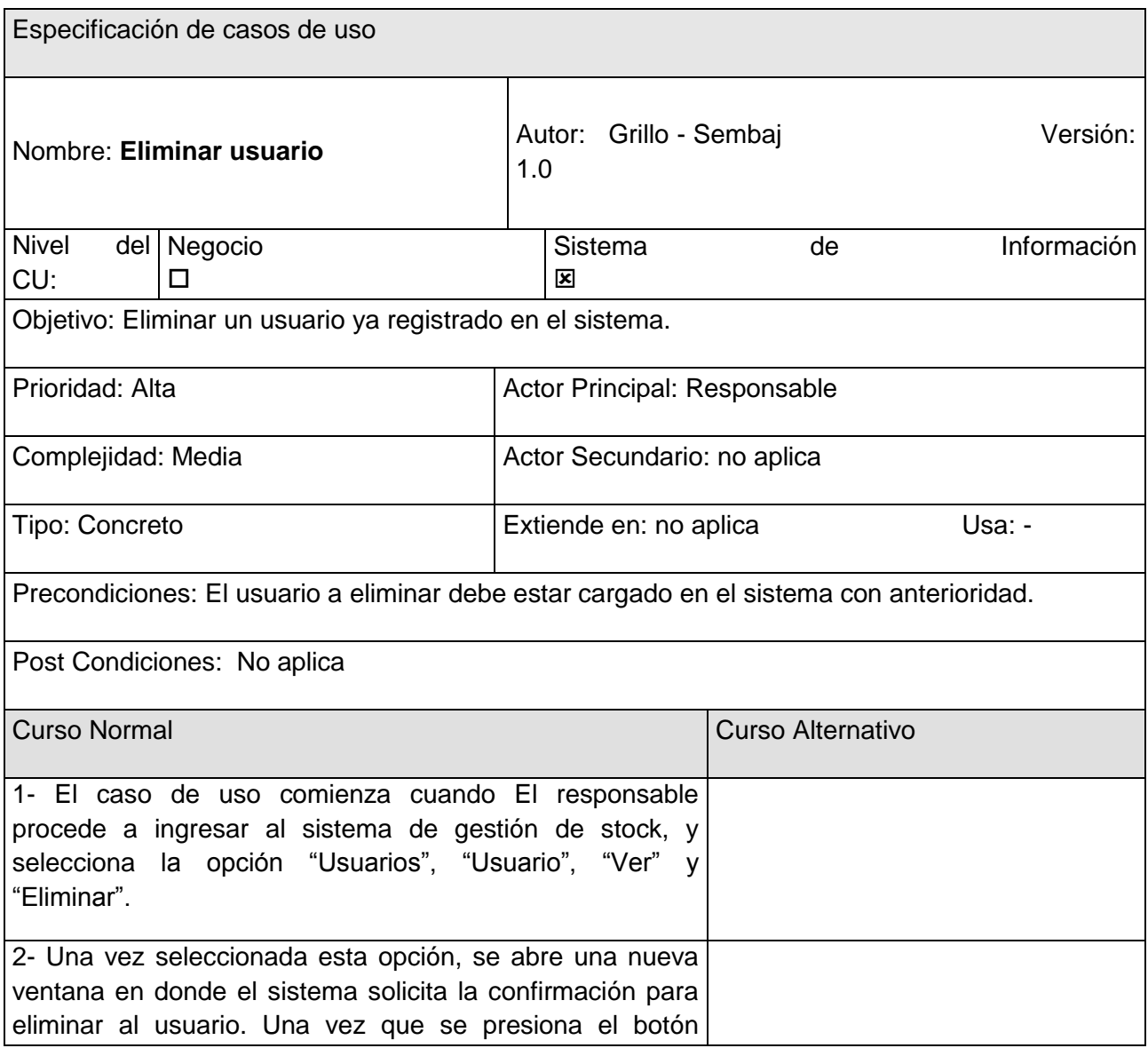

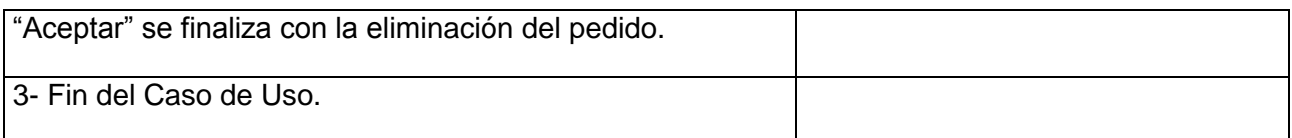

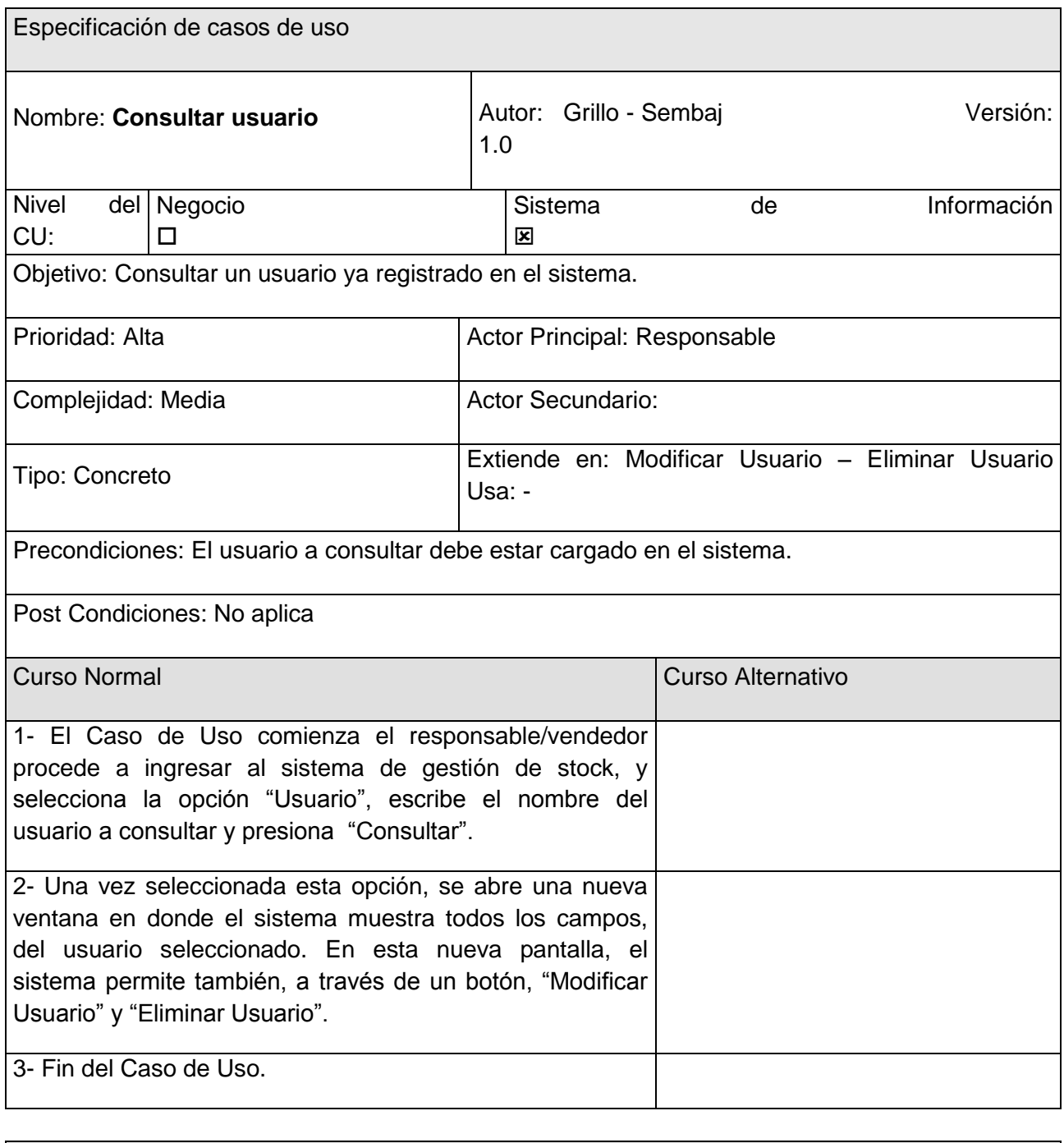

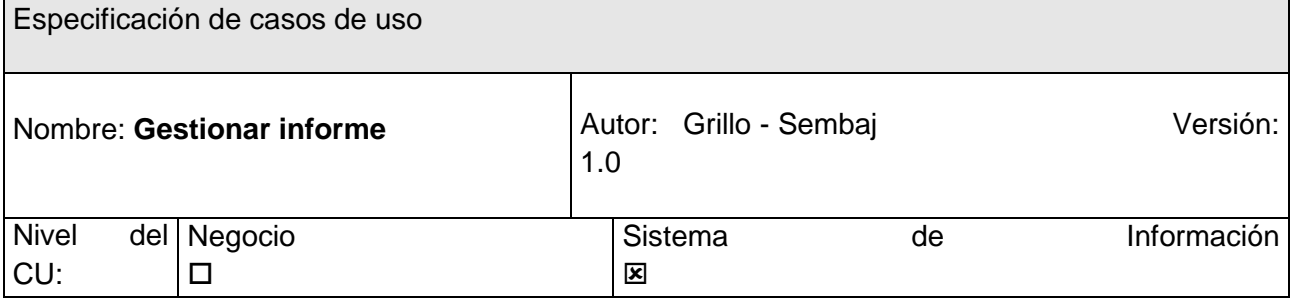

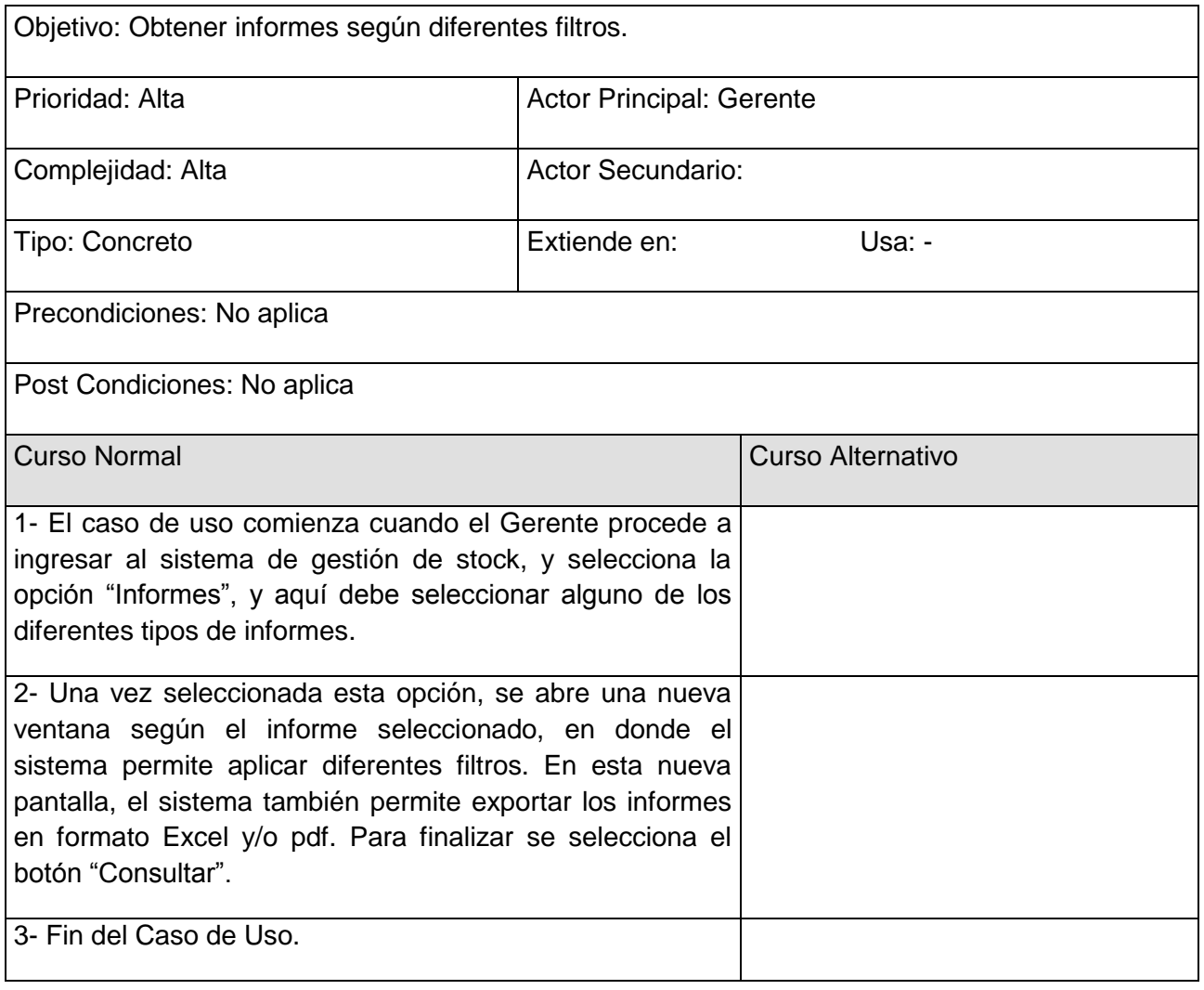

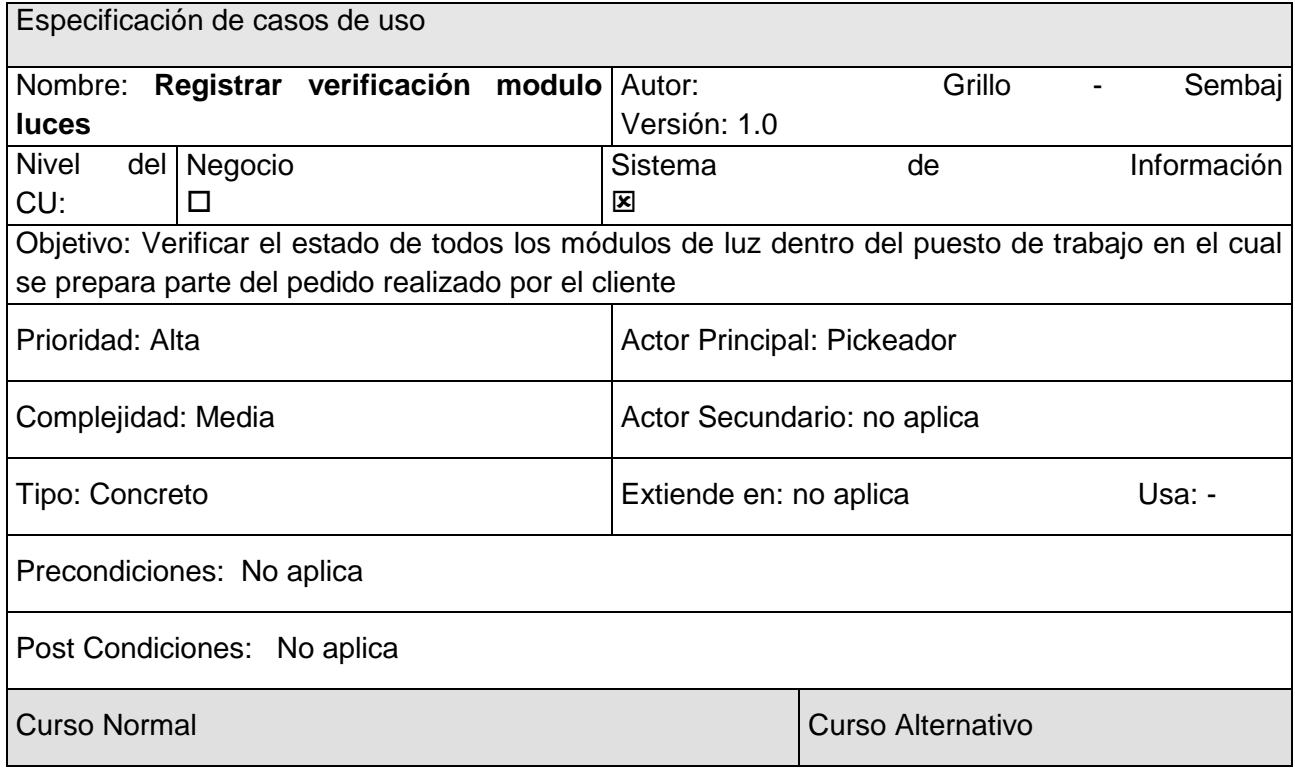

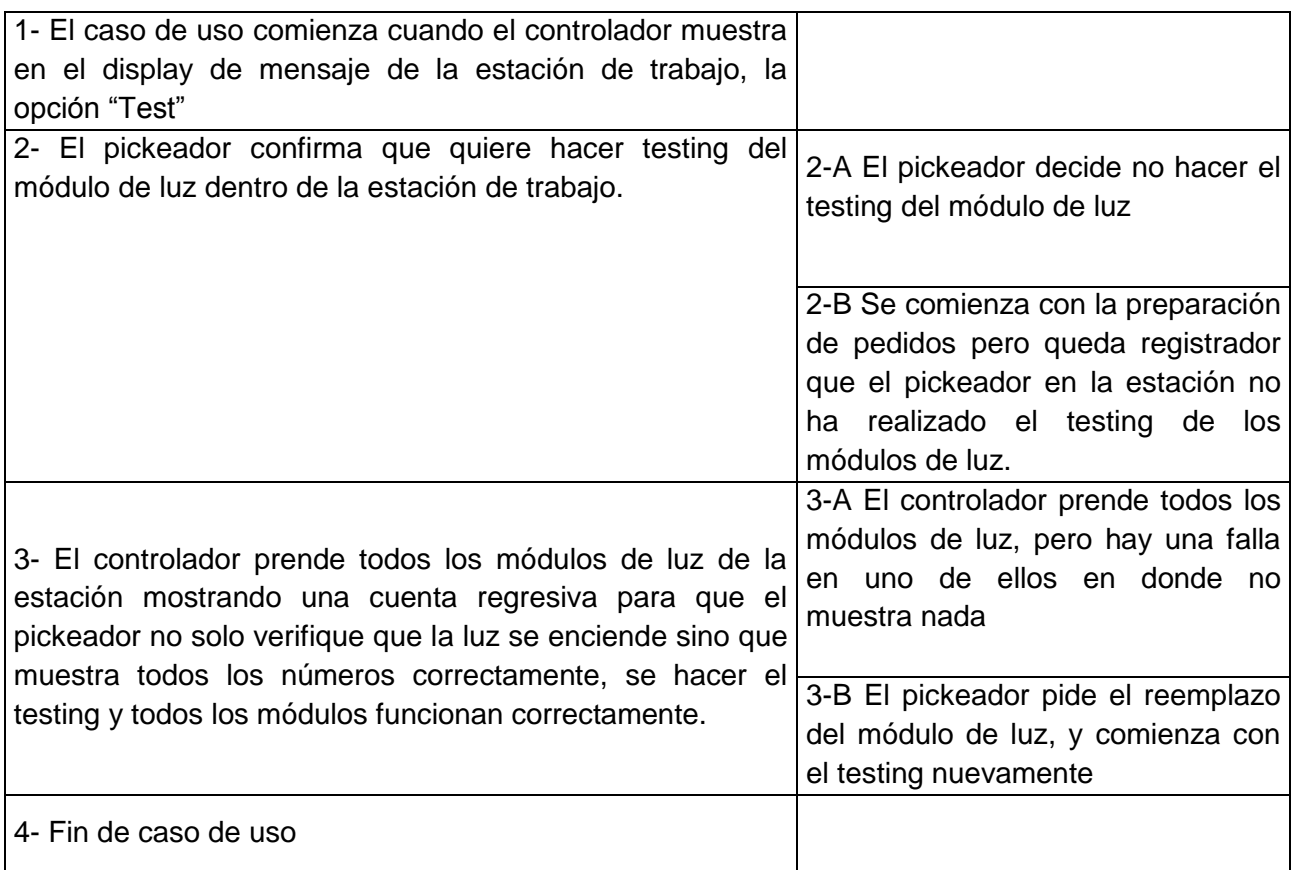

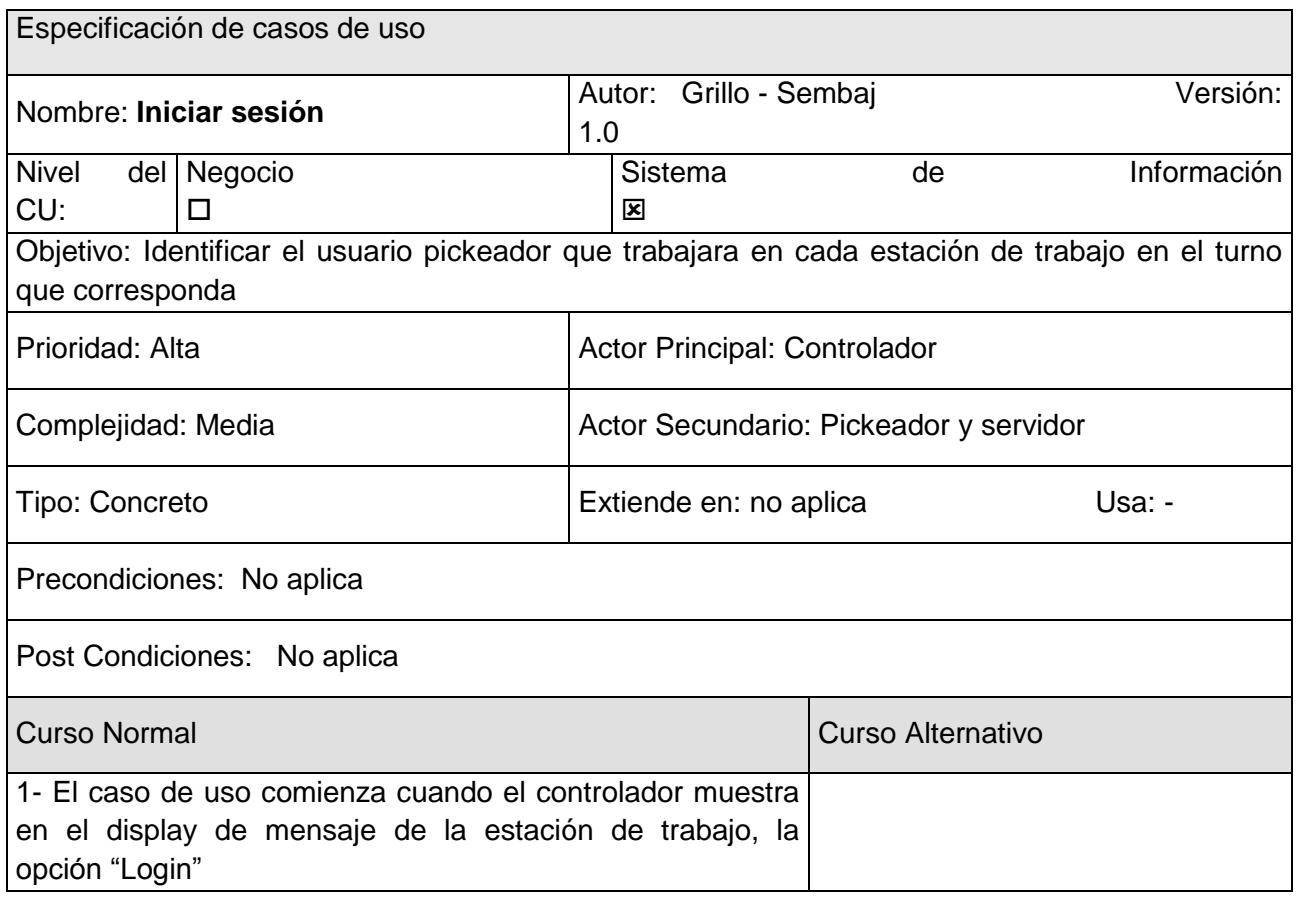

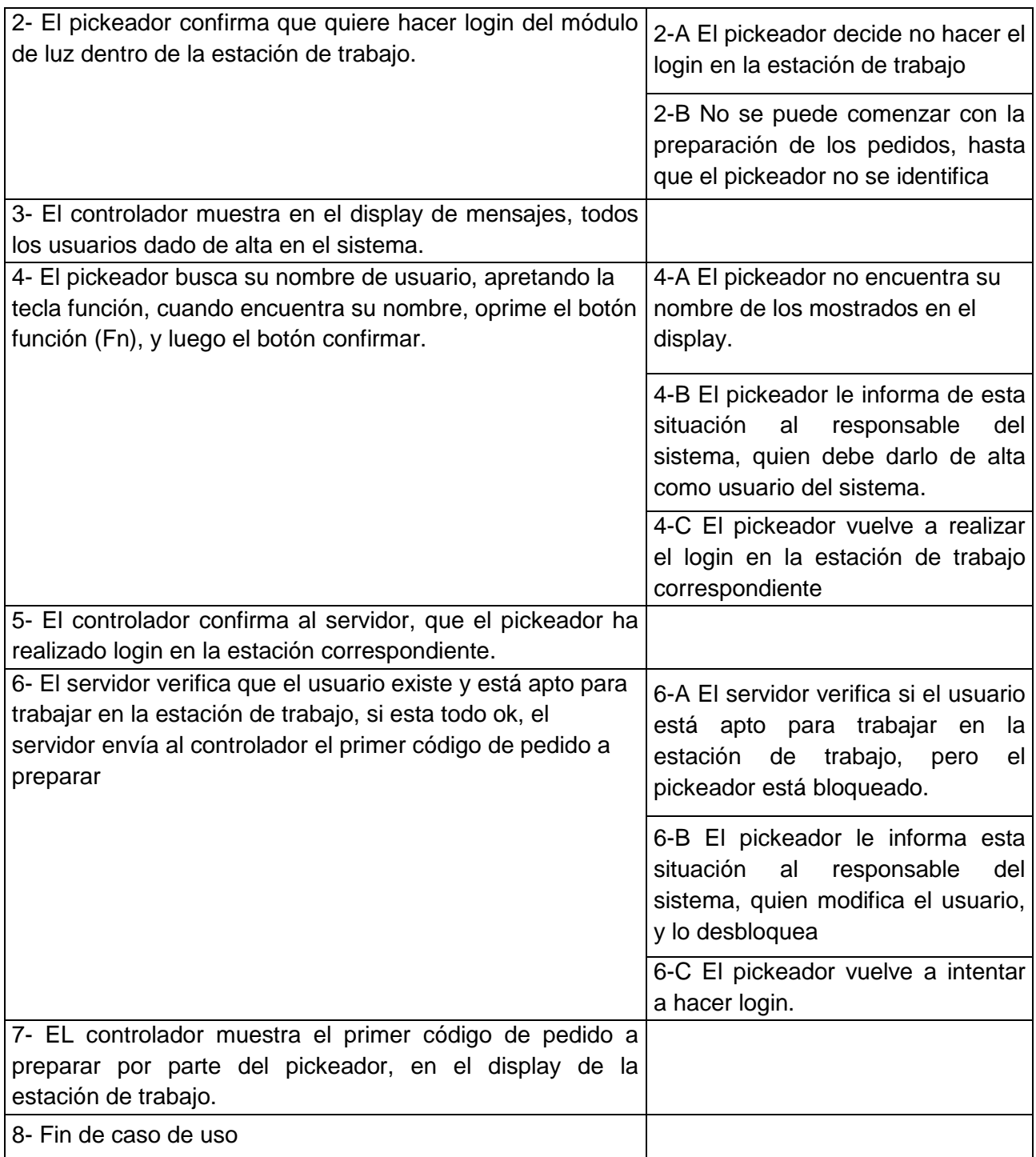

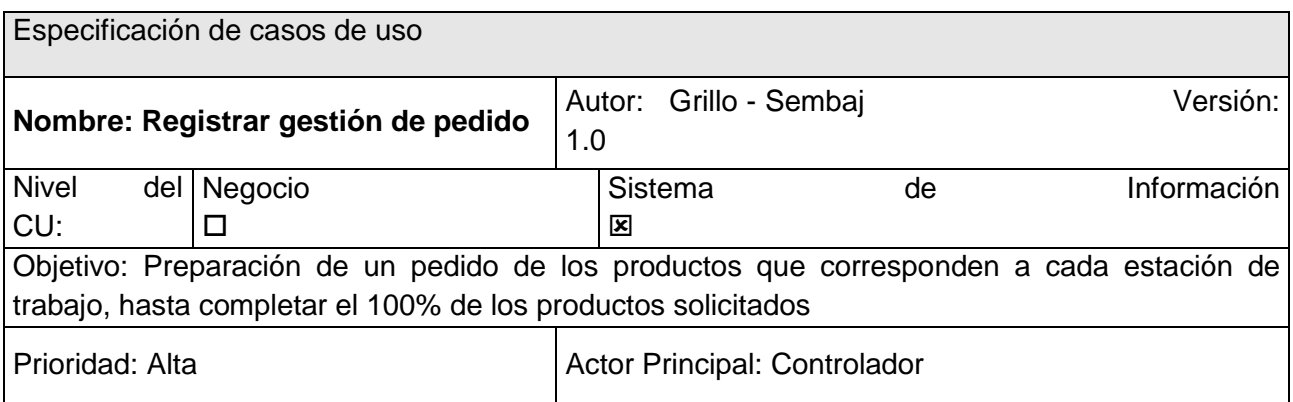

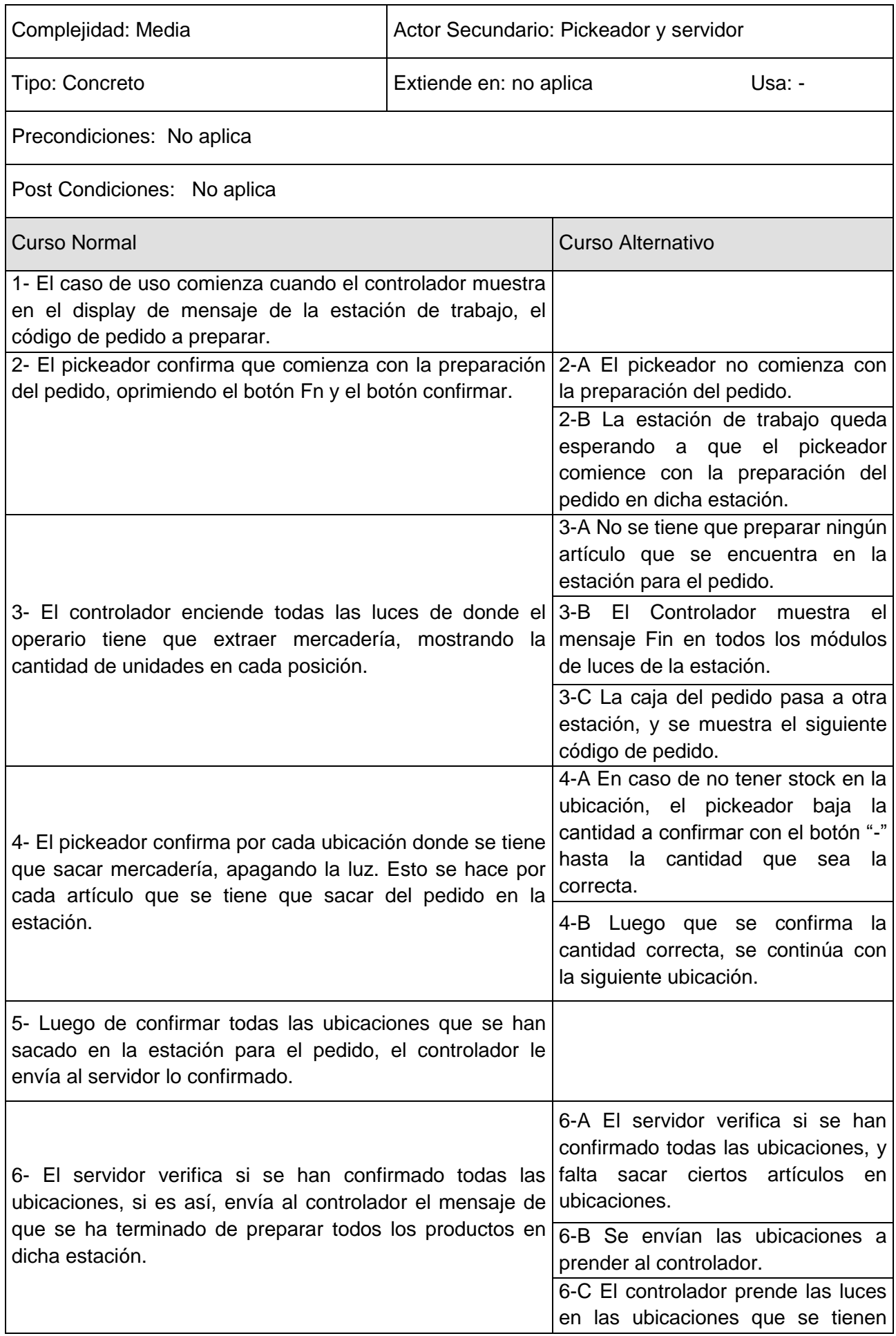

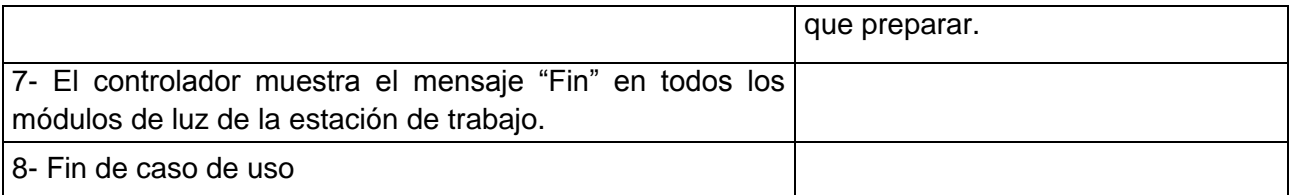

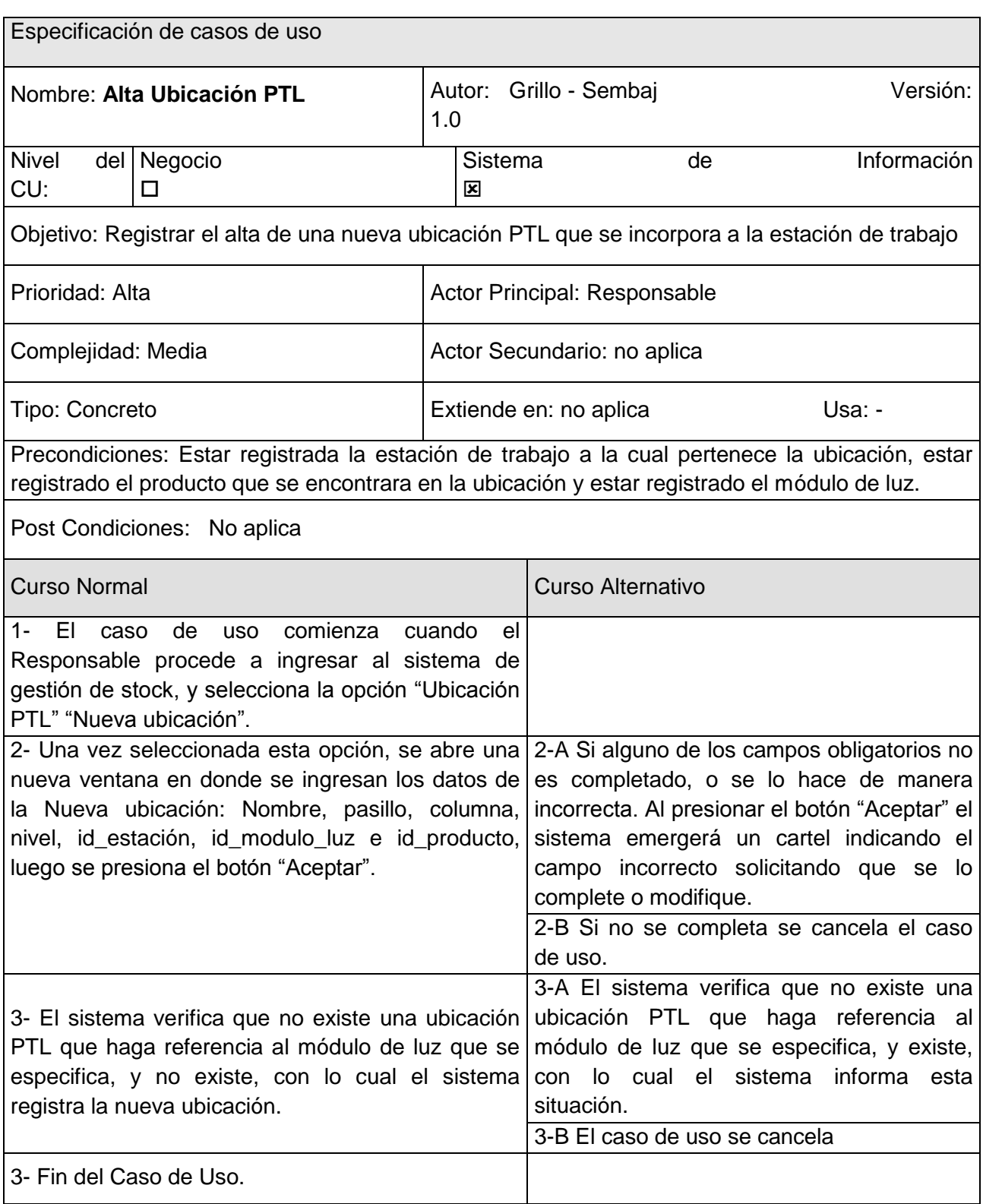
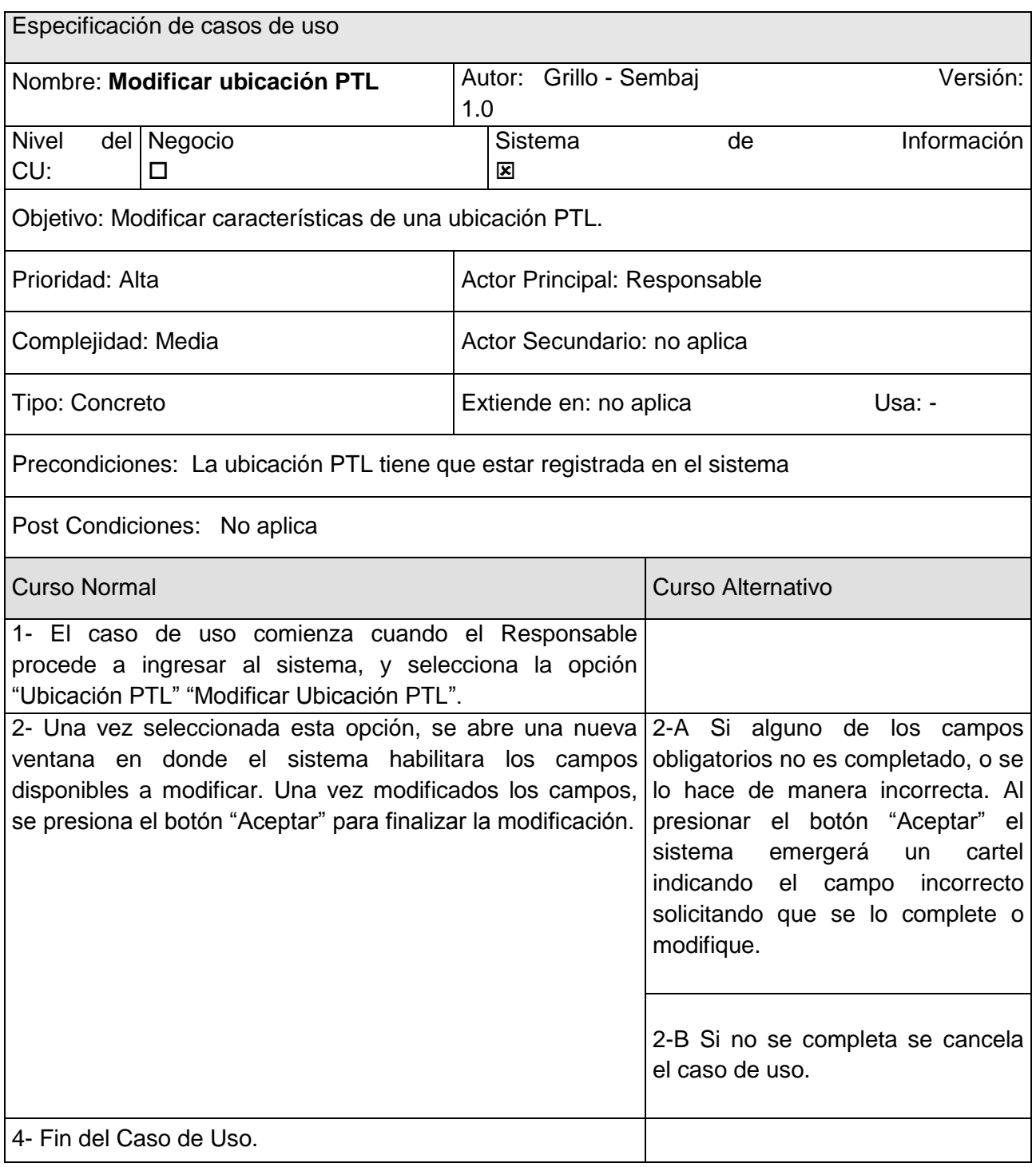

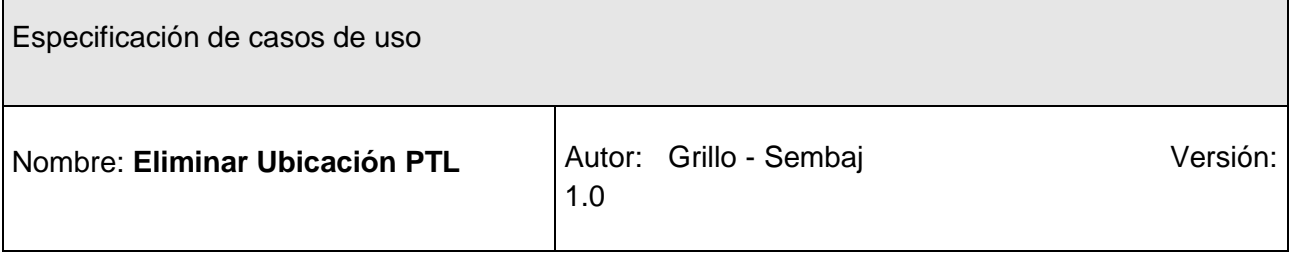

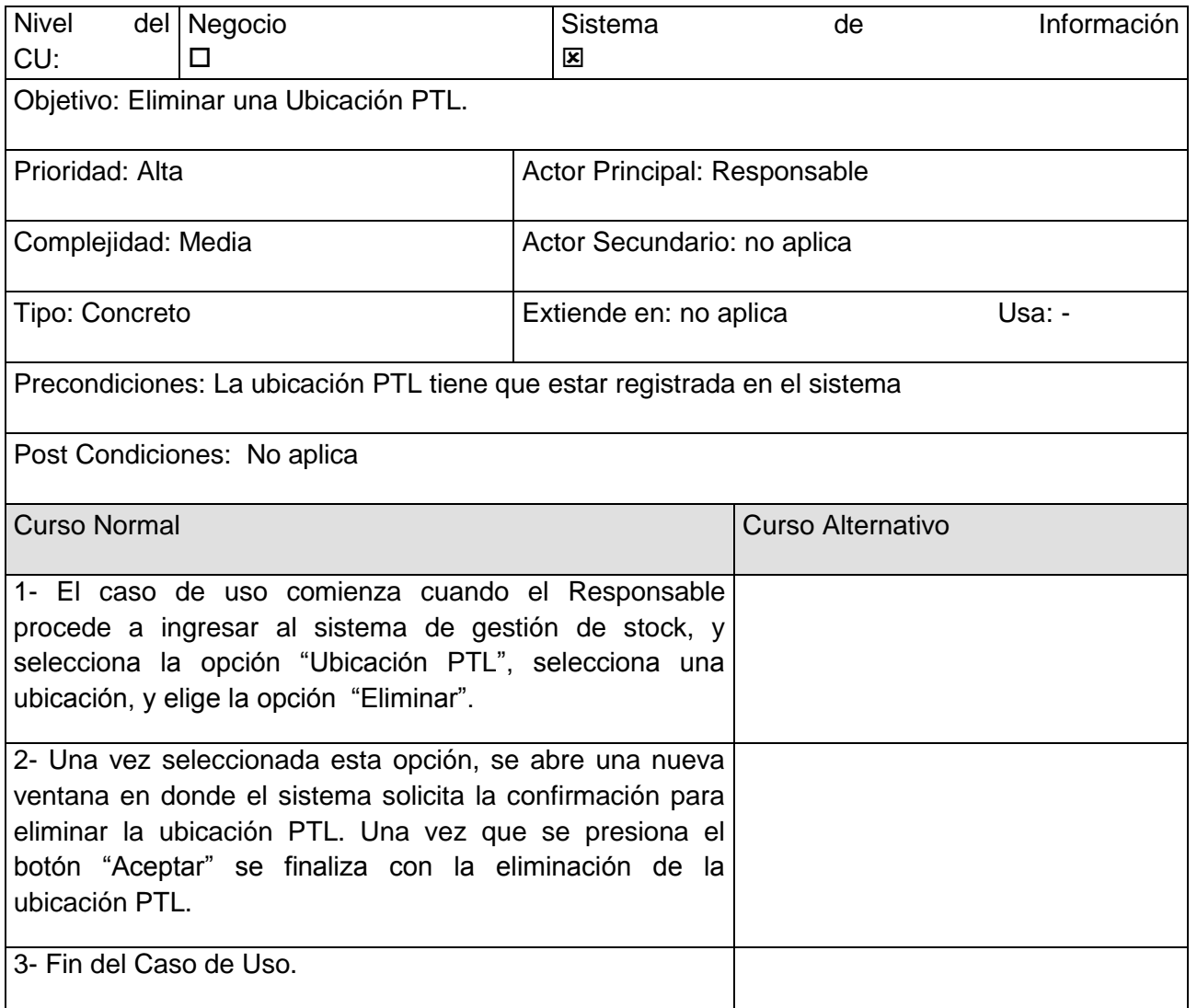

#### *5.2.5 Gestor de los datos*

Existen muchos tipos de bases de datos, muchos gestores y motores para las mismas, algunas de ellas tienen un uso específico y otras pueden tener un uso muy general.

En nuestro caso hemos decidido orientar nuestro desarrollo hacia MS SQL. Por pertenecer a la familia de Microsoft es un producto licenciado que brinda una gran confiabilidad al momento del resguardo de los datos. Por lo general, es un producto que se repite en las mayorías de las empresas de la Ciudad de Córdoba. Pero es posible adaptar nuestro sistema a un producto de tipo "Open Source" como MySql.

#### *5.2.6 Modelo de datos*

Denominado también Estructura de Datos, es una representación gráfica que presenta de forma estandarizada la manera en la cual se almacenarán los datos de la aplicación, esto se lo hace mediante tablas representadas por un cuadrado, cada una con sus respectivos campos y entrelazadas con líneas que representan las relaciones que se mantienen entre estas, así también, se muestran los identificadores principales (clave principal) y secundarios (clave foránea) que identifican a cada tabla. El Diagrama de la base de datos que maneja la aplicación se muestra en la siguiente figura:

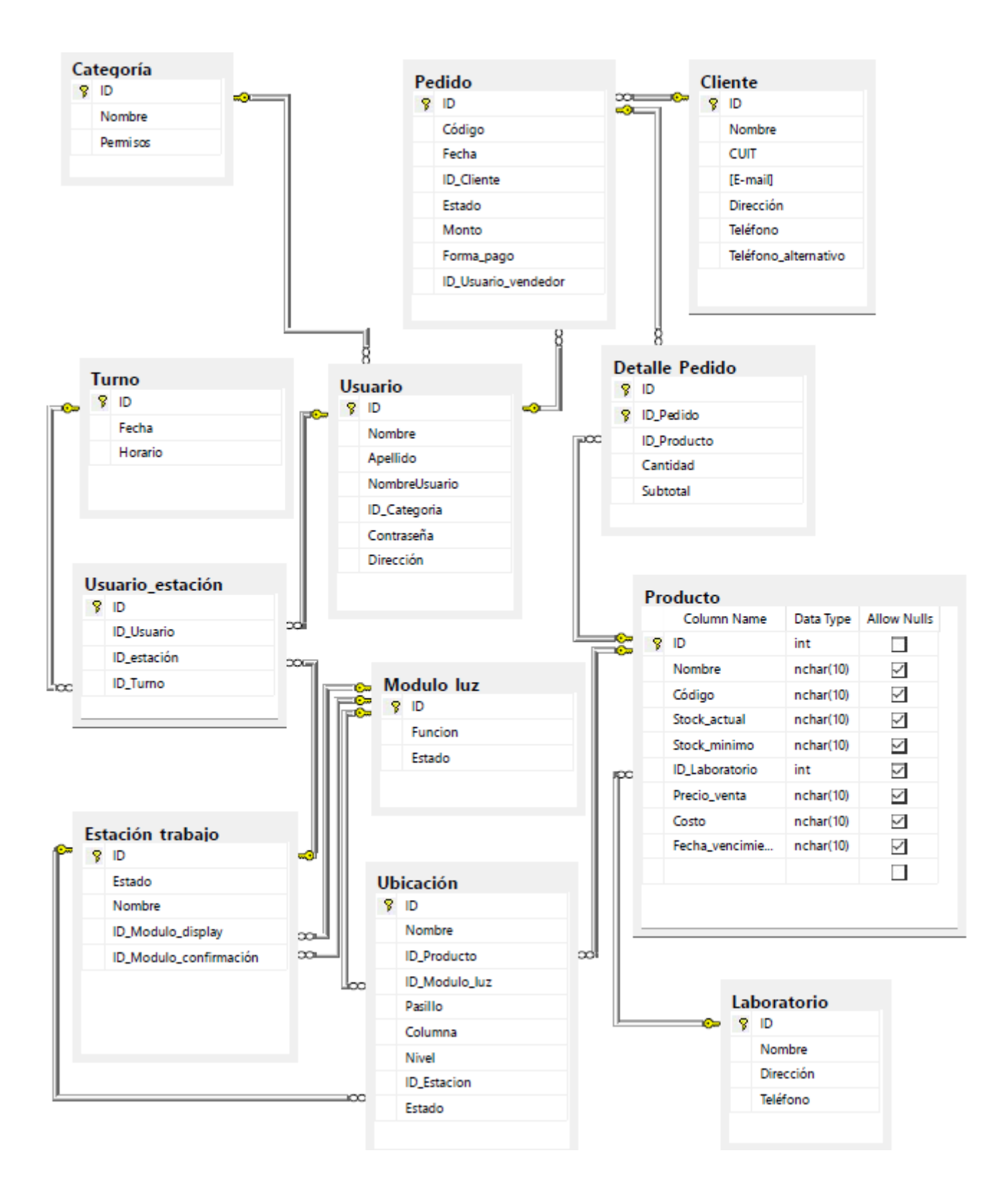

## **Concreción del modelo**

#### **6.1 Introducción**

Última etapa del proyecto de grado. En esta etapa, daremos lugar a materializar un prototipo del sistema para dar solución cumpliendo con cada uno de los pasos que se mencionó con anterioridad. Es importante aclarar que en nuestro caso la utilización del concepto sistema, no solo hace referencia a un conjunto de líneas de código para lograr la automatización de uno o varios procesos. En nuestro caso el concepto sistema, es integral, ya que abarca por un lado la adaptación de un proceso de una empresa, un hardware que cumple un papel fundamental y un sistema informático que se encarga de controlar los distintos nodos que los conforma.

#### **6.2 Implementación**

Hasta el momento el desarrollo de esta investigación no abarco un rubro industrial específico para la aplicación de este sistema integral, ya que nuestra idea principal es lograr la construcción de un sistema integral, el cual pueda aplicarse en una primera instancia a productos de tamaño pequeños, sin ser la actividad de la empresa un limitante para nuestro sistema.

En esta etapa, de concertación del modelo, nuestro prototipo estará centrado a la actividad farmacéutica, debido a que es una actividad con mayor a urgencia a cubrir del mercado local. Es importante aclarar de que, por tratarse de un prototipo, el sistema se encuentra reducido, para abstraernos y dejar de lado ciertas complejidades propias del negocio, que no conforman como variables principales para un proyecto de grado.

A continuación, presentamos el diagrama de componentes que vamos a utilizar para demostrar la solución a los problemas planteados:

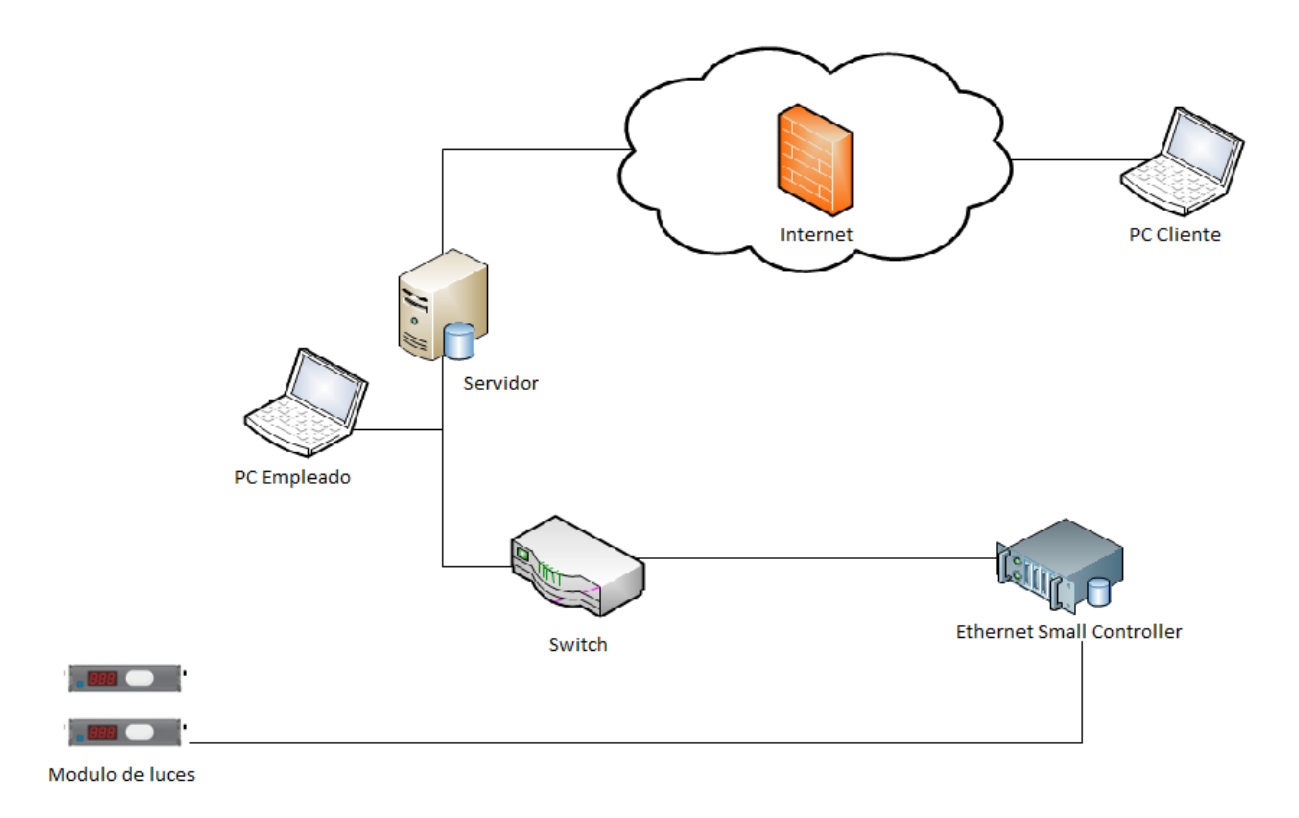

#### o *Distribución del almacén*

La actualidad, obliga a que las empresas consideren la posibilidad del mercado "e commerce", para lo cual nuestro sistema debe contar como requerimiento funcional la posibilidad de enfrentar esta necesidad. En base a esto uno de nuestros componentes está formado por clientes que se encuentra a través de la red internet y que va a interactuar directamente con el sistema informático que hemos desarrollado. Pero también consideramos la posibilidad de que el cliente realice la compra de manera física, el cual va a ser atendido por un actor denominado como "Vendedor" y que se representa como PC empleado. Para poder vincular el sistema informático con la controladora del sistema de luces y el módulo de luces, aprovechamos una protocolo universal y disponible en cualquier parte del mundo, conocido como TCP/IP, por esta razón utilizamos un Switch. Los módulos de luces, se conectan directamente a la controladora del módulo de luces mediante dos hilos sin polaridad que se encargan de transmitir los datos y la energía eléctrica necesaria. Y nuestro componente principal, que es quien va a comprender las instrucciones que recibe del sistema informático y enviarlas a quien corresponda. Pero no solamente va a enviar información de manera direccional, sino también bidireccional, ya que por ejemplo podría indicarle al sistema que no existe más stock de un producto en un contenedor, y el sistema se verá obligado a recalcular costos de compras y generar la alerta al sector de compra.

El prototipo de sistema integral orientado al rubro farmacéutico cuenta con dos estaciones de trabajos, cada estación de trabajo cuenta con un empleado (pickeador), en donde se respetan los principios de logísticas para asegurar la fiabilidad, eficiencia y eficacia del producto. En cada estación de trabajo, existen 2 medicamentos que fueron asignados a una ubicación por su consumo. En este caso, se determina utilizar como factor decisivo para la organización del almacén, el consumo.

Nuestra investigación realizada sobre un negocio de una importante cadena farmacéutica ubicada en la calle Av. Rafael Nuñez de la ciudad de Córdoba, Argentina, concluyo que no todo el almacén se encuentra organizada en base a este criterio de organización del almacén y consideran que esta organización puede ser fundamental para reducir tiempos del vendedor en la atención del cliente y evitar las grandes demoras e incluso la pérdida de clientes por falta de tolerancia a la espera. Como valor agregado, consideramos que, si el vendedor solo se encarga de atender al cliente activando la estación de trabajo del pickeador con solamente indicar en sistema aquellos medicamentos solicitados y entregando el pedido en empaquetamiento, la reducción del tiempo sería aún mucho mayor. Esta forma de trabajo, es la nueva logística que nosotros aplicamos a nuestro cliente del rubro farmacéutico, lo cual permite dejar en evidencia la importancia del mismo. Esta importancia fue lo que nos vio obligado a introducirnos en mayores detalles y comprender con mayor profundidad aspectos de logística para el desarrollo de un producto eficaz.

#### o *Módulo de luz*

Cada estación de trabajo estará conformada por dos módulos de luz. Cada módulo de luz representa un producto y será el guía del pickeador. El módulo de luz le indicara al pickeador que producto le corresponde a un pedido y la cantidad. Al encenderse la luz que se encuentra en el pulsador, el modulo le está indicando que debe retirar unidad/es por una cantidad que le indica la pantalla LED que se encuentra a su costado. La tecnología utilizada es la siguiente:

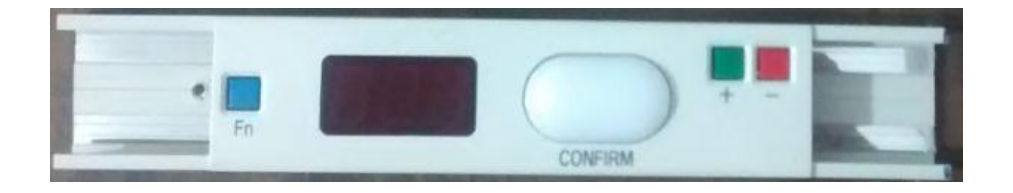

El pickeador puede presentarse con la situación donde el módulo de luz le indique una cantidad superior de un producto de la que cuenta en el contenedor. Para afrontar la situación y evitar la parada de la línea de preparación, el pickeador cuenta en el margen superior con dos botones de color rojo y verde, para indicar alteraciones en la cantidad de un producto. Al utilizar esta función, el pickeador le está indicando al sistema informático el faltante de un producto y el sistema procede a realizar las alertas necesarias y recalcular el valor económico del pedido.

#### o Batch Display

Estos display podrán encontrarse uno por cada estación de trabajo:

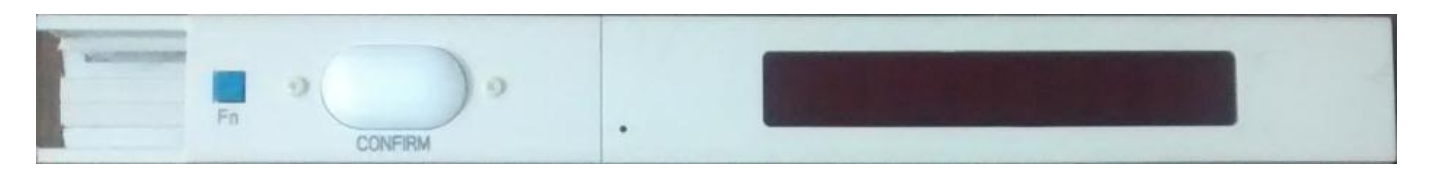

En este, el pickeador al comienzo de su jornada laboral, deberá registrarse para de esta manera poder identificar por sistema el empleado encargado de realizar la preparación de un pedido en una determinada estación de trabajo y durante un horario especifico. Luego de registrarse, el usuario deberá realizar un test de las luces, para asegurar que no existan lámparas sin funcionar. Es la única manera que el empleado puede identificar la falla de alguno de sus componentes. Finalizado el test, la pantalla LED indicará el número de caja donde deberá armar el pedido una vez que finaliza el armado del pedido, el número de otra caja aparecerá.

#### o Ethernet Small Controller (Controladora)

Es la responsable de controlar los módulos de luces que se encuentran en todo el circuito. Pero también tienen la funciona de realizar la comunicación bidireccional con el sistema informático.

El modelo utilizado, es un modelo Japones TW2171 desarrollado por la empresa AIOI System.

El controlador y la PC cuentan con una comunicación RS-232 C. La norma internacional del RS-232 C limita la longitud del cableado hasta un máximo de 15 metros. Si se desea, por alguna razón, superar esta barrera de 15 metros entre el controlador y el PC se encuentra una solución muy práctica que es conectando la línea RS-232 C a una línea TCP/IP. La línea TCP/IP permite alargar hasta el lugar donde se encuentra el controlador, y la línea RS-232 C nunca deberá superar los 15 metros de longitud de cableado.

De todas formas, se encuentran en desarrollo modelos de controladores que no necesitarán esta franja de comunicación RS-232 C. Por lo que dentro de poco se podrá elegir entre controladores que tengan esa comunicación RS-232 C y las que se una directamente a redes TCP/IP.

#### **Controladores**

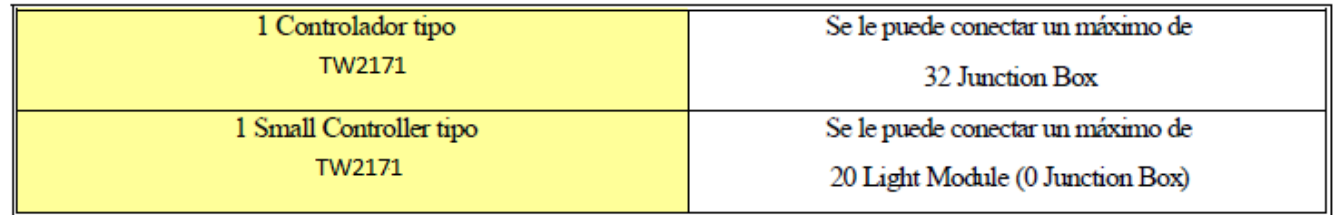

*\* Junction Box: Son dispositivos electrónicos que permiten ampliar la capacidad de un controlador.*

#### o Servidor

El servidor estará conformado por una notebook con las siguientes características:

- $\checkmark$  SO: Windows Server 2012
- $\checkmark$  Motor de base de datos: Microsoft SQL Server 2012
- $\checkmark$  Memoria Ram: 8 GB
- $\checkmark$  Disco Duro: 500 GB

### $\checkmark$  Microprocesador: Intel I5

El servidor tendrá la funciona de almacenar la base de datos y ejecutar el sistema informático, que fue desarrollado con lenguaje de programación Java, Java Script y PHP.

### o Estanterías

En el marco teórico explicamos la importancia de estas. La existencia de distintos modelos adquiere un valor esencial a la hora de elegir la logística del almacén, ya que según el modelo seleccionado puede ser un aliado o un factor negativo. El mercado ofrece una gran variedad de tipos de estanterías que han sido construidas para aprovechar el tipo de producto, los espacios del almacén, el tipo de picking que se realiza, entre otros factores.

En nuestro caso de estudio, farmacéutico, utilizamos estantería fija. La elección de este tipo de estantería fue debido a la búsqueda de una distribución de los puestos laborales con alcances bien diferenciados y logrando un aprovechamiento del espacio físico.

# **Conclusión**

En este punto buscaremos reflejar los resultados que hemos obtenidos de acuerdo al análisis, diseño, pruebas y construcción de una versión prototipo de nuestra investigación.

Uno de nuestros principales pilares para la investigación y desarrollo de este trabajo se centró en la falta de proveedores locales que no solo se encarguen de la venta del sistema sino también de la post implementación. Por lo cual nuestra política de construcción fue la utilización de tecnología que se encuentre al alcance, pero con una visión de tecnología con una gran explotación para el desarrollo y la evolución de la misma. Analizando los distintos aspectos, el resultado que se obtuvo fue más de lo esperado, ya que cuenta con la posibilidad de adaptarse a los distintos paradigmas y /o escenarios que se puedan presentar. La posibilidad de unificar tecnología a sistemas ya en funcionamiento y la posibilidad de modularidad, le dan un gran valor.

La aplicación de este sistema integral va a permitir lograr la reducción de los tiempos de operación, reflejados en la disminución de horas extra, turnos de trabajos menos extendidos y agotadores para los operarios.

Se logra una actualización en el centro de distribución con el uso de herramientas tecnológicas que generen un entorno competitivo dejando atrás prácticas inadecuadas (procedimientos manuales y no automatizados).

Utilizando la toma de tiempos, se adquieren argumentos técnicos que permiten hacer variaciones al proceso, de esta manera se mejorará la productividad.

Consideramos también, que la aplicación interviene en el aspecto social mejorando notablemente la calidad de vida de los operarios y en el aspecto económico reduciendo los tiempos, representando un ahorro significativo para la compañía.

Con respecto al manejo y comportamiento de los indicadores, por tratarse de un almacén en tiempo real como así también la actividad de los empleados, pueden llegar a mejorar notablemente. Se puede destacar que lo más importante en estos objetivos, es la medición, seguimiento y generación de planes de acción en tiempo real para la consecución de las metas.

Durante el proceso se han descartado opciones que al inicio parecían viables ya sea por cuestiones técnicas o económicas, fundadas totalmente o bien en decisiones de diseño asumidos por los desarrolladores en base a sus concepciones y / o consideraciones personales, lo cual forma parte también del mecanismo común del desarrollo de la práctica profesional, por lo cual desde este aspecto es posible considerar que el objetivo de reflejar la forma de desempeño de esa tarea también se denotan en el presente trabajo, tanto desde el punto de vista conceptual, ideológico y técnico.

Como objetivo general de este trabajo de investigación, consideramos que el producto logra cumplir las expectativas que nos motivó al desarrollo, pero se mantiene la realidad que para la aplicación del prototipo a una organización requiere un mayor análisis y desarrollo. Una organización cuenta con una gran cantidad de problemas complejos, que son controlados en su gran mayoría y otro no, por lo que representa nuestro desafío para el control de los mismos considerando los aspectos técnicos, metodológicos posteriores y tecnológicos necesarios para concretar el desarrollo del proyecto y llevar la investigación teórica del presente trabajo a un resultado tangible y mensurable.

Finalmente se considera también que el presente trabajo demuestra que la visión del profesional de sistemas implica mucho más que simplemente lo vinculado a cuestiones técnicas o informáticas y que es imprescindible que se asuma una verdadera visión sistémica del mundo. Durante el desarrollo de este trabajo tuvimos que investigar aspectos no relacionados de manera directa con la profesión, pero que son necesarios cuando se decide dar batalla a la resolución de un problema.

# **Bibliografía**

- [www.picktolightsystems.com/es/](http://www.picktolightsystems.com/es/)
- <http://es.wikipedia.org/wiki/Software>
- [http://es.wikipedia.org/wiki/Desarrollo\\_iterativo\\_y\\_creciente](http://es.wikipedia.org/wiki/Desarrollo_iterativo_y_creciente)
- [www.eclipse.org/](http://www.eclipse.org/)
- <https://es.scribd.com/doc/54065646/Informacion-detallada-Pick-to-light>
- https://www.logismarket.com/ip/-estanterias-para-picking-dinamico-estanterias-para-pickingdinamico-mecalux-477222.pdf
- <http://www.borealtech.com/borealtech/pick-to-light-vs-voice-picking-vs-hand-held/>
- [https://www.interempresas.net/Logistica/FeriaVirtual/Producto-Sistema-de-automatizacion-para](https://www.interempresas.net/Logistica/FeriaVirtual/Producto-Sistema-de-automatizacion-para-la-preparacion-de-pedidos-i-Pick-y-pick@work-52877.html)[la-preparacion-de-pedidos-i-Pick-y-pick@work-52877.html](https://www.interempresas.net/Logistica/FeriaVirtual/Producto-Sistema-de-automatizacion-para-la-preparacion-de-pedidos-i-Pick-y-pick@work-52877.html)
- <http://build2light.com/media/video/>
- Diseño y organización del almacén Ediciones Paraninfo, S.A., 2015